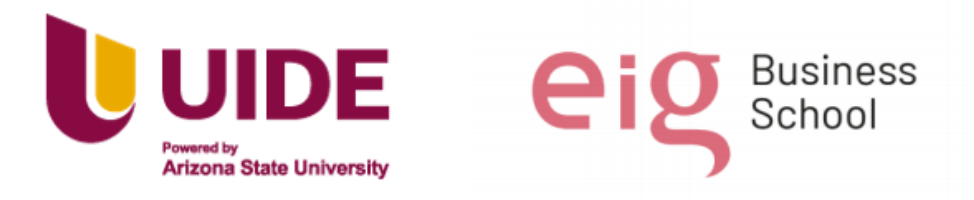

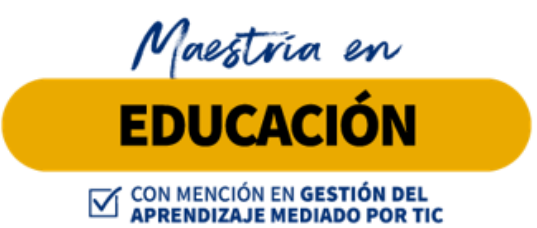

**Trabajo de titulación previa a la obtención de título de Magister en Educación mención Gestión del Aprendizaje mediado por TIC.**

#### **AUTORES:**

 *Juan Carlos Hernández Ramón Karen Gisela Luna Constante Linda Carolina Molina Arcos Oscar Stalin Pacheco Muñoz*

 *Jessica Jacqueline Morán Macias Daniela del Rosario Cueva Mejía*

#### **TUTORES:**

**Ernesto Colomo Jesús Sánchez Luis Guerrero Noelia Salvador Teresa Campaña**

#### **TÍTULO:**

**PLAN DE CAPACITACIÓN DOCENTE EN EL MANEJO, USO Y APLICACIÓN DE LAS TIC EN EL SERVICIO EDUCATIVO CAI (CENTRO DE ADOLESCENTES INFRACTORES) DE LA PROVINCIA DE LOJA, PERÍODO LECTIVO 2021-2022.**

**Quito, Abril 2022**

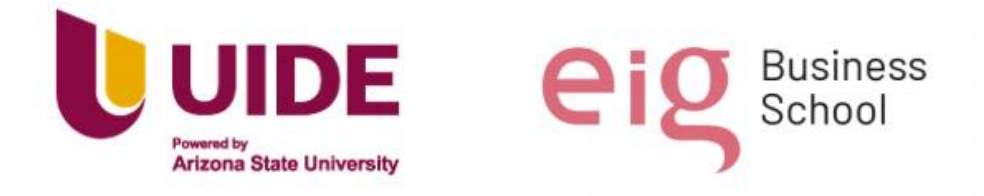

#### **Autoría del Trabajo de Titulación**

Yo, *Jessica Jacqueline Morán Macias***,** declaro bajo juramento que el trabajo de titulación titulado *Propuesta Plan de capacitación docente en el manejo, uso y aplicación de las tic en el servicio educativo CAI (Centro de Adolescentes infractores) de la provincia de Loja, período lectivo 2021-2022* es de mi autoría y exclusiva responsabilidad legal y académica; que no ha sido presentado anteriormente para ningún grado o calificación profesional, habiéndose citado las fuentes correspondientes y respetando las disposiciones legales que protegen los derechos de autor vigentes.

Loda Joseph Dora

 $\frac{1}{\sqrt{2}}$  ,  $\frac{1}{\sqrt{2}}$  ,  $\frac{1}{\sqrt{2}}$  ,  $\frac{1}{\sqrt{2}}$  ,  $\frac{1}{\sqrt{2}}$  ,  $\frac{1}{\sqrt{2}}$  ,  $\frac{1}{\sqrt{2}}$  ,  $\frac{1}{\sqrt{2}}$  ,  $\frac{1}{\sqrt{2}}$  ,  $\frac{1}{\sqrt{2}}$  ,  $\frac{1}{\sqrt{2}}$  ,  $\frac{1}{\sqrt{2}}$  ,  $\frac{1}{\sqrt{2}}$  ,  $\frac{1}{\sqrt{2}}$  ,  $\frac{1}{\sqrt{2}}$ 

 Jessica Jacqueline Morán Macias Correo electrónico: [yeka1303@gmail.com](mailto:yeka1303@gmail.com)

Yo, *Daniela del Rosario Cueva Mejía***,** declaro bajo juramento que el trabajo de titulación titulado *Propuesta Plan de capacitación docente en el manejo, uso y aplicación de las tic en el servicio educativo CAI (Centro de Adolescentes infractores) de la provincia de Loja, período lectivo 2021-2022* es de mi autoría y exclusiva responsabilidad legal y académica; que no ha sido presentado anteriormente para ningún grado o calificación profesional, habiéndose citado las fuentes correspondientes y respetando las disposiciones legales que protegen los derechos de autor vigentes.

 $\frac{1}{\sqrt{2}}$  ,  $\frac{1}{\sqrt{2}}$  ,  $\frac{1}{\sqrt{2}}$  ,  $\frac{1}{\sqrt{2}}$  ,  $\frac{1}{\sqrt{2}}$  ,  $\frac{1}{\sqrt{2}}$  ,  $\frac{1}{\sqrt{2}}$  ,  $\frac{1}{\sqrt{2}}$  ,  $\frac{1}{\sqrt{2}}$  ,  $\frac{1}{\sqrt{2}}$  ,  $\frac{1}{\sqrt{2}}$  ,  $\frac{1}{\sqrt{2}}$  ,  $\frac{1}{\sqrt{2}}$  ,  $\frac{1}{\sqrt{2}}$  ,  $\frac{1}{\sqrt{2}}$ 

Daniela del Rosario Cueva Mejía Correo electrónico: [Danielacueva82@gmail.com](mailto:Danielacueva82@gmail.com)

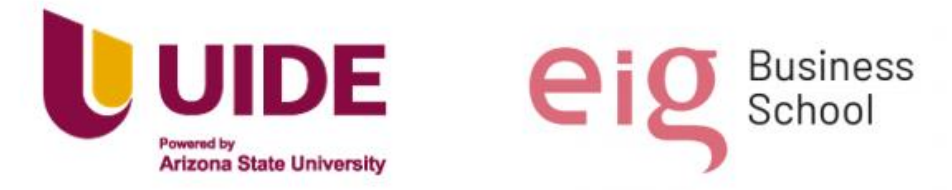

**Autoría del Trabajo de Titulación**

Yo, *Juan Carlos Hernández Ramón*, declaro bajo juramento que el trabajo de titulación titulado *Propuesta Plan de capacitación docente en el manejo, uso y aplicación de las tic en el servicio educativo CAI (Centro de Adolescentes infractores) de la provincia de Loja, período lectivo 2021-2022* es de mi autoría y exclusiva responsabilidad legal y académica; que no ha sido presentado anteriormente para ningún grado o calificación profesional, habiéndose citado las fuentes correspondientes y respetando las disposiciones legales que protegen los derechos de autor vigentes.

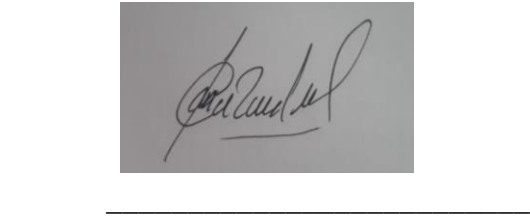

Juan Carlos Hernández Ramón Correo electrónico: jc1983hr@hotmail.com

Yo, *Karen Gisela Luna Constante* , declaro bajo juramento que el trabajo de titulación titulado *Propuesta Plan de capacitación docente en el manejo, uso y aplicación de las tic en el servicio educativo CAI (Centro de Adolescentes infractores) de la provincia de Loja, período lectivo 2021-2022* es de mi autoría y exclusiva responsabilidad legal y académica; que no ha sido presentado anteriormente para ningún grado o calificación profesional, habiéndose citado las fuentes correspondientes y respetando las disposiciones legales que protegen los derechos de autor vigentes.

\_\_\_\_\_\_\_\_\_\_\_\_\_\_\_\_\_\_\_\_\_\_\_\_\_\_

 Karen Gisela Luna Constante Correo electrónico: karenlu2505@hotmail.com

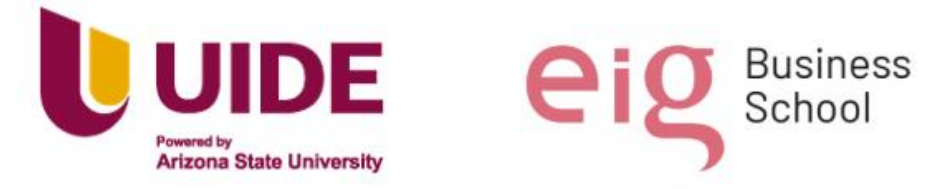

#### **Autoría del Trabajo de Titulación**

Yo, *Linda Carolina Molina*, declaro bajo juramento que el trabajo de titulación titulado *Propuesta Plan de capacitación docente en el manejo, uso y aplicación de las tic en el servicio educativo CAI (Centro de Adolescentes infractores) de la provincia de Loja, período lectivo 2021-2022* es de mi autoría y exclusiva responsabilidad legal y académica; que no ha sido presentado anteriormente para ningún grado o calificación profesional, habiéndose citado las fuentes correspondientes y respetando las disposiciones legales que protegen los derechos de autor vigentes.

 $\frac{1}{\sqrt{2}}$  ,  $\frac{1}{\sqrt{2}}$  ,  $\frac{1}{\sqrt{2}}$  ,  $\frac{1}{\sqrt{2}}$  ,  $\frac{1}{\sqrt{2}}$  ,  $\frac{1}{\sqrt{2}}$  ,  $\frac{1}{\sqrt{2}}$  ,  $\frac{1}{\sqrt{2}}$  ,  $\frac{1}{\sqrt{2}}$  ,  $\frac{1}{\sqrt{2}}$  ,  $\frac{1}{\sqrt{2}}$  ,  $\frac{1}{\sqrt{2}}$  ,  $\frac{1}{\sqrt{2}}$  ,  $\frac{1}{\sqrt{2}}$  ,  $\frac{1}{\sqrt{2}}$ 

Linda Carolina Molina Arcos Correo electrónico: cm714467@gmail.com

Yo, *Oscar Stalin Pacheco Muñoz*, declaro bajo juramento que el trabajo de titulación titulado *Propuesta Plan de capacitación docente en el manejo, uso y aplicación de las tic en el servicio educativo CAI (Centro de Adolescentes infractores) de la provincia de Loja, período lectivo 2021-2022* es de mi autoría y exclusiva responsabilidad legal y académica; que no ha sido presentado anteriormente para ningún grado o calificación profesional, habiéndose citado las fuentes correspondientes y respetando las disposiciones legales que protegen los derechos de autor vigentes.

 $\frac{1}{\sqrt{2}}$  ,  $\frac{1}{\sqrt{2}}$  ,  $\frac{1}{\sqrt{2}}$  ,  $\frac{1}{\sqrt{2}}$  ,  $\frac{1}{\sqrt{2}}$  ,  $\frac{1}{\sqrt{2}}$  ,  $\frac{1}{\sqrt{2}}$  ,  $\frac{1}{\sqrt{2}}$  ,  $\frac{1}{\sqrt{2}}$  ,  $\frac{1}{\sqrt{2}}$  ,  $\frac{1}{\sqrt{2}}$  ,  $\frac{1}{\sqrt{2}}$  ,  $\frac{1}{\sqrt{2}}$  ,  $\frac{1}{\sqrt{2}}$  ,  $\frac{1}{\sqrt{2}}$ 

 Oscar Stalin Pacheco Muñoz Correo electrónico: oscar16stn90@gmail.com

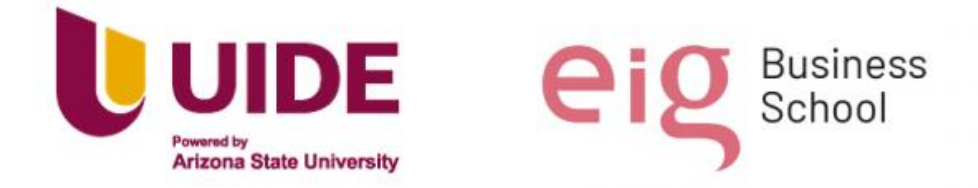

Yo, *Jessica Jacqueline Morán Macias*, en calidad de autor del trabajo de investigación titulado *Titulo del trabajo de investigación Propuesta Plan de capacitación docente en el manejo, uso y aplicación de las tic en el servicio educativo CAI (Centro de Adolescentes*  infractores) de la provincia de Loja, período lectivo 2021-2022 autorizo a la Universidad Internacional del Ecuador (UIDE) para hacer uso de todos los contenidos que me pertenecen o de parte de los que contiene esta obra, con fines estrictamente académicos o de investigación. Los derechos que como autor me corresponden, lo establecido en los

artículos 5, 6, 8, 19 y demás pertinentes de la Ley de Propiedad Intelectual y su Reglamento en Ecuador.

D. M. Quito, Abril 2022

Loda Joseph Dog

\_\_\_\_\_\_\_\_\_\_\_\_\_\_\_\_\_\_\_\_\_\_\_\_\_\_

 Jessica Jacqueline Morán Macias Correo electrónico: [yeka1303@gmail.com](mailto:yeka1303@gmail.com)

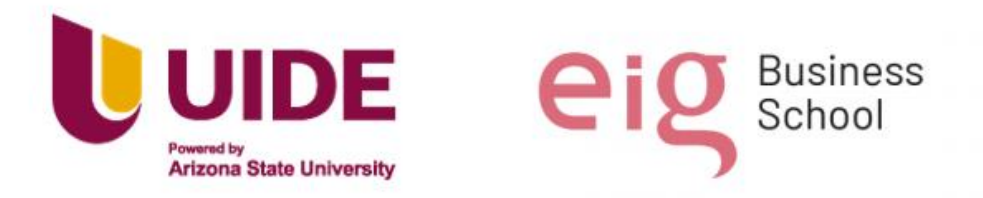

Yo, *Daniela del Rosario Cueva Mejía*, en calidad de autor del trabajo de investigación titulado *Titulo del trabajo de investigación Propuesta Plan de capacitación docente en el manejo, uso y aplicación de las tic en el servicio educativo CAI (Centro de Adolescentes*  infractores) de la provincia de Loja, período lectivo 2021-2022 autorizo a la Universidad Internacional del Ecuador (UIDE) para hacer uso de todos los contenidos que me pertenecen o de parte de los que contiene esta obra, con fines estrictamente académicos o de investigación. Los derechos que como autor me corresponden, lo establecido en los

artículos 5, 6, 8, 19 y demás pertinentes de la Ley de Propiedad Intelectual y su Reglamento en Ecuador.

D. M. Quito, Abril 2022

\_\_\_\_\_\_\_\_\_\_\_\_\_\_\_\_\_\_\_\_\_\_\_\_\_\_\_\_\_\_\_

Daniela del Rosario Cueva Mejía Correo electrónico: [Danielacueva82@gmail.com](mailto:Danielacueva82@gmail.com)

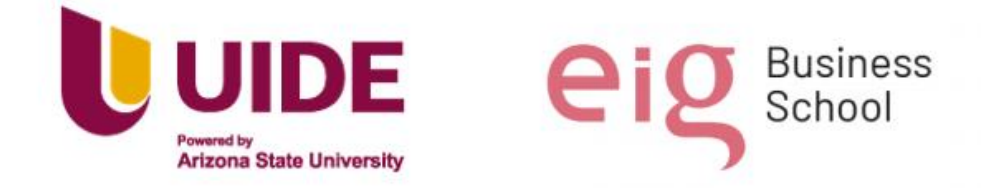

Yo, *Juan Carlos Hernández Ramón*, en calidad de autor del trabajo de investigación titulado *Titulo del trabajo de investigación Propuesta Plan de capacitación docente en el manejo, uso y aplicación de las tic en el servicio educativo CAI (Centro de Adolescentes*  infractores) de la provincia de Loja, período lectivo 2021-2022 autorizo a la Universidad Internacional del Ecuador (UIDE) para hacer uso de todos los contenidos que me pertenecen o de parte de los que contiene esta obra, con fines estrictamente académicos o de investigación. Los derechos que como autor me corresponden, lo establecido en los

artículos 5, 6, 8, 19 y demás pertinentes de la Ley de Propiedad Intelectual y su Reglamento en Ecuador.

D. M. Quito, Abril 2022

\_\_\_\_\_\_\_\_\_\_\_\_\_\_\_\_\_\_\_\_\_\_\_\_\_\_ Juan Carlos Hernández Ramón Correo electrónico: jc1983hr@hotmail.com

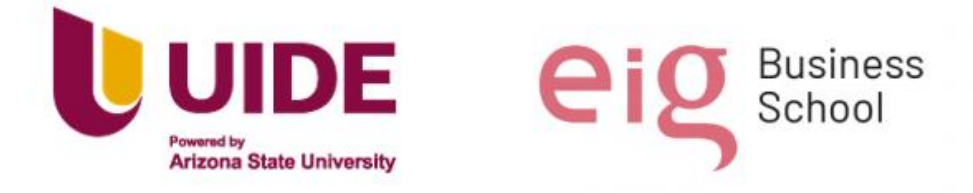

Yo, *Karen Gisela Luna Constante* , en calidad de autor del trabajo de investigación titulado *Titulo del trabajo de investigación Propuesta Plan de capacitación docente en el manejo, uso y aplicación de las tic en el servicio educativo CAI (Centro de Adolescentes infractores) de la provincia de Loja, período lectivo 2021-2022* autorizo a la Universidad Internacional del Ecuador (UIDE) para hacer uso de todos los contenidos que me pertenecen o de parte de los que contiene esta obra, con fines estrictamente académicos o de investigación. Los derechos que como autor me corresponden, lo establecido en los artículos 5, 6, 8, 19 y demás pertinentes de la Ley de Propiedad Intelectual y su Reglamento en Ecuador. D. M. Quito, Abril 2022

 $\frac{1}{2}$  ,  $\frac{1}{2}$  ,  $\frac{1$ 

 Karen Gisela Luna Constante Correo electrónico: karenlu2505@hotmail.com

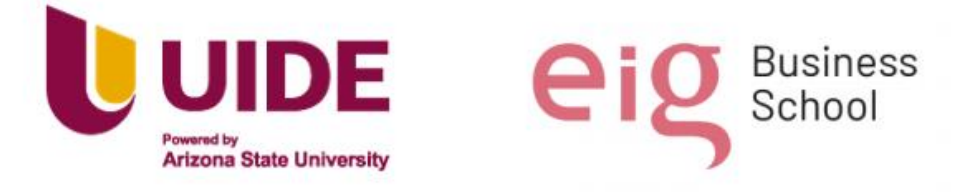

Yo, *Linda Carolina Molina Arcos*, en calidad de autor del trabajo de investigación titulado *Titulo del trabajo de investigación Propuesta Plan de capacitación docente en el manejo, uso y aplicación de las tic en el servicio educativo CAI (Centro de Adolescentes infractores) de la provincia de Loja, período lectivo 2021-2022* autorizo a la Universidad Internacional del Ecuador (UIDE) para hacer uso de todos los contenidos que me pertenecen o de parte de los que contiene esta obra, con fines estrictamente académicos o de investigación. Los derechos que como autor me corresponden, lo establecido en los artículos 5, 6, 8, 19 y demás pertinentes de la Ley de Propiedad Intelectual y su Reglamento en Ecuador.

D. M. Quito, Abril 2022

Linda Carolina Molina Arcos Correo electrónico: cm714467@gmail.com

\_\_\_\_\_\_\_\_\_\_\_\_\_\_\_\_\_\_\_\_\_\_\_\_\_\_

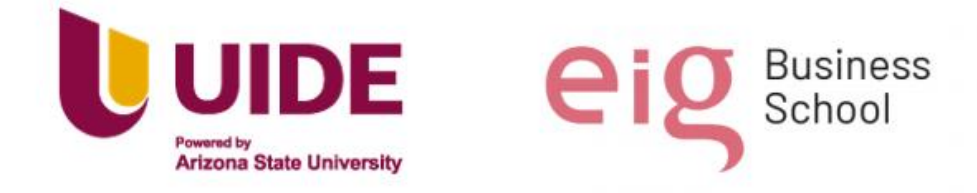

Yo, *Oscar Stalin Pacheco Muñoz*, en calidad de autor del trabajo de investigación titulado *Titulo del trabajo de investigación Propuesta Plan de capacitación docente en el manejo, uso y aplicación de las tic en el servicio educativo CAI (Centro de Adolescentes infractores) de la provincia de Loja, período lectivo 2021-2022* autorizo a la Universidad Internacional del Ecuador (UIDE) para hacer uso de todos los contenidos que me pertenecen o de parte de los que contiene esta obra, con fines estrictamente académicos o de investigación. Los derechos que como autor me corresponden, lo establecido en los artículos 5, 6, 8, 19 y demás pertinentes de la Ley de Propiedad Intelectual y su Reglamento en Ecuador.

D. M. Quito, Abril 2022

\_\_\_\_\_\_\_\_\_\_\_\_\_\_\_\_\_\_\_\_\_\_\_\_\_ Oscar Stalin Pacheco Muñoz Correo electrónico: oscar16stn90@gmail.com

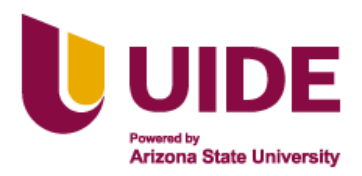

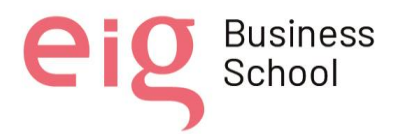

## **Dedicatorias y Agradecimientos**

*Dedico este Proyecto en primer lugar a Dios quien me ha dado la fuerza e inspiración para plasmar mis ideas en todo lo que hago. Su bondad y sabiduría me han guiado por el camino correcto, me han dado la calma para aceptar y enfrentar las pruebas. A mis Padres y hermanos que han estado a mi lado en los momentos más difíciles y se alegran cada uno de mis triunfos. A mi hija que desde el cielo se ha de sentir orgullosa de su mamá. Te llevo siempre en mi corazón.*

*Gracias, pues todos han aportado de alguna manera en mi vida con su amor y apoyo incondicional, por fomentar en mí el deseo de superación y la convicción de no doblegarme ante las adversidades. Gracias infinitas, esto me alienta a seguir soñando y continuar en la búsqueda de hacer realidad mis metas sabiendo que siempre podré contar sus palabras de aliento y un consejo en el momento oportuno. Este logro es para ustedes.* 

 *Jessica Morán Macias*

*Extiendo mi total y sincero agradecimiento, al Nivel de Postgrado de la Universidad Internacional del Ecuador, Programa de Maestría Educación Mención en Gestión del Aprendizaje Mediado por Tic - Segunda Promoción, en especial a los docentes que contribuyeron positivamente con sus orientaciones para la culminación de mis estudios. El presente proyecto lo dedico con inmenso cariño a Dios que me brindó la sabiduría para continuar con mis estudios, a mis padres, hermanos, sobrinos y de manera especial a mi esposo Walter e hijos Pablito y María Emilia, quienes con amor, paciencia y sacrificio me acompañaron durante estos meses y siempre supieron brindarme toda la motivación necesaria para cumplir con éxito mi formación de postgrado, les dedico como ejemplo de perseverancia; para alcanzar las metas que uno se propone.*

 *Daniela Cueva Mejía.*

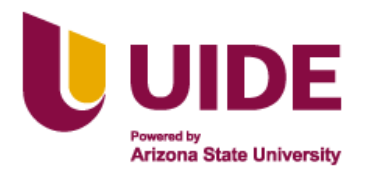

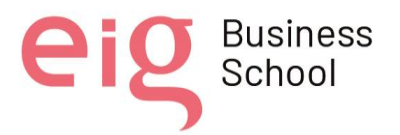

*Quiero dedicar este proyecto primeramente a Dios que me ha dado la vida y la fuerza para continuar con mis proyectos de vida, a mi Madre que desde el cielo me está guiando por el camino del bien y del aprendizaje y que me enseñó a superarme cada día por el camino de la vida, a mi familia que son mis compañeros de Vida por el apoyo incondicional así como su paciencia que me han ofrecido para la realización y culminación de este proyecto.* 

*Expreso mi gratitud a Dios por brindarnos las bendiciones y sabiduría en cada nuevo reto planteado, a mi Madre y familia por ser fuente de inspiración en cada meta propuesta, a la UIDE por brindarme la oportunidad de continuar y culminar con éxito mis estudios de cuarto nivel, a mis compañeros del grupo Gestores Virtuales por su apoyo, paciencia, y aporte en el desarrollo de este proyecto que irá en beneficio de nuestra profesión docente, de nuestros estudiantes, y de la colectividad en general.*

*Juan Carlos Hernández* 

*Este logro quiero agradecer infinitamente al padre, creador, protector y dueño de mi vida quien es mi Dios, ya que nunca me ha desamparado y siempre envía ángeles a mi vida que cuiden de mí y de los míos, y este triunfo quiero dedicarle a mi mami, que siempre está apoyándome en cada decisión que tomo y gracias a su amor y dedicación ha logrado educar una buena persona para la sociedad.*

 *Karen Luna* 

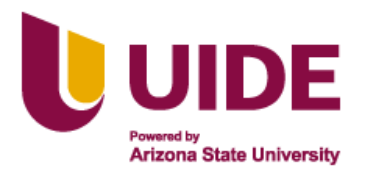

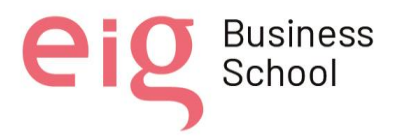

*"Las Coincidencias no Existen , Todo lo que Llegue a tu Vida y Te Conmueva Hasta el Alma Es Un Plan de Dios", Gracias por bendecirme con unos Excelentes Padres, a quien dedico este proyecto, Por El Coraje de Mi Papi Lindon , la Sencillez de Mi Mami Gloria , por La Constancia y Dedicación de mi Hermano Jean , Mis Abuelitos Ángel e Imelda y la Maravillosa Familia que me brindaste, mi Amiga ,Compañera y Hermana Karen, quien juntas nos apoyamos hasta conseguirlo, no podía faltar una persona importante quien fue mi motor , arranque y motivo para este desafió y se ah quedado hasta el último día acompañándome, en fin gracias a todos los que vivieron momentos de lágrimas y alegrías cuando ell@s saben mi Amor y gratitud por verme triunfar, nada fue fácil ni sencillo pero cuando hay Amor, Cariño y Constancia todo es Posible, puedo afirmar que me siento tan Llena, Amada, Completa me inunda lágrimas de felicidad por ser la mujer que Soy Ahora, y si una vez más puedo decirte Mi Dios gracias por escogerme como tu Princesa, tu Hija por tu amor infinito y aquí un vivo reflejo de tu voluntad en mí y fiel testigo de que tus planes son perfectos.*

#### *Linda Carolina Molina*

*En primer lugar, quiero agradecer a Dios por la oportunidad y la bendición de poder superarme en el académico y profesional, a mi familia por el apoyo y la dedicación de estar día a día a mi lado para poder cumplir con este objetivo, a mis amigos y compañeros que con su esfuerzo, perseverancia y paciencia hoy estamos finalizando nuestro sueño.* 

*Cómo no agradecer a todo ese selecto cuerpo de maestros que a lo largo de la carrera han sido de vital importancia en la formación a la que nos sometimos, nos pusieron a prueba y con mucho orgullo la culminamos para alegría propia de nuestras familias y amigos.*

*Oscar Pacheco Muñoz*

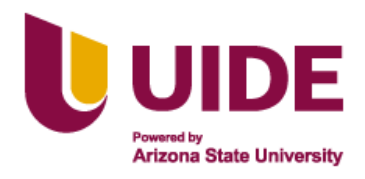

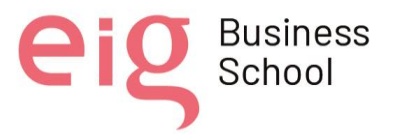

# **ÍNDICE GENERAL**

### 1. Tabla de contenido

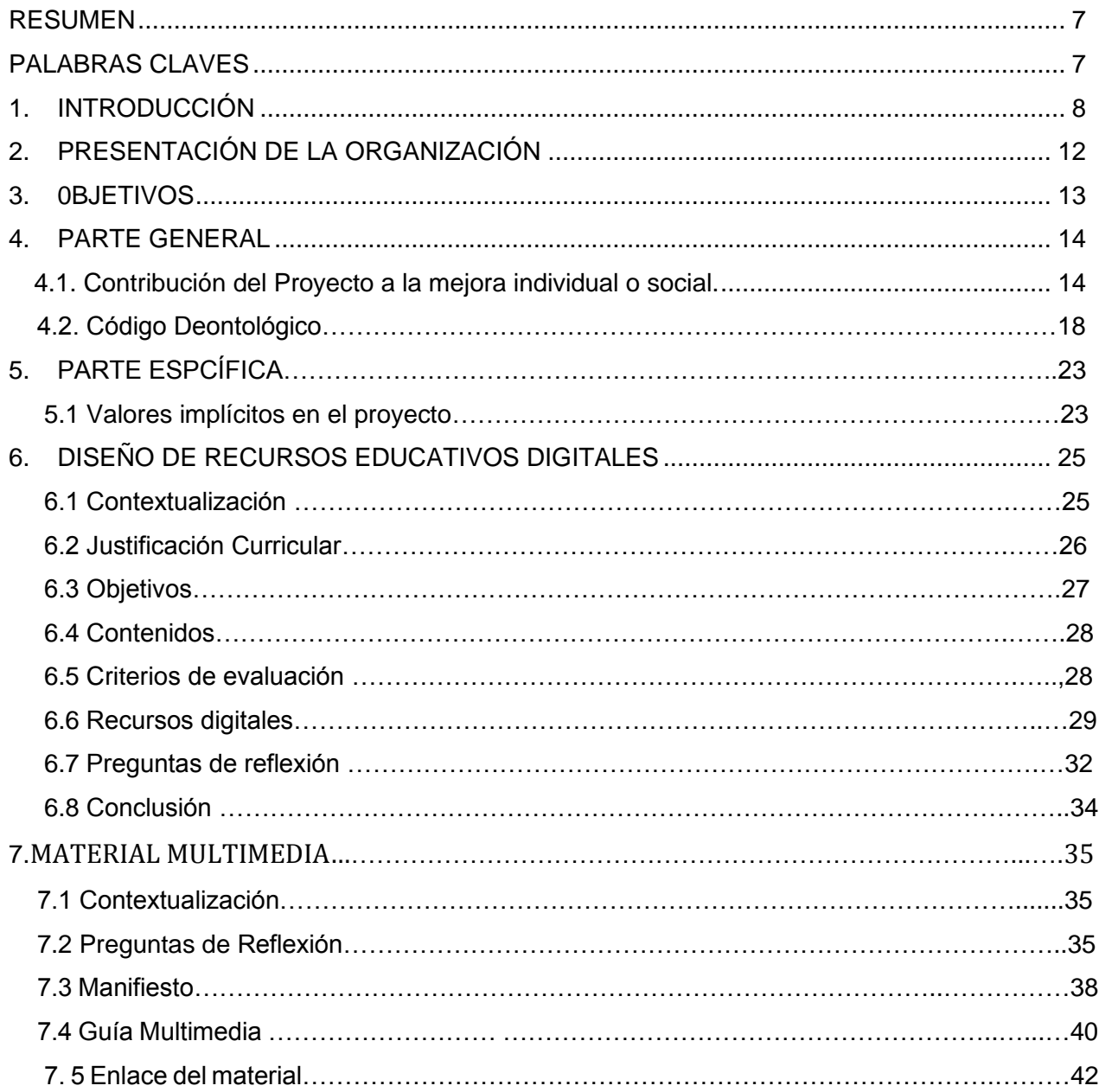

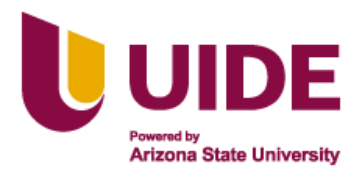

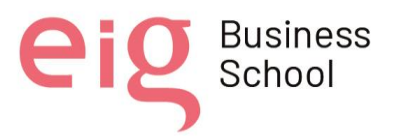

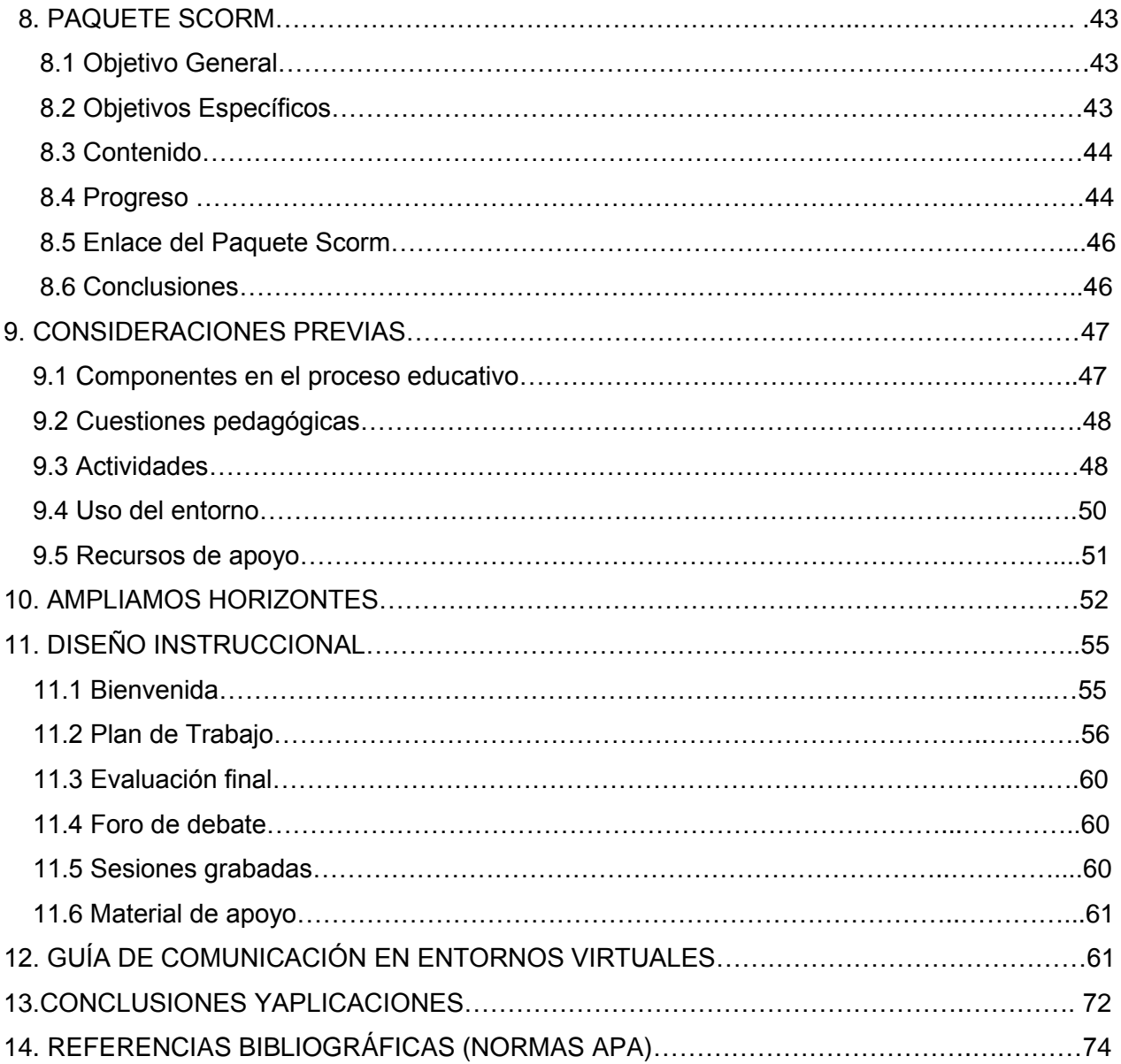

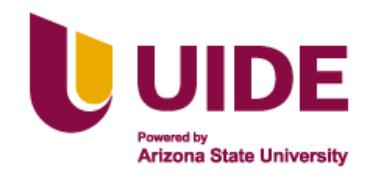

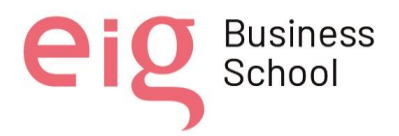

### **RESUMEN**

Desde el surgimiento de la pandemia a nivel mundial se ha acelerado el proceso de inclusión de la Tecnología de la Información y Comunicación dentro del área educativa, no ha sido una tarea fácil para los docentes y resulta imprescindible que se dé prioridad a su capacitación. A través de una entrevista con el Director del CAI se pudo evidenciar la escasa formación de los maestros al respecto.

Este Proyecto está encaminado al diseño de un plan de capacitación dirigido a docentes del CAI de la ciudad de Loja con el cual también se beneficiará indirectamente a los jóvenes recluidos en esta institución, ya que podrán estar en contacto con la tecnología que le permita desarrollar nuevas competencias, pensando en su reinserción a la sociedad ya que son considerados como grupos vulnerables que requiere de una inclusión adecuada.

A través de la metodología flipped Classroom, la introducción de herramientas digitales intuitivas, de acceso libre y el empleo de una LMS gratuita y de fácil manejo como Google Classroom se espera motivar a los docentes para que continúen su actualización en la implementación de las TIC en su labor educativa, dándole un nuevo enfoque a sus clases y mayor dinamismo.

#### **Palabras claves:**

Tecnología de la Información y Comunicación**,** Flipped Classroom, Competencias Digitales, Enseñanza -Aprendizaje, Inclusión

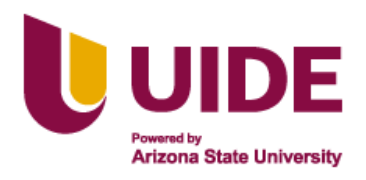

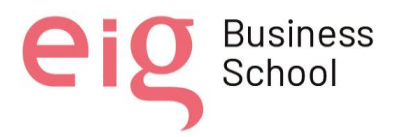

### **1. INTRODUCCIÓN**

Este trabajo constituye un proyecto de diseño ya que se planea crear un plan de capacitación para docentes en manejo de herramientas tecnológicas que puedan aplicar en su trabajo profesional y motivar a sus estudiantes en el proceso de enseñanza- aprendizaje.

Debido al avance tecnológico que tenemos actualmente y en base a los cambios que requiere el proceso de enseñanza- aprendizaje en todos los niveles de educación se ha considerado desarrollar el proyecto en el CAI (Centro de adolescentes infractores) de la Provincia de Loja, esta es una institución donde los docentes no se encuentran actualizados y preparados para poder incorporar las TIC en sus clases.

Desde la aparición del COVID 19 se ha subrayado la relevancia del desarrollo de las competencias digitales. En un reciente estudio realizado a través de una encuesta internacional de la OCDE como parte del Programa para la Evaluación Internacional de Competencias de Adultos (PIAAC). Se analizó las habilidades digitales de docentes correspondientes a 39 países entre los cuales se encuentran cuatro países de América Latina como son México, Ecuador, Perú y Chile. Este estudió reveló que el 40% de los encuestados solo están capacitados para utilizar aplicaciones familiares o de uso común como son el correo electrónico o una navegador web, mientras que solo el 13% tienen un mayor manejo de las herramientas digitales. Este estudio demuestra que la mayor parte de los docentes de la región no tienen desarrolladas adecuadamente las competencias digitales que les permitan tener un rol mucho más activo y eficiente en el uso de estas herramientas dentro del proceso de enseñanza- aprendizaje lo que se recomienda fortalecer la formación docente en habilidades digitales a corto plazo. (Banco de Desarrollo de América Latina, 2020)

El proyecto implica el diseño de un plan de capacitación dirigida a docentes de la institución. Actualmente ninguno de los autores del presente proyecto se encuentra laborando en la institución, pero a través de un familiar cercano de una integrante de este equipo de trabajo llegamos a conocer la realidad en la que se encuentran los docentes en cuanto a sus conocimientos sobre las herramientas digitales que actualmente se están aplicando en la educación a nivel internacional y en nuestro país.

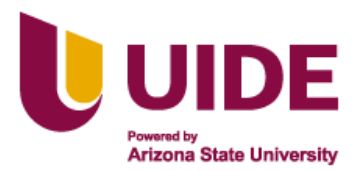

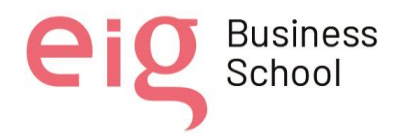

El Centro de adolescentes infractores de la Provincia de Loja forma parte del Modelo Nacional de Gestión y Atención Educativa bajo el apoyo de los Ministerio de Educación, Ministerio de Justicia, Derechos Humanos y Cultos "tiene como objetivo de garantizar el acceso, permanencia, aprendizaje y culminación en el sistema educativo de los adolescentes y jóvenes infractores que ingresan a los CAI, a través de un proceso educativo de calidad adaptado a su realidad".(Ministerio de Educación, Ministerio de Justicia, Derechos Humanos y Cultos,2017, p.5).

En el año 2014 con la finalidad de actualizar la información correspondiente a la situación educativa de los adolescentes y jóvenes de los CAI en Ecuador, se realizó una encuesta todos los adolescentes y jóvenes que se encuentran cumpliendo medidas socioeducativas (sanciones impuestas por un juez a los adolescentes infractores), un total de 374 encuestados de los 11 CAI existentes en el país. Después de analizar los resultados de las encuestas por parte del personal técnico y autoridades del Ministerio de Educación, Ministerio de Justicia, Derechos Humanos y Cultos y Organización de Estados Iberoamericanos se realizaron estudios de casos en los 4 de los CAI como muestra.

Se visitaron los Centros para conocer instalaciones y funcionamiento además se realizaron entrevistas a los coordinadores y a los responsables de educación. Como resultado se detectó que la mayor parte de ellos provienen de familias en situación de riesgo, que el 35,7% de adolescentes y jóvenes reportan haber tenido convivencia con una pareja antes de ingresar al CAI, mostrando una cifra alta las mujeres con un 77,8%. Al ser indagados sobre su asistencia previa a una institución educativa solo el 54,5% pudo responder afirmativamente de los cuales solo el 10,5% han podido acceder al Bachillerato. (SITEAL, 2016)

Los adolescente y jóvenes que se encuentran en los CAI por lo tanto puede ser considerados como grupos vulnerables que necesitan de una inclusión adecuada en el Sistema de Educación Nacional para que una vez que hayan cumplido las sanciones impuestas puedan integrarse a la sociedad y a una institución de educación regular, motivándolos también a continuar su educación y evitar una posible deserción escolar.

Debido a que forma parte del Sistema Nacional de Educación los docentes reciben capacitación como la última que se realizó entre agosto y septiembre del 2020 dirigidas a

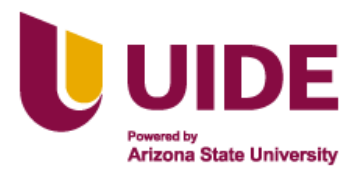

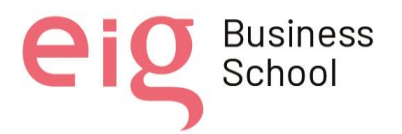

mejorar el comportamiento de los adolescentes de estas instituciones, pero no relacionada al manejo de las herramientas tecnológicas adecuadas que les permita el adecuado proceso de enseñanza- aprendizaje acorde a la nuevas exigencias de los avances tecnológicos (Fundación Torres De Homes, 2020).

Según lo indica Morales et al. (2021), los docentes no muestran interés en la formación continua, no se capacitan periódicamente, existe: analfabetismo digital, falta de equipos tecnológicos y recursos económicos, poca ofertade talleres de capacitación permanente y desmotivación por parte de los profesores, estos elementos ocasionan que los docentes no desarrollen competencias digitales y se innove el proceso educativo de aprendizaje.

En nuestro país es muy claro evidenciar que la capacitación docente aporta al cien por ciento en el mejoramiento de las metodologías educativas, que constantemente están evolucionando. Resulta imprescindible mejorar los procesos de enseñanza aprendizaje, sin embargo, este proceso no se ha concretado en su totalidad, quedando en anhelos o expectativas de modelos innovadores que permitan atender a los diferentes contextos y necesidades.

La falta o nula innovación en la educación afecta de manera directa en el rendimiento académico, la motivación y en aprendizaje activo de los estudiantes; mientras que, si existe un cambio continuo que logre dinamizar y enriquece el proceso de aprendizaje. Los docentes ecuatorianos debemos estar conscientes que el manejo y aplicación de las TIC en las aulas y en la comunidad en general permite la apropiación de herramientas y el descubrimiento de nuevas estrategias que faciliten el proceso de enseñanza-aprendizaje.

Sin embargo, por la escasez de recurso didácticos en las instituciones, la predominancia de la enseñanza tradicional, el desconocimiento de los beneficios de las TIC y el desinterés por descubrirlas, los docentes optan por permanecer en esa zona de confort, adoptando fácilmente metodologías tradicionales y clases magistrales. Aprovechar dichas bondades, estrategias y herramientas es uno de los retos que se plantea la nueva escuela, por ello, muchos organismos locales, nacionales e internacionales plantean y promueven proyectos de mejora y actualización docente. La UNESCO plantea llegar una educación de calidad mediante uno de los Objetivos de Desarrollo Sostenible (ODS).

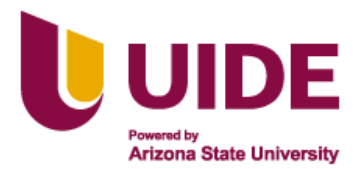

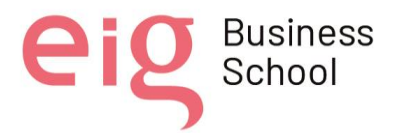

En el Ecuador estamos atravesando por una gran deficiencia en el sistema educativo, especialmente en la capacitación docente, esta realidad se la pudo evidenciar con la llegada del Covid 19 y el confinamiento, ya que esto afectó notablemente al sector de la educación, llevándonos a la educación en línea, y para los docentes fue un cambio rotundo en la aplicación de nuestras metodologías educativas tradicionales, esta situación marcó una diferencia en el proceso enseñanza aprendizaje, ya que nos vimos obligados a empezar a utilizar las herramientas tecnológicas, a las cuales nos estuvimos acostumbrados y muchos docentes ni si quiera las conocían.

Es claro que esta realidad es por la única razón que no existe una capacitación continua para los docentes ecuatorianos, la falta de conocimientos en cómo mejorar el proceso educativo, lo cual nos beneficia tanto a docentes, alumnos y toda la comunidad, ya que en el momento que nosotros los docentes aceptemos la era digital como parte fundamental en nuestras aulas, en ese momento mejoraremos e innovaremos las metodologías educativas. (Quito, 2020)

Dentro del Modelo Nacional de Gestión y Atención Educativa para centros de adolescentes infractores, en la Parte II, Perfil Profesional del docente para personas con escolaridad inconclusa y contextos de encierro, Numeral 7 Conocimientos Básicos, segundo literal, incluye como requisito el manejo básico de las TIC para los profesionales de educación que laboran en este tipo de instituciones. (SITEAL, 2016)

Los nuevos modelos metodológicos, los avances tecnológicos y la nueva realidad en la que se ve inmersa esta sociedad de la información hace necesario que se dé prioridad a la capacitación en el manejo de herramientas digitales por parte de los docentes y en base a ello se ha identificado la necesidad de los docentes del CAI de Loja de recibir una actualización oportuna, eficiente en el uso y manejo de las TIC.

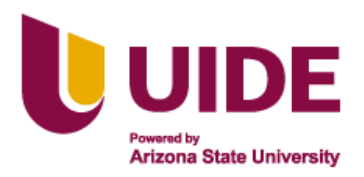

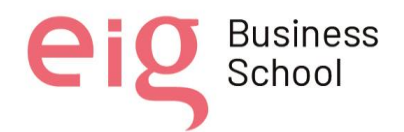

### **2. PRESENTACIÓN DE LA ORGANIZACIÓN**

El CAI (Centro Mixto para Adolescentes Infractores) de Loja, fue creado el 9 de enero de 1976.aunque realmente comenzó a funcionar el 12 de enero de 1976. Este centro se localiza en la Av. Dr. Benjamín Carrión 22-31 y Juan Pereira en el barrio Daniel Alvares Burneo en el Cantón Loja de la Provincia de Loja.

La persona quien fue el precursor de esta institución fue el Hno. Santiago Fernández García de nacionalidad española quien firma un convenio con la Fundación Daniel Álvarez Burneo y el Ministerio de Bienestar Social y Trabajo. La finalidad del CAI era la de impedir que los jóvenes y adolescentes sean llevados a las celdas comunes donde se encontraban los delincuentes adultos, además de proteger los derechos de los adolescentes que ingresaban al CAI como se lo estipula en el Código de la Niñez y Adolescencia se consideró la necesidad de que reciban atención social, psicológica, alimentación, recreación, entre otros aspectos destinados a su rehabilitación y posterior reinserción a la sociedad. Su primera directora fue la licenciada Lupe Machado.

Al inicio había solo cinco personas trabajando, incluyendo la directora y la trabajadora social. Bajo el apoyo del Ministerio de Bienestar en enero de 1992 adquirió la denominación de "Unidad de Rehabilitación Mixta de Loja". En junio del 2008 el CAI comienza a formar parte del Ministerio de Justicia, Derechos Humanos y Cultos, posteriormente comienza a depender del Ministerio de Inclusión Económica y Social (MIES).

Esta institución trata de lograr la modificación de la conducta de los adolescentes y que pueda ir descubriendo sus habilidades y aptitudes para lo cual ofrece un servicio pedagógico con la finalidad de atender las necesidades individuales para fortalecer su crecimiento personal y darle las herramientas necesarias para defenderse posteriormente. Sobresale la enseñanza de mecánica, cerrajería y la educación básica. (Córdova et al.,2013)

**Misión**. "Formación integral, familiar y social, respetando los derechos que le asisten y que sea gestor de su crecimiento personal" (Diez, 2020)

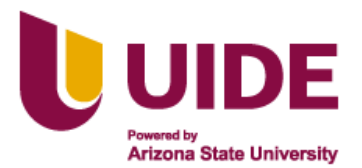

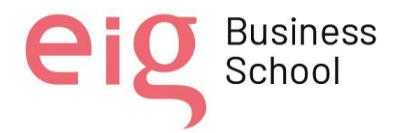

**Visión.** "Ser una institución eficiente, moderna y fortalecida, mediante un trabajo en equipo con una organización interna que promueve procesos de crecimiento personal y formación integral" (Diez, 2020).

**Valores Institucionales** son los siguientes:

- Justicia
- Solidaridad
- Respeto
- Responsabilidad
- Disciplina
- Amistad
- Confianza
- Amor
- Participación. (Gómez Correa, 2015, pág. 48)

### **3. OBJETIVOS**

#### **3.1 Objetivo General**

• Diseñar un plan de capacitación para docentes que laboran en el CAI (Centro de Adolescentes Infractores) de Loja en el manejo de hermanitas digitales.

#### **3.2 Objetivos Específicos.**

- Concientizar a los docentes de la importancia del manejo y aplicación de herramientas digitales en el proceso de enseñanza- aprendizaje.
- Diseñar recursos educativos digitales que van a ser incluidos en el plan de capacitación.
- Elaborar un entorno virtual de aprendizaje (EVA) que esté acorde a las necesidades de los docentes.

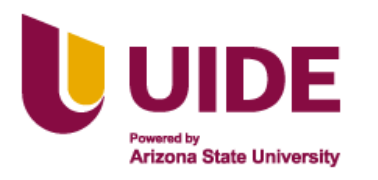

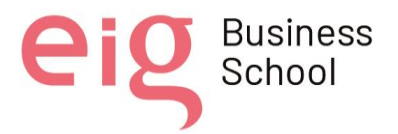

### **4. PARTE GENERAL**

#### **4.1 Contribución del Proyecto a la mejora individual o social.**

Para poder determinar cómo nuestro proyecto ayudaría en el desarrollo de la sociedad es indispensable conocer y saber el entorno de la educación en niños, niñas y adolescentes en instituciones de encierro, la situación de aquellos jóvenes, así como el trabajo de los docentes considerando su experiencia, pericia, antigüedad y capacitación con la que cuentan.

Al determinar esta situación estaremos en la capacidad de poder determinar y analizar el mejor factor de inclusión educativa en los centros de adolescentes infractores, de qué manera volver inclusiva la parte educativa, el uso de las TIC para facilitar esa inclusión, permitiendo a los jóvenes tener las herramientas necesarias para poder corregir sus vidas y buscar un mejor futuro dentro de la sociedad.

En primer lugar, es importante definir lo que se entiende por capacitación ya que tomaremos como punto de partida que la capacitación tiene una gran influencia en la calidad del proceso de educación que se oferta en cada institución educativa y en este caso con la educación que reciben los adolescentes y jóvenes infractores del CAI.

Se puede definir a la capacitación como: "un proceso continuo de enseñanza aprendizaje; mediante el cual se desarrolla las habilidades y destrezas de los servidores lo que permitirá un mejor desempeño en sus labores habituales, capacitación que puede ser interna o externa y que debe estar necesariamente de acuerdo con un programa permanente" (Caiza Ruth, 2013)

Según lo afirma la UNESCO (2019) los docentes son quienes constituyen una base fundamental para lograr la equidad en el acceso a la educación y para ofrecer la calidad en el proceso de enseñanza- aprendizaje como clave para el desarrollo a nivel mundial con el objetivo de mejorar las condiciones de vida de los niños, jóvenes y adultos. Su formación continua son temas que les preocupa a esta organización internacional por lo que se considera que es importante capacitar a los docentes.

Dentro de la formación de un docente se puede considerar la formación inicial que se recibe en las aulas universitarias y aquella que se realiza de manera continua dentro de su

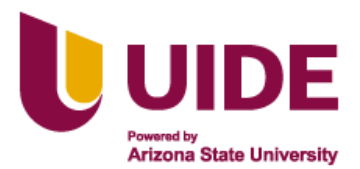

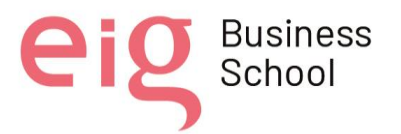

desarrollo profesional. El objetivo es que el docente sea capaz de poner en práctica cada uno de los conocimientos obtenidos en su labor diaria en el aula tomando en cuenta también que es importante contar con las herramientas pedagógicas para llegar a todos los estudiantes partiendo de la premisa que todos los estudiantes no son iguales en cuanto a su ritmo de aprendizaje, intereses, capacidades y de ahí que también se debe considerar la atención a la diversidad. (Arias et al.,2007)

En cuanto al manejo de la tecnología también es importante considerar a los estudiantes que necesitan un tipo de inclusión educativa, sobre todo ahora que a partir del comienzo de la pandemia el manejo de herramientas tecnológicas ha transformado la educación, recordando siempre que nos encontramos en una sociedad donde la tecnología avanza vertiginosamente y nuestros estudiantes son considerados nativos digitales. Los estudiantes de la institución en la cual se va a aplicar este proyecto corresponden a un grupo cuyas competencias digitales no han podido ser desarrolladas adecuadamente debido a la falta de capacitación de los docentes.

Como sugiere Jonassen (2002, citado por Mesa, 2012), las computadoras adquieren un gran valor en el área educativa una vez que son empleadas adecuadamente como herramientas para poder desarrollar el pensamiento crítico y reflexivo de los estudiantes de manera interactiva sobre los contenidos adquiridos en cada una de las disciplinas y de esta manera a través de las diferentes aplicaciones y plataformas puedan los estudiantes demostrar lo aprendido involucrándolos en el proceso de aprendizaje y dejando atrás la idea de que el estudiante sea solo un receptor pasivo. Este proceso activo les brinda la posibilidad de interpretar, tomar decisiones, resolver problemas y desarrollar otras capacidades que les permitan contar con un pensamiento más crítico.

Es relevante reconocer la realidad de nuestro país donde la brecha digital es evidente y a pesar de las propuestas de los últimos gobiernos no se ha podido llegar a todas las regiones del Ecuador, el Sistema Educativo en el sector público todavía cuentan con muchas limitaciones incluyendo el manejo tecnológico por parte de docentes, estudiantes de zonas rurales y aquellos que se encuentran en condiciones de vulnerabilidad y pobreza como es el caso de los adolescentes de los CAI.

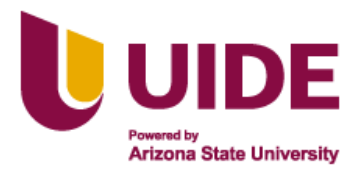

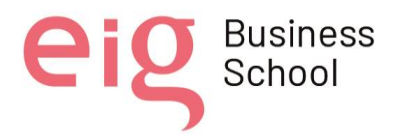

La utilización de la Tecnología de la Información y la Comunicación en la educación y de manera pedagógica constituye un potenciador de condiciones que permiten la equidad e inclusión educativa siempre y cuando sean empleadas de manera adecuada, además se reconoce que el uso adecuado de las TIC reduce en gran porcentaje las brecha digital. (Mesa, 2012)

En lo que respecta a educación, cultura y deporte, todos los centros cuentan con programas educativos formales, tanto a nivel de educación básica como de bachillerato, a los que asiste la totalidad de adolescentes, ya sea de forma regular o como oyentes (para quienes ya han terminado el tercer año de bachillerato). Estos programas educativos cuentan con el reconocimiento del Ministerio de Educación, y en general están vinculados a unidades educativas regulares.

Al ser la educación impartida netamente como un proceso de formación esta puede ser el factor fundamental para la transformación de la vida de los adolescentes infractores. La educación en este entorno puede llegar a ser un tanto compleja ya que depende directa o indirectamente de factores como los recursos de cada centro, de su infraestructura, del personal docente y todos los organismos participes en el ámbito educativo.

Rangel (2009) en su investigación sobre educación en cárceles de América Latina, observo que los programas son aislados y discontinuos, en general son tradicionales y poco adaptados a la realidad de las cárceles. De igual manera destaca que si hubiese un cambio de apreciación en las autoridades y en el trabajo realizado por los educadores en estas instituciones y se trataras desde la educación inclusiva, se lograría obtener y generar educación con carácter de prevención, y no solo formativa, que genere soluciones colectivas.

Sin lugar a duda la educación desempeña un papel importante en los entornos de encierro, es aquella que brinda los instrumentos a los adolescentes infractores para poder tener una nueva oportunidad en su vida personal y profesional, alcanzando las metas que se propongan, llagando a tener una mejor vida y por supuesto lejos de la delincuencia.

En la medida en que las autoridades valoren la importancia de la educación en las prisiones y su trascendencia para construir una justicia, en esa medida se le dará a la educación el apoyo y el seguimiento que requiere. (Rangel, 2013).

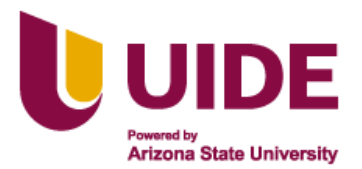

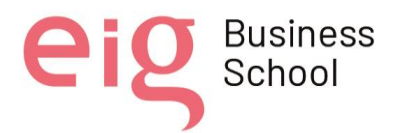

Debemos resaltar que estas mejoras no solo le competen al gobierno de turno, sino que también a la sociedad y con mayor importancia a todos quienes conformamos el sistema educativo, se debería dar mayor atención a todos los procesos de formación dentro de estos centros, sin embargo, la educación en los mismos no es ambiciosa ni genera anhelo de superación por la escasez de personal capacitado, no podemos olvidar que a esto se suma la falta de una adecuada infraestructura y medios didácticos.

Ponciano y Castilla (2018) analiza las políticas educativas, pero realiza un énfasis en las oportunidades y ventajas de la inclusión educativa que los centros de privación brindan para que los internos a la salida de su reclusión formen parte de la sociedad de manera productiva para la misma. En entrevistas realizadas al personal docente y de servicio en los centros de reclusión se determina que la educación cesa de ser inclusiva, los internos en su mayoría no ha concluido su educación básica y que algunos son analfabetos, el ámbito social de su desarrollo a lo largo de su vida ha sido en ambientes de pobreza y carencia, en una clase social baja, en trabajo carecientes de remuneración adecuada y vivienda que no son propias lo que genera aun mayor gasto y pobreza, no se deja mencionar la falta de acceso adecuada al campo de la salud viviendo de manera deplorable y con muchas carencias. Todo esto da como resultado que la educación que reciben carezca de inclusión y no genere instrumentos adecuados para que se sientan parte de la sociedad. En el trabajo investigativo de estos autores se observa que al ingreso de los centros de reclusión los internos están expuestos a la carencia de docentes con la capacitación necesaria para tratarlos e instruirlos de manera adecuada.

Debido a la situación actual que atraviesa el mundo nos hemos dado cuenta de que las TIC son una herramienta que se ha vuelto necesaria e indispensable en la continuidad educativa de los estudiantes en el día a día, privarlos de estas seria como quitarles la oportunidad de surgir en el ámbito educativo.

La inclusión en el manejo y uso de las TIC no puede ser tratadas de manera individual y personalizada, al contrario, deben ser impartidas de forma colectiva y con las mismas oportunidades para todos. Las TIC ayudan de manera significativa en la comunicación y deben ser incluidas con mucha importancia en los procesos de enseñanza-aprendizaje.

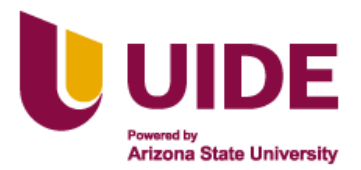

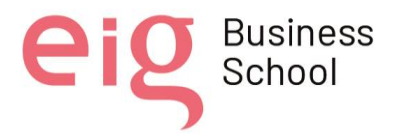

Al capacitar a los docentes sobre el manejo adecuado de las TIC estaríamos beneficiando de manera indirecta a los adolescentes del CAI ya que ellos en sus clases también tendrían la oportunidad de obtener también una adecuada educación, formación y enseñanza de las TIC, lo que les permitiría alcanzar las competencias digitales básicas que requieren los jóvenes y la posibilidad de aprender a resolver los problemas de la vida cotidiana de manera efectiva y asertiva.

#### **4.2 Código Deontológico del Docente.**

El desarrollo adecuado de las funciones como docentes conllevan una serie de aspectos que deben ser tomados en cuenta, el profesionalismo y la responsabilidad ante la sociedad que se ven reflejadas en el cumplimiento cabal de la profesión. Todo docente responde a sus valores éticos y morales que debe caracterizarse por un comportamiento honorable trascendiendo más allá de las aulas de clase en beneficio de la comunidad educativa y de la sociedad en general.

Es necesario establecer las condiciones que afectan actualmente a la profesionalización de los docentes. La sociedad demanda cada vez más una mayor calidad en la educación que se imparte en los centros educativos. Para responder a esta demanda, es imprescindible que los docentes estén preparados y formados para desarrollar su labor de la mejor manera posible. Además, es preciso que estén comprometidos con los valores que la sociedad tiene en cuenta como relevantes, tales como el respeto a la diversidad, la tolerancia o el diálogo.

. Es importante que se puedan establecer los compromisos que el docente adquiere con cada uno de los aspectos de su actividad; en el caso de alumnado se resalta respetar los estilos tipos y ritmo de aprendizaje de cada estudiante, considerar todos los aspectos necesarios en la valoración y evaluación de trabajos y tareas, es decir una evaluación integral, otro de los aspectos en relación con el alumnado es el fomentar un pensamiento crítico en sus estudiantes. El compromiso con la profesión está dado en la autonomía responsable, en saber identificar necesidades del proceso educativo, participar en la elaboración del Plan Educativo de su institución, respetar la normativa y a cada uno de los miembros de la comunidad educativa. Otro

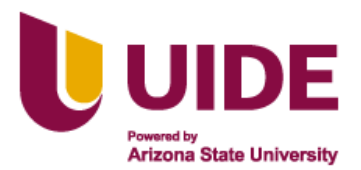

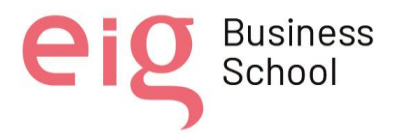

aspecto que cabe resaltar es saber mantener el secreto profesional, tanto de estudiantes, colegas y la institución. (Palacios Terán, 2018)

Se debe de tener en cuenta que la educación es uno de los elementos más importantes de la sociedad y su objetivo principal es implementar nuevas y mejores metodologías, las cuales permitan el desarrollo óptimo del proceso enseñanza aprendizaje, ayudando a desarrollar estudiantes con facultades intelectuales, físicas y emocionales capaces de enfrentarse a las nuevas realidades y necesidades tanto académicas como sociales.

La docencia tiene un compromiso en el cual incluye la calidad de la enseñanza y lo que esta implica, el saber, la creatividad, el amor a la profesión, esas son líneas fundamentales e ineludibles para un ejercicio profesional serio, responsable y humanista.

Como lo indica Sarramona et al., (2009) la profesión docente está ligada intrínsicamente con una dimensión moral no solo porque actúa sobre las personas sino también porque a través del código deontológico asume la responsabilidad de sus acciones que siempre deben ser encaminadas a lograr el bienestar de los discentes y de la comunidad en la que labora, aunado con los derechos que como profesional le corresponden. Además, no basta que el docente se sujete a las leyes, sino que se establezcan mecanismos internos que puedan regular su labor y las relaciones que se establezcan como profesional, el código deontológico refuerza ese compromiso social y su vocación.

"Los códigos deberían ser una contribución seria a la clarificación de qué es y para qué sirve la profesión educativa, ofreciendo una infraestructura moral básica de comportamiento académico y pedagógico humanamente aceptables. No parece aceptable el que la educación sea entendida como un arte de hacer amigos. El objetivo primario de la docencia es la comunicación en valores. Actividad que debe realizarse desinteresadamente y con objetividad superando las motivaciones meramente emocionales. En este orden de cosas se aprecia una dificultad importante a la hora de codificar la conducta del profesor, ya que éste ha de actuar al mismo tiempo como evaluador o juez de los conocimientos que transmite y confidente del alumno". (Niceto Blázquez,1986)

Una de las mejores formas de garantizar este compromiso es a través de un código deontológico, que establezca una serie de normas y principios éticos que deben regir la

Nota sobre derechos de autor: Este trabajo y lo que a continuación se expone solo tiene una validez académica, quedando copia de éste en la biblioteca digital de las instituciones. La distribución y uso de este trabajo por parte de alguno de sus autores con otros fines deberá ser informada a la Escuela, al director del Máster y resto de autores, siendo responsable aquel que se atribuya dicha distribución.

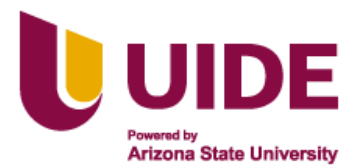

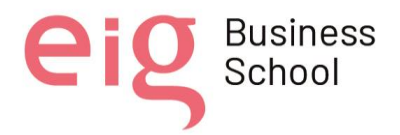

actividad de los docentes. De esta forma, estos podrán conocer las obligaciones que tienen respecto a la sociedad y a los alumnos, y estarán motivados para cumplirlas.

#### **CAPÍTULO I: OBJETO Y ÁMBITO.**

El presente código deontológico tiene por objetivo principal el de proyectar en los docentes los principios y valores éticos requeridos para guiar cada una de las acciones que se emprendan y las decisiones que se tomen a lo largo de la labor diaria considerando siempre que los docentes son un punto de referencia para los educandos quienes deben ver en cada docente un ejemplo a seguir.

El cumplimiento de las normas contenidas en este código es de carácter obligatorio para todos los docentes que forman parte de este proyecto educativo de aplicación para que de esta manera puedan regir sus acciones y actividades planificadas para su ejecución.

#### **CAPÍTULO II: COMPROMISOS Y DEBERES.**

Los siguientes puntos propuestos servirán a los docentes para poder orientar las relaciones a entablar con los discentes, colegas, padres de familia, tutores, la institución, consigo mismo como profesional y la sociedad.

#### **1. Compromisos y deberes en relación con el alumno.**

- 1.1 Procurar el desarrollo integral del alumno a través de la atención individualizada y personalizada para impulsar las capacidades personales, reconociendo en cada uno de ellos los diversos tipos de aprendizaje.
- 1.2 Promover la equidad e igualdad entre el alumnado, tratando de evitar cualquier tipo de discriminación.
- 1.3 Ofrecer al alumnado un aprendizaje significativo para desarrollar un pensamiento crítico y adquieran la capacidad de solucionar problemas.

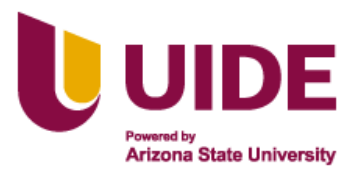

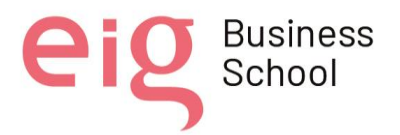

1.4 Fomentar una adecuada interacción entre compañeros para logar una dinamización en el proceso de enseñanza- aprendizaje y el fortalecimiento del ámbito intercultural de todos, animando la convivencia, la sociabilidad, la cooperación y la solidaridad

#### **2. Compromisos y deberes en relación con las familias y tutores del alumno.**

- 2.1 Procurar vincular activamente a la familia de los estudiantes en el proceso de enseñanzaaprendizaje, estableciendo relaciones basadas en valores y principios éticos procurando siempre beneficio de los educandos.
- 2.2 Establecer mecanismos de comunicación adecuados con la familia y el Tutor del alumno para mantenerlos informados de los avances académicos o dificultades educativas que presenten.
- 2.3 Manejar de forma adecuada la información personal y pedagógica que se tenga de los alumnos con el fin de proteger los derechos de los discentes.
- 2.4 Estar abierto a escuchar inquietudes y responder dudas de manera oportuna por parte de la familia o el Tutor de los alumnos para poder dar solución positiva a cualquier inconveniente que surja.

#### **3. Compromisos y deberes en relación con la institución educativa.**

- 3.1 Colaborar con la institución para alcanzar los objetivos planteados durante el año lectivo y de esta manera se fortalezca la ejecución tanto de la misión como de la visión y los valores que la distinguen.
- 3.2 Respetar las normas de la institución y colaborar con el resto de los miembros de la comunidad educativa para su buen desempeño.
- 3.3 Emplear los conocimientos metodológicos, del manejo de las TIC, entre otros para el desarrollo de los objetivos estipulados en el proyecto educativo institucional.
- 3.4 Proteger los espacios y la limpieza de la institución educativa, fomentando el cuidado de los bienes públicos por parte de los estudiantes.

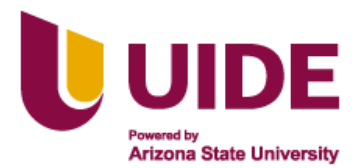

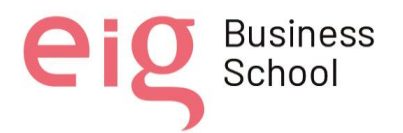

#### **4. Compromisos y deberes en relación con los compañeros**

- 4.1 Crear un clima adecuado donde la confianza y el respeto pueda potenciar el trabajo en equipo y de esta manera contribuir a través de la participación de cada profesional desde la función que cada uno cumple dentro de la institución.
- 4.2 Evitar obtener de manera no ética ventajas sobre los demás docentes para cumplir otro tipo de funciones sin haber tenido méritos correspondientes.
- 4.3 Evitar comentarios ofensivos o inapropiados de otros docentes, en caso de manejo inadecuado de estrategias, falta de pericia o abuso en el ejercicio de la docencia; en su lugar usar vías de tolerancia y respeto para su posterior retroalimentación y corrección adecuada.
- 4.4 Tener el mayor grado de respeto sobre el resto de los educadores en el desarrollo de su profesión sin intervenir en su trabajo ni en la relación con los estudiantes, padres o cuerpo académico.

#### **5. Compromisos y deberes en relación con la profesión.**

- 5.1 Promover el desarrollo profesional a través de la formación continua con el objetivo de lograr una innovación educativa acorde a las necesidades educativas actuales.
- 5.2 Contribuir con la dignificación de la profesión a través del comportamiento ético en cada una de las acciones del docente, convirtiéndose en un actor permanente de una educación encaminada a logar calidad y calidez.
- 5.3 Tener dominio de las materias que imparte, además de incluir diversas estrategias didácticas tomando en cuenta la diversidad e inclusión de cada uno de los estudiantes.
- 5.4 Potenciar las cualidades básicas de un educador en la labor profesional: autocontrol, paciencia, empatía, respeto, curiosidad intelectual, confianza, liderazgo, entre otros. Siempre en beneficio de los discentes y de la sociedad.

#### **6. Compromisos y deberes en relación con la sociedad**

6.1 Dar a conocer y poner en práctica los derechos humanos, aplicando los valores de igualdad, justicia, solidaridad, ejerciendo el respeto a la libertad y nuestro medio ambiente.

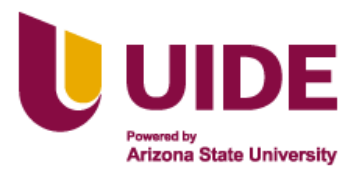

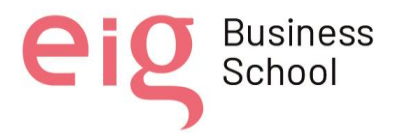

- 6.2 Asumir la responsabilidad de formar ciudadanos autónomos, con criterio propio y reflexivo, y de esta manera puedan dar respuesta de manera crítica, valorando y juzgando eficazmente a las diferentes realidades y experiencias que la sociedad actual les presente.
- 6.3 Promover una educación activa, aplicando las diferentes herramientas tecnológicas con la finalidad de dar respuestas a los nuevos desafíos tecnológicos y sociales.

6.4 Colaborar activamente en el cumplimiento de los deberes y derechos ciudadanos.

*Elaborado y aprobado a los 25 días del mes de enero del 2022 por los miembros del grupo Gestores Virtuales.*

## **5. PARTE ESPECÍFICA**

#### **5.1 Valores implícitos en el proyecto.**

Consideramos que en este proyecto se involucran valores morales y sociales que constituyen la base de todo proceso de enseñanza – aprendizaje, además estos conceptos son los que rigen también la manera de comportarse en una sociedad con el objetivo de obtener un bienestar personal y social.

**Aprendizaje:** capacidad de aprender y desarrollar habilidades y aptitudes en cualquier ámbito y a la vez se puede compartir los conocimientos adquiridos a los demás (Anónimo, 2019). En el proyecto se va a desarrollar contenidos con herramientas tecnológicas e innovadoras para enriquecer el saber de los docentes y a su vez utilizar en beneficio de los estudiantes generando un aprendizaje significativo.

**Capacidad**. "Tener capacidad o competencia es haber desarrollado ciertas habilidades. Se considera un valor para elegir a participantes de determinadas tareas grupales, incluyendo trabajos. Las capacidades se desarrollan a través del aprendizaje y la superación" (Anónimo, 2019). En esta capacitación tiene como interés principal el lograr potenciar las capacitaciones digitales de los docentes a través de la utilización de las TIC, de esta manera podrían aportar mayor interés al contenido impartido en sus clases

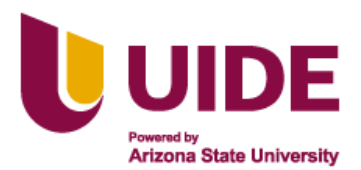

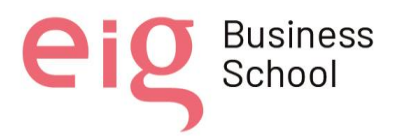

**Colaboración:** sumar esfuerzos grupales con el objetivo de cumplir un fin común, sin tomar en cuenta el individualismo. (Anónimo, 2019). Para lograr nuestros objetivos se trabajará en conjunto con el apoyo y la predisposición de los docentes del Servicio Educativo CAI. **[Empatía:](https://www.ejemplos.co/10-ejemplos-de-empatia/)** está muy relacionada con la sinceridad. Quien busca la bondad, la felicidad o la sinceridad con uno mismo, entiende que cualquier ser humano también vive en búsqueda constante de lo mismo. Por ello, la empatía, que nos ayuda a ponernos en la situación de nuestros semejantes, también nos ayuda a entenderlos, apoyarlos y ayudarlos cuando es necesario. (Anónimo, 2018). El ser empáticos con nuestros semejantes nos permite poder comprender sus puntos de vista y aceptar la diversidad, dentro de nuestro proyecto partimos de la premisa que la empatía nos permitirá ser flexibles considerando las diferentes situaciones que puedan estar atravesando los docentes del CAI.

**Gratitud:** es ser agradecido con las personas por una acción recibida, desde lo más fácil a lo más complejo (Anónimo, 2018). Los resultados del proyecto serán visualizados de manera gratificante para todos los involucrados tanto por parte de quienes aportemos con nuestro tiempo y esfuerzo, así como por aquellos que sean los beneficiados de estas capacitaciones (docentes y jóvenes infractores)

**Servicio:** brindar la ayuda necesaria que requiera el prójimo o las personas para solucionar algún problema o inconveniente (Anónimo, 2022). Como ciudadanos y docentes es importante que se pongamos nuestros conocimientos al servicio a la sociedad y con ello aportar a mejorar la calidad educativa que el CAI de Loja pueda ofrecer a los adolescentes recluidos.

**Tolerancia:** es el valor que concede dignidad, libertad y diversidad en una sociedad, asumiendo que todos somos diferentes. La tolerancia significa que abrazamos opiniones, estilos de vida y creencias diferentes a las nuestras para relacionarnos como seres humanos. (Chen, 2022). Se considera este valor como parte de la experiencia, los conocimientos de los docentes y sus aportaciones para mejorar el plan de capacitación.

**Responsabilidad: "**Se considera a una persona responsable cuando es capaz de hacerse cargo de sus propias acciones, tomando sus propias decisiones y actuando de acuerdo con ellas" (Glover, 2020). Será un compromiso personal, educativo y social el cumplir el plan de capacitación de manera responsable.

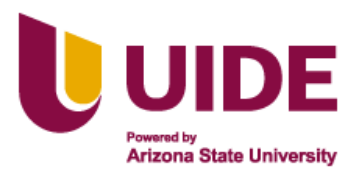

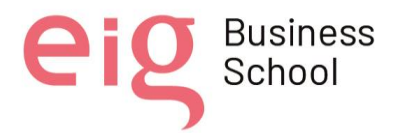

**Justicia:** "Se trata de actuar de manera justa con uno mismo y con los demás dándole a cada quien lo que se merece realmente según sus acciones" (Glover, 2020). Es indispensable tomar en consideración la equidad, la igualdad entre docentes **y** capacitadores con el fin de establecer un ambiente cálido que permita el intercambio de experiencias y conocimientos de ambas partes.

### **6. DISEÑO DE RECURSOS EDUCATIVOS DIGITALES.**

#### **6.1 Contextualización.**

El proyecto de capacitación está destinado a los docentes que laboran en el CAI (Centro de adolescentes infractores) de la ciudad de Loja. Este grupo de docentes no se encuentran actualizados en sus conocimientos del manejo de las TIC para que puedan aplicarlas en sus labor diaria. El CAI es una institución cuyo ente rector es el Ministerio de Justicia, Derechos Humanos y Cultos ya que es quien se encarga de la ejecución de la política pública relativa a adolescentes infractores y cuenta con el apoyo del Ministerio de Educación.

Ellos trabajan con adolescentes y jóvenes que se encuentran entre los 12 a 22 años, dentro de esta institución se incluye por lo general la Educación ordinaria y extraordinaria que está dirigida a personas que tengan escolaridad inconclusa (PCEI), en sus diversas modalidades. Aquellos internos, que por diversas razones no pueden estudiar, se les llega a dar clases de refuerzo o acceden a talleres de música o computación, en su defecto también existe la posibilidad de permanecer como oyente hasta que pueda ser reintegrado al sistema educativo o se cumpla el tiempo de su sanción (SITEAL, 2016)

Se considera importante realizar este proceso de capacitación con herramientas básicas ya que indirectamente se verán beneficiados los internos del CAI al recibir sus clases de una forma más dinámica, acercándolos a la tecnología de una manera activa e interesante. Cabe resaltar que en el artículo 347 numeral 8 de la Constitución del Ecuador en concordancia con Código De La Niñez Y Adolescencia en su artículo 37, se establece que es responsabilidad del

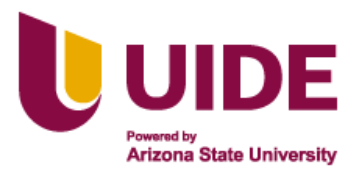

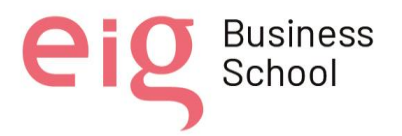

Estado "Incorporar las tecnologías de la información y comunicación en el proceso educativo y propiciar el enlace de la enseñanza con las actividades productivas o sociales" (Ministerio de Gobierno, 2012), pero también consideramos que como ciudadanos podemos colaborar con nuestros conocimientos y talentos a la educación de este grupo de estudiantes.

Según la programación realizada se desarrollarán tres sesiones de una hora cada una, donde se trabaje con herramientas que los docentes puedan emplear al impartir los contenidos de las diferentes materias y al mismo tiempo puedan interactuar con los adolescentes y jóvenes en clase. Estas sesiones se desarrollarán de manera virtual y se dividen de la siguiente manera:

Sesión 1: diapositivas interactivas (Genially)

Sesión 2: actividades interactivas (kahoot/quizziz)

Sesión 3: actividades autocalificables (liveworksheets)

#### **6.2. Justificación Curricular.**

Hemos podido evidenciar que en la última década las instituciones de nuestro país han sufrido importantes transformaciones, empezando desde procesos de enseñanza aprendizaje, planificaciones y todo esto a partir de la implementación de las herramientas tecnológicas.

En la actualidad estamos atravesando por un cambio y renovación en la educación no solo de nuestro país si no a nivel mundial, lo que implica al docente como el gestor principal de este cambio, por tanto, somos quienes debemos demostrar que estas nuevas propuestas lleguen a efectuarse dentro de las aulas de clase y de esta manera damos un aporte a nuestra sociedad.

La implementación y aplicación de las TIC son un indicador indispensable para el desarrollo educativo, se las considera como uno de los pilares fundamentales de la sociedad actual, por ende, es necesario brindar una educación integral.

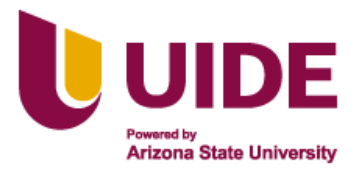

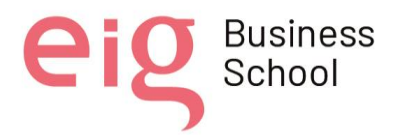

Por estas razones nuestra trabajo va encaminado a la capacitación de los docentes del Centro de Adolescentes Infractores de la ciudad de Loja – Ecuador, y lo que se desea es potencializar las habilidades tecnológicas de los docentes, las cuales les permitirán mejoran las áreas de estudio, además se debe considerar que esto conlleva a la formación cultural e intelectual del ser humano y contribuirá para conocer otras realidades de nuestro entorno, el mismo fomentará la interculturalidad global.

El presente proyecto beneficia directamente a los docentes del CAI, ya que por medio de esta capacitación conocerán y aplicarán diversas herramientas digitales llegando a considerarlas como herramientas muy útiles, amplias, versátiles y modernas, las mismas que facilitarán la transmisión de los conocimientos, por otro lado, los estudiantes captarán en mejor forma, con mejor sentido y mucho más motivados los conocimientos que le transmite el docente, cuya formación será más sólida y profunda.

#### **6.2.1 Objetivo General.**

• Diseñar y aplicar un programa de capacitación en Tecnologías de la Información y la Comunicación en los docentes del Centro de adolescentes infractores de la ciudad de Loja, para la innovación de las metodologías educativas lo cual permitirá el mejoramiento de los procesos de enseñanza aprendizaje.

#### **6.2.2 Objetivos Específicos.**

- Diseñar los componentes de un Programa de capacitación en el uso de las TIC para los docentes del Centro de adolescentes infractores de la ciudad de Loja.
- Identificar los conocimientos previos que poseen los docentes en el uso adecuado de las herramientas digitales.
- Motivar a los docentes del Centro de adolescentes infractores a que incorporen dichas herramientas en sus clases después de participar de una jornada de formación que les permitirá mejorar su proceso enseñanza aprendizaje.
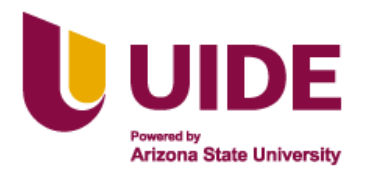

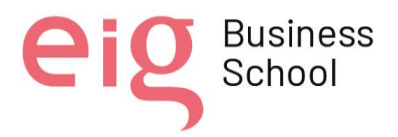

### **6.3 Contenidos.**

Durante la capacitación a los docentes del Centro de adolescentes infractores de la ciudad de Loja, se brindará los conocimientos de herramientas educativas virtuales, los mismos que les permitirá mejorar sus metodologías educativas dentro de sus clases y así se obtendrá optimizar los procesos de enseñanza - aprendizaje. Entre los contenidos planificados tenemos los siguientes:

### **Contenidos Conceptuales**

- Influencia de la tecnología en la Sociedad de la Información.
- Herramientas digitales 2.0
- Gestión de la información digital
- Recursos pedagógicos disponibles en la red
- Canales de comunicación digital con fines educativos

### **Contenidos Procedimentales**

- Precisión del contexto histórico, social, cultural y permitió el desarrollo de las TIC en las últimas décadas.
- Delimitación de las competencias requeridas para la utilización adecuada de las TIC.
- Distinción de los fundamentos teórico-prácticos que permiten comprender la importancia de la gestión de la información digital en ambientes pedagógicos.
- Delimitación de los recursos disponibles en internet que signifiquen un aporte a la comunicación digital en entornos pedagógicos.

### **Contenidos Actitudinales**

- Motivación para interiorizar y aplicar los nuevos conocimientos.
- Aceptación de una gestión oportuna de la información digital para un adecuado uso de los canales de comunicación en favor de los procesos de enseñanza-aprendizaje.

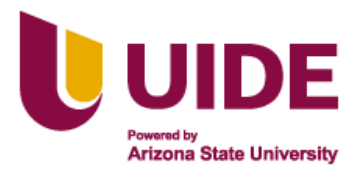

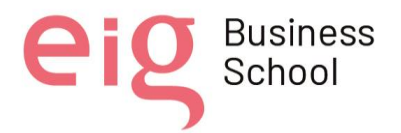

▪ Aceptación de las posibilidades que le entregan las herramientas TIC a los docentes para dar espacio a la innovación con la finalidad de aportar soluciones pedagógicas a los estudiantes de CAI.

### **6.4 Criterios de evaluación.**

La capacitación docente es de vital importancia y se considera que se emplean procedimientos sistemáticos y organizados, lo que enmarca una serie de acciones educativas que buscan la innovación, siempre orientados al mejoramiento de los procesos de enseñanza aprendizaje y a la vez pretende construir una nueva sociedad en donde los alumnos estén preparados para introducirse a un mundo real cada día más tecnológico. Por esa razón es primordial la formación continua ya la vez un autoeducación docente para tratar de estar a la par con la era digital.

Se ha considerado conveniente evaluar los conocimientos y habilidades adquiridos de manera continua a través de todo el proceso de formación de los docentes del Centro de adolescentes infractores de la ciudad de Loja. Estos resultados se los obtendrá por medio del desarrollo de varias actividades propuestas durante la capacitación, las cuales se detalla a continuación:

- Ejercicios con cada una de las herramientas que se enseñaron durante el taller.
- Trabajo grupal realizando presentaciones en la cual se emplee la herramienta tecnológica adecuada.
- Aplicación de evaluaciones o test en cuanto al manejo de las TIC que forman parte de la formación.

### **6.5 Recursos Digitales.**

Un recurso digital educativo es todo material que contiene libros, videos, aplicaciones multimedia y audios, en sí es todo material que es utilizado en el proceso de enseñanzaaprendizaje, y su intencionalidad es orientada a una acción educativa cuyo formato es digital y disponible en red pública como lo es el internet, aquí encontramos accesos abiertos para hacer

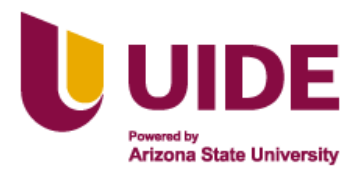

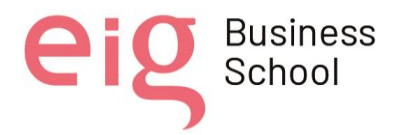

uso, adaptar, modificar y personalizar contenidos y que los mismos sean de carácter educativo. (Santizo, 2021, págs. 8-9).

Para la selección de recursos que se piensan emplear para el desarrollo de la capacitación a los docentes se han considerado algunos aspectos entre los que resaltan el hecho de que pueden ser adaptados a las diferentes materias que se imparten en el CAI, así como a las necesidades educativas que puedan identificar los docentes en cada uno de los internos. La interactividad ha sido considerada como indispensable para fomentar la motivación y darle una visión diferente a las clases tradicionales a las que están acostumbrados. Su acceso es gratuito, pueden ser empleadas desde un ordenador como desde una tableta o el celular, su majeo es sencillo por lo que resultan intuitivos y amigables para su uso.

Los recursos serán empleados durante las 3 sesiones de manera organizada para lograr su aplicación de manera equilibrada y oportuna.

### **Videoconferencia**

Las sesiones de capacitación se realizan de manera virtual mediante la plataforma zoom que es una plataforma de fácil acceso y gratuito y para que exista una interacción continua entre el capacitador y los docentes. Además de ofrecer la oportunidad de emplear la pizarra para realizar precisiones durante la explicación de un tema, también se puede dar el control a los estudiantes para que sean ellos quienes se conviertan en actores principales del desarrollo de las actividades propuestas.

### **Manual de herramientas**

Se ha considerado la necesidad de contar con una pequeña guía o manual didáctico que constituye un documento simplificado donde consten los pasos básicos para crear una cuenta en las diferentes herramientas que se va a trabajar durante la formación para que pueda sea consultado con facilidad.

Un documento corto con dibujos y pasos sencillos a seguir servirá de apoyo a los participantes durante las sesiones y a la vez como documento de consulta constante para implementarlo sus

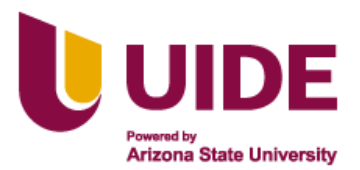

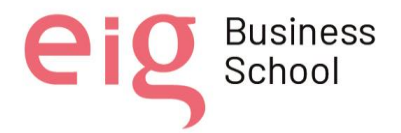

clases mientras se va familiarizando con las herramientas. Este archivo además contará con una lista de recomendaciones o ideas en cada una de las herramientas para ser aplicadas en clase.

### **Vídeos Tutoriales**

A través de vídeos de YouTube o de elaboración propia se intenta acercar a los participantes de la capacitación a una serie de experiencias que puedan estimular los sentidos y que responda a los distintos estilos de aprendizaje. El empleo de un vídeo en el aula permite a través del poder comunicativo de las imágenes junto con sonidos y palabras el facilitar la construcción del conocimiento.

Este tipo de vídeos pueden ser empleados para introducir un nuevo tema y captar la atención de los estudiantes. En la actualidad se está aplicando los vídeos educativos en la clase invertida o flipped classroom de manera presencial y virtual con la intención de transferir ciertos procesos de aprendizaje fuera del aula y permitir optimizar el tiempo empleado en el desarrollo de la clase y en la parte práctica.

### **Juegos Interactivos**

A través de Kahoot y Quizziz que son dos herramientas de gamificación se puede realizar la introducción a una clase para conocer los conocimientos previos con los que cuentan los estudiantes y también son muy útiles para evaluar de una manera más dinámica y divertida los conocimientos adquiridos en clase. Las actividades que estas herramientas ofrecen son muy variadas desde respuestas múltiples, encuestas, completar los espacios en blanco, respuestas abierta. Dando tanto al docente como al discente la oportunidad de tener una clase diferente y activa, además le da la oportunidad al docente de realizar una retroalimentación más efectiva a sus estudiantes en base a los resultados obtenidos.

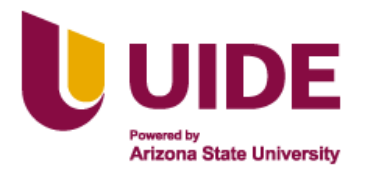

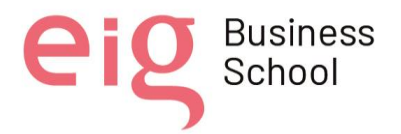

### **Diapositivas**

Durante la capacitación emplearemos las diapositivas de Genially para demostrar a los docentes la manera fácil de realizarlas y las posibilidades que les ofrece al tener presentaciones más intuitivas e interactiva.

En esta herramienta podemos generar contenidos interactivos, a través de las diversas plantillas muchas de ellas gratuitas se pueden diseñar infografías, presentaciones (diapositivas), diseños interactivos, mapas, breakout rooms, juegos, etc. La versatilidad de este recurso ayuda a tener una fuente inagotable de posibilidades para ser aplicadas en las diferentes materias y nivele de educación.

### **Infografías**

Una infografía es un recurso visual que pretende explicar de manera resumida una información combinando letras, gráficos, imágenes, etc. A través de este recurso podremos resaltar el tema central de cada sesión de capacitación, las características de cada herramienta y sobre todo los aspectos más importantes que se debe tomar en cuenta para su aplicación en clase. Estas infografías serán compartidas desde camba a través de un enlace y en su versión pdf para aquellos docentes que tengan la aplicación.

### **6.6. Preguntas de reflexión.**

### **¿Por qué se consideró como recurso de transmisión de conocimientos en TIC al zoom?**

A raíz de la pandemia mundial, la plataforma zoom se convirtió en viral, porque es una herramienta de fácil acceso, gratuito y con rapidez para realizar reuniones, en el cual existe una interacción continua entre docente y alumno, además de las múltiples funciones que posee y la posibilidad aglutinar hasta 100 video conferencistas al mismo tiempo.

De acuerdo con un artículo del periódico británico Financial Times, el valor en bolsa de Zoom se triplicó a comienzos del mes de marzo, en un entorno en el que "los inversores oportunistas buscan negocios que puedan beneficiarse del miedo sanitario global".

Nota sobre derechos de autor: Este trabajo y lo que a continuación se expone solo tiene una validez académica, quedando copia de éste en la biblioteca digital de las instituciones. La distribución y uso de este trabajo por parte de alguno de sus autores con otros fines deberá ser informada a la Escuela, al director del Máster y resto de autores, siendo responsable aquel que se atribuya dicha distribución.

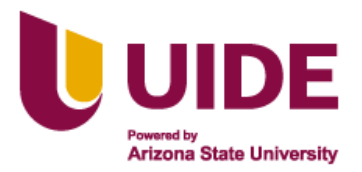

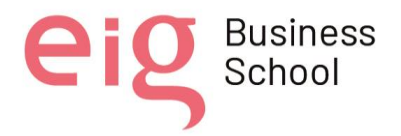

La compañía fue fundada en 2011 y tiene su sede en la ciudad californiana de San José, en Silicon Valley. (BBC, 2020)

### **¿Los recursos seleccionados son adecuados para motivar el aprendizaje de los contenidos planteados?**

Se ha seleccionado recursos interactivos, llamativos, novedosos acorde a la nueva realidad educativa que ha surgido a partir de la pandemia y que aceleró el proceso de introducción de la tecnología en la educación. Recursos como diapositivas, infografías, juegos online que nos permite elaborar contenidos interactivos espontáneos y rápidos sin tener conocimientos de diseño a los cuales se le puede añadir como un plus la interactividad, la posibilidad de acceder a ellos a través de un enlace o a través de un entorno virtual. Se ha pensado en que estos recursos se obtengan de manera gratuita y que ofrezcan a los docentes la posibilidad de diversificar sus clases.

### **¿Qué ventajas obtendrían los docentes al evaluar a través de juegos interactivos?**

A través de cuestionarios o actividades interactivas utilizadas en el ámbito educativo como incluso en cualquier otro momento de esparcimiento podemos encontrar una gran ventaja al aprender jugando. Por ello con este tipo de herramientas hemos creado cuestionarios con múltiples tipos de respuesta, para que los docentes evaluar los avances logrados por los docentes durante la capacitación de una forma interactiva y digital, incluso se puede crear dispositivas en las cuales se reflejaran la valoración de los resultados de los cuestionarios lo cual nos servirá para realizar una retroalimentación adecuada y poder avanzar con los contenidos.

### **¿Cuál sería el resultado de la aplicación continua de los recursos digitales por parte de los docentes del CAI?**

La aplicación continua de estos recursos en los docentes generara habilidades tecnológicas propias, para mejorar el proceso de enseñanza -aprendizaje en los estudiantes, los docentes tienen que estar en constante actualización, ampliación y renovación, mediante los

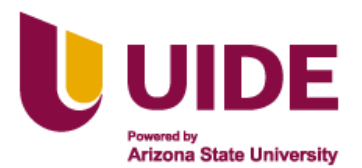

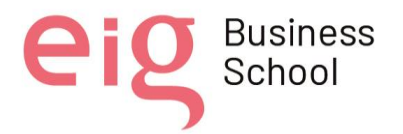

avances de la tecnología y la accesibilidad del internet, actualmente los podemos encontrar en recursos educativos, herramientas y contenidos online de gran ayuda. Lo importante es saber discriminar entre aquellos que serán útiles para responder a las necesidades de los estudiantes.

Los recursos educativos para los docentes tienen como fin generar material múltiple para ser aplicado en el aula y facilitar el aprendizaje de los alumnos, en conclusión, en la educación, los recursos educativos digitales para docentes abren un abanico de posibilidades de una manera muy rápida y sencilla.

### **6.7 Conclusiones.**

En base al análisis de cada uno de los recursos educativos digitales considerados para esta capacitación llegado a las siguientes conclusiones:

- Tenemos la expectativa de lograr que dicha formación sea de carácter dinámico y de manera que permita acercar a los docentes al uso de la tecnología de manera activa y para provecho profesional.
- Esperamos cumplir con el cronograma de actividades a desarrollarse que está conformado por tres sesiones de 60 minutos cada una, la misma que busca que a través del uso de las herramientas tecnológicas permitirá a los docentes impartir sus clases, evaluar a los estudiantes y desarrollar trabajos respectivos de cada asignatura.
- El desafío para los capacitadores es lograr que los contenidos impartidos sean llenos de enriquecimiento para los docentes para lograr que las clases sean interactivas y puedan alcanzar el uso de las herramientas tecnológicas sacando el máximo de provecho, por lo que es obligación del docente mantenerse en constante capacitación para alcanzar lo propuesto.

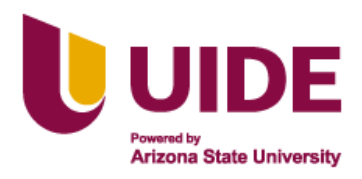

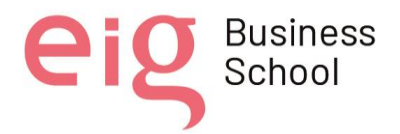

# **7. MATERIAL MULTIMEDIA**

### **7.1 Contextualización.**

El material multimedia resultado de esta propuesta está destinado para cumplir el proyecto de diseño de un programa de capacitación de a los docentes que laboran en el CAI (Centro de adolescentes infractores) de la ciudad de Loja. Este grupo de docentes no se encuentran actualizados en sus conocimientos del manejo de las TIC por lo tanto los conocimientos con los que cuentan no son suficientes como para poder manejar adecuadamente las herramientas virtuales en sus clases.

Se ha programado realizar 3 sesiones de 60 minutos en los que se intenta dar variedad en el uso de recursos educativos digitales para al mismo tiempo enseñar a los docentes la manera en que ellos pueden aplicarlos en su labor con los internos del CAI. En estas tres sesiones se considera enseñar herramientas como diapositivas interactivas, actividades interactivas y actividades auto calificables.

Estamos frente a un grupo de profesionales de la educación que tienen un nivel básico en el dominio de la tecnología y cuyos canales más empleados son YouTube, las redes sociales como: Facebook e Instagram debido a que son de fácil acceso, manejo y comprensión, además son canales que permiten estar informados de manera inmediata.

### **7.2 Preguntas de reflexión.**

Previo al desarrollo del guion multimedia nos hemos planteado una serie de preguntas que nos puedan guiar para su mejor realización.

### **¿Qué temas formarán parte de las sesiones de capacitación planificadas?**

Dentro de este proceso de capacitación está planificado la presentación de varias herramientas digitales que les permitan a los docentes mejorar su manejo y por lo tanto aplicarlas en su labor diaria y en consecuencia favorecer el proceso de enseñanza- aprendizaje. Las herramientas que se aplicarán en la capacitación serán: Genially, kahoot/quizziz,

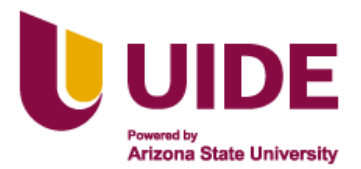

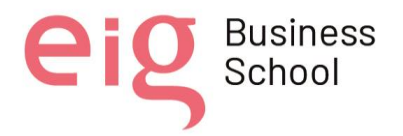

liveworksheets. Herramientas interactivas y de fácil manejo que pueden ayudar a los docentes a volver más dinámicas sus clases.

### **¿Para quién va dirigido el material multimedia preparado?**

El material educativo digital está dirigido a los docentes del Centro de adolescentes infractores de Loja quienes no están actualizados en el manejo de las herramientas tecnológicas aplicadas en la educación. De manera indirecta se beneficiará también a los adolescentes y jóvenes que se encuentran internados ya que ellos serán quienes posterior a la capacitación recibirán sus clases de manera más interactiva a través de la aplicación de las TIC y al mismo tiempo podrá tener mayor contacto con la parte tecnológica.

### **¿Para qué preparar materiales multimedia para la capacitación de los docentes del CAI en el manejo de las TIC?**

Se busca con esta capacitación el fortalecer sus competencias tecnológicas que les permitan impartir cada una de las materias que forman parte de la malla curricular correspondiente a los niveles de educación en los que enseñan.

Se toma en cuenta que estamos en una sociedad donde la tecnología avanza continuamente y es necesario buscar herramientas que permitan lograr que los estudiantes sean más reflexivos y puedan dejar de ser simple receptores de conocimientos para convertirse en parte activa de su educación.

Además, esta es una manera de motivar a los docentes a seguirse preparando ya que a veces por cuestiones de presupuesto se les complica. Las exigencias actuales de la educación nos obligan a tener cada día un mejor manejo de la tecnología y poder aplicarlas en el aula.

El empleo de material multimedia potencia la información o conocimientos que se imparte además enriquece la comunicación. El empleo de elementos innovadores, llamativos, lúdicos y recreativos permite una mayor interiorización y profundización de los contenidos, aspecto que es uno de los objetivos principales del docente.

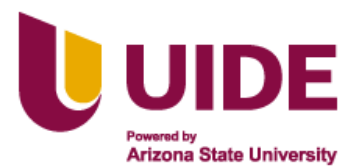

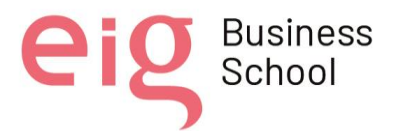

### **¿Cómo vamos a crear los materiales multimedia destinados para la capacitación?**

Para la realización de los recursos didácticos digitales que van a ser empleados durante las tres sesiones de capacitación se ha pensado en herramientas de fácil acceso y sobre todo que sean enriquezcan este proceso dándole también a los docentes ideas de cómo emplearlos en clase. Con el uso de cada una de estas herramientas se espera agilizar el proceso de enseñanza y que a la vez se desarrolle de manera más eficaz.

Se ha considerado Inshot para la realización de un video tutorial de elaboración propia, Canva para las infografías de los temas a tratar y finalmente Genially para las presentaciones interactivas e interesantes.

### **¿Cuánto tiempo será necesario para la planificación y desarrollo del material audiovisual?**

Se estima que para la planificación de los recursos y herramientas a aplicar se tomará 2 horas. Para la elaboración de cada uno de los materiales multimedia que van a ser empleados en la formación de los docentes se considera que se invertirá 6 horas considerando que todos los miembros del grupo formarán parte activa de este proceso.

Posterior a la elaboración de los materiales es importante considerar la socialización de los recursos para tomar en cuenta los aspectos a mejorar por lo que esto tomaría 2 horas.

Está planificado realizar tres sesiones de 60 minutos cada una las cuales a su vez las vamos a dividir de la siguientes manera.

- Conocimientos previos del tema tendrá una duración de 5 minutos.
- Presentación y explicación del tema de la clase 5 minutos.
- Contextualización del tema 20 minutos
- Aplicación de la herramienta (parte práctica) 25 minutos
- Cierre de la clase 5 minutos

Los tiempos tomados en cuenta corresponden a la planificación y desarrollo de los materiales de las tres sesiones planificadas.

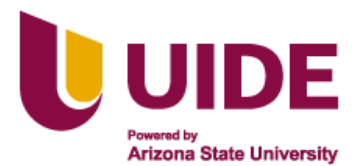

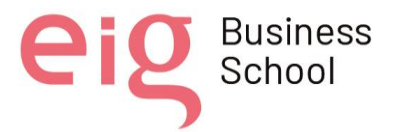

### **7.3 Manifiesto: Definimos herramientas y bancos de recursos que vamos a utilizar.**

Es importante que dentro de la capacitación docente se apliquen las herramientas digitales ya que favorecen a los docentes y estudiantes del Centro de Adolescentes infractores lo que les permitirá entrar a un mundo nuevo lleno de información de fácil acceso. De igual manera, facilitan el ambiente de aprendizaje cuya necesidad de adaptación a nuevas estrategias los lleva a un mejor desarrollo cognitivo, tener mayor creatividad y generar un proceso divertido de aprendizaje en las áreas tradicionales del currículo.

Las herramientas son las siguientes:

### **Inshot**

Es una herramienta que edita vídeo que graba en la pantalla de la computadora o celular, es decir que se puede incluir vídeo y sonido, mismo que resulta de gran ayuda al momento de entender o explicar un tema específico. Esta herramienta también puede ser trabajada en el computador o desde el celular en la aplicación. Se puede bajar el vídeo al computador o compartirlo a través de redes sociales y otros canales de comunicación. Los tutoriales que vamos a elaborar serán de corta duración con la intención de mantener la atención de los docentes durante el mismo.

Recursos:

- $\checkmark$  Audio de voz pista 1
- ✓ Música de fondo pista 2
- ✓ Vídeo del escritorio de la computadora: vídeo 1

### **Canva**

Mediante esta herramienta online se puede crear diseños propios añadiendo imágenes, textos y otros elementos, con el objetivo de elaborar material didáctico diferente. Esta herramienta nos será muy útil para crear las infografías que permitirán resumir algunos contenidos y presentarlos de manera más interesante. Las infografías por realizar serán compartidas a través de un link o subidas en formato pdf al entorno virtual destinado para la capacitación.

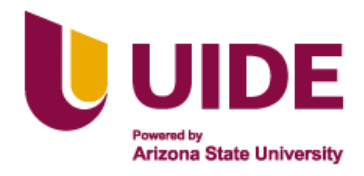

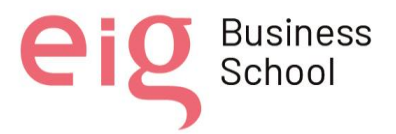

Recursos:

- ✓ Imagen: Logo de Genially.
- ✓ Imagen: Plantilla de presentaciones.
- ✓ Imagen: plantilla de infografías.
- ✓ Imagen: plantilla de gamificación.
- $\checkmark$  Imagen: plantilla de imagen interactiva.
- $\checkmark$  Imagen: plantilla de video presentación.
- ✓ Imagen: plantilla de guía.
- ✓ Imagen: plantilla de creación en blanco.

### **Genially**

Es una de las herramientas en línea más utilizada en el campo educativo ya que nos permite crear presentaciones de manera rápida, fácil y sobre todo llamativa e interactiva. Esta plataforma nos ofrece crear diferentes contenidos digitales, los mismos que permitirán al docente mejorar su metodología educativa, motivando al estudiante a aprender.

Con esta herramienta tenemos planificado hacer las diapositivas ya que nos ofrece mayor dinamismo en la presentación de un tema. Las presentaciones serán compartidas a los docentes a través de un enlace y no necesitan tener una cuenta en esta plataforma para hacerlo lo cual les da mayor facilidad de acceso.

Recursos:

- $\checkmark$  Diapositiva 2: interactividad 1
	- interactividad 2
	- interactividad 3
	- interactividad 4
	- interactividad 5
	- interactividad 6
- $\checkmark$  Diapositiva 3: imagen 1
- $\checkmark$  Diapositiva 4: imagen 2
- $\checkmark$  Diapositiva 5: imagen 3

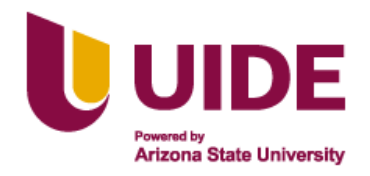

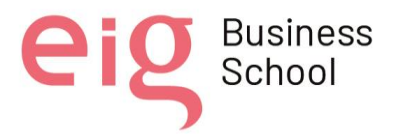

- $\checkmark$  Diapositiva 6: imagen 4
- $\checkmark$  Diapositiva 7. imagen 5
- $\checkmark$  Diapositiva 8: imagen 6

### **7.4 Guión Multimedia.**

El siguiente guión Multimedia corresponde a la planificación de la primera sesión de la capacitación a los docentes del CAI.

### **Video Tutorial**

- **Título:** Vídeo 1 ¿Cómo crear una cuenta en Genially?
- **La Descriptivo:** Este vídeo contará con una explicación breve de la manera de crear una cuenta en Genially.
- **Base didáctica:** Este vídeo será empleado para realizar una introducción al tema a tratar en la sesión de capacitación. El objetivo principal es lograr a través de las imágenes, audio y sonido llegar de manera más atractiva a los docentes que formarán parte de la capacitación.
- **Tipo de recurso o actividad:** Vídeo Tutorial introductorio de elaboración propia.
- **+ Parametrización:** PASO 1 ir a Google
	- **PASO 2 buscar Genially**
	- PASO 3 presionar comienza ahora
	- PASO 4 ingresar con la cuenta de coreo
	- PASO 5 seleccionar área educativa
	- PASO 6 contestar preguntas
	- PASO 7 presionar empezar
	- PASO 8 aceptar y continuar
- **Archivador:** Música: Walk Autor: @iksonmusic

Vídeo: elaboración propia cómo crear una cuenta en Genially

### **Infografía**

**Título:** Infografía 1 Conocer el interfaz de Genially

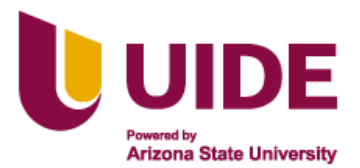

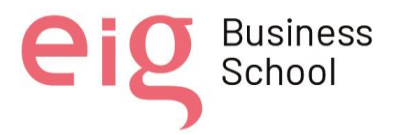

- **L** Descriptivo: Mediante una infografía dar a conocer las opciones que nos ofrece esta herramienta como las plantillas gratuitas, interactividad, entre otros aspectos.
- **Base didáctica:** A través de imágenes llamativas se pretende captar la atención de los docentes y al mismo tiempo resumir los aspectos más importantes sobre las posibilidades que nos ofrece esta plataforma. Es una manera didáctica e interesante de presentar un tema con imágenes y texto.
- **Tipo de recurso o actividad:** Infografía
- **Parametrización:** No hay
- **4 Archivador:** Imagen 1: Logo de Genially.

Imagen 2: plantilla 1. Imagen 3: plantilla 2. Imagen 4: plantilla 3. Imagen 5: plantilla 4. Imagen 6: plantilla 5. Imagen 7: plantilla 6. Imagen 8: plantilla 7

### **Presentación interactiva**

- **Título:** Presentación 1 Presentaciones interactivas en Genially
- **Descriptivo:** A través de diapositivas se explica cómo crear o editar una plantilla para realizar una presentación más interactiva que las que tradicionalmente estamos acostumbrados a emplear.
- **Base didáctica:** Mediante diapositivas interactivas se demuestra de manera práctica la manera como los docentes pueden captar y mantener la atención de los estudiantes y con ellos se los ayuda a conocer la manera como ellos pueden aplicarlas en sus clases.
- **Tipo de recurso o actividad:** Diapositivas interactivas.
- **Parametrización:**

Paso número 1 (Ingresamos a la interfaz), todas las plantillas disponibles en Genially.

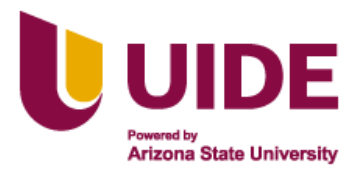

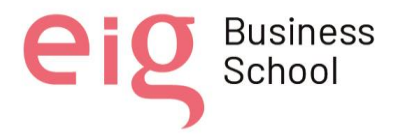

Paso número 2 (Seleccionamos una plantilla), se indica en donde se cliquea para seleccionar la plantilla adecuada.

Paso número 3 (Click en usar plantilla).

Paso número 4 (Editamos la plantilla ingresando imágenes)

Paso número 5 (Click en Listo). Para visualizar las diapositivas realizadas.

Paso número 6 (Compartimos el material). Se visualiza en donde se debe de pinchar para compartirlo el material.

**4 Archivador:** Imagen 1. Interfaz principal de Genially

Imagen 2. Tiza y pizarra Imagen 3. Presentación TIZ Imagen 4. creaciones Imagen 5. compartir Imagen 6. Principal.

### **7.5 Enlaces del material**

Los materiales multimedia planificados pueden ser encontrados en los siguientes enlaces:

### **Vídeo Tutorial**

**[https://drive.google.com/file/d/1EiMRHO\\_2jKdOuf4L6BIvSW9t\\_pDQFo\\_L/view?usp=sh](https://drive.google.com/file/d/1EiMRHO_2jKdOuf4L6BIvSW9t_pDQFo_L/view?usp=sharing) [aring](https://drive.google.com/file/d/1EiMRHO_2jKdOuf4L6BIvSW9t_pDQFo_L/view?usp=sharing)**

### **Infografía**

**[https://www.canva.com/design/DAE48KW-](https://www.canva.com/design/DAE48KW-VY0/4Jznh9CgHc91deIB_TJIgA/view?utm_content=DAE48KW-VY0&utm_campaign=designshare&utm_medium=link&utm_source=publishsharelink)**

**[VY0/4Jznh9CgHc91deIB\\_TJIgA/view?utm\\_content=DAE48KW-](https://www.canva.com/design/DAE48KW-VY0/4Jznh9CgHc91deIB_TJIgA/view?utm_content=DAE48KW-VY0&utm_campaign=designshare&utm_medium=link&utm_source=publishsharelink)**

**[VY0&utm\\_campaign=designshare&utm\\_medium=link&utm\\_source=publishsharelink](https://www.canva.com/design/DAE48KW-VY0/4Jznh9CgHc91deIB_TJIgA/view?utm_content=DAE48KW-VY0&utm_campaign=designshare&utm_medium=link&utm_source=publishsharelink)**

### **Presentación interactiva**

**[https://view.genial.ly/6212d6e4c0b8a2001a20e75b/presentation-presentacion-tiza-y](https://view.genial.ly/6212d6e4c0b8a2001a20e75b/presentation-presentacion-tiza-y-pizarra)[pizarra](https://view.genial.ly/6212d6e4c0b8a2001a20e75b/presentation-presentacion-tiza-y-pizarra)**

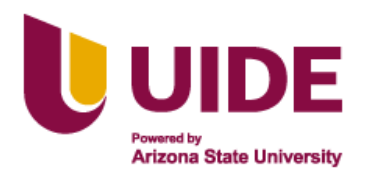

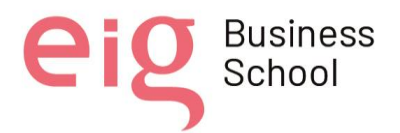

## **8. PAQUETE SCORM**

Es evidente que, en la actualidad, diversas tecnologías se encuentran inmersas en el campo educativo y obviamente son utilizadas por los docentes con la finalidad de mejorar las metodologías educativas y por ende mejorar los procesos de enseñanza-aprendizaje, los cuales van evolucionando juntamente con la tecnología.

Hoy en día se trata de utilizar mecanismos para dar a conocer las TIC, las cuales nos permitan adaptarnos a esta nueva era digital e implementarlas en las aulas. Es por ello por lo que estamos cien por ciento seguros que las tecnologías tratan de estandarizar sus productos, siendo SCORM (Shareable Contents Objects Reference Model, Modelo de referencia de objetos de contenidos compartibles) uno de los más recientes y difundidos de Objetos de Aprendizaje. Por este motivo, SCORM utiliza de manera estricta la especificación de los sistemas de gestión de instrucciones. Así se dispone de una forma estandarizada para intercambiar contenidos entre diferentes escenarios y describe la estructura y conducta de una colección de contenidos de aprendizaje.

El eminente cambio que hoy en día nos brinda las TIC, especialmente en las aplicaciones educativas no sólo afecta a aspectos tecnológicos sino también los paradigmas educativos que se están alterando como consecuencia de las nuevas demandas sociales, en la aplicación de las TIC en los procesos educativos.

### **8.1 Objetivo General.**

• Crear un paquete SCORM que permita generar contenido pedagógico estructurado para el proceso de capacitación de los docentes del CAI de la ciudad de Loja en el manejo de las TIC.

### **8.2 Objetivos Específicos**

- Incluir el material educativo elaborado de manera organizada y llamativa.
- Adaptar elementos multimedia que sean apropiados para la capacitación de los docentes.

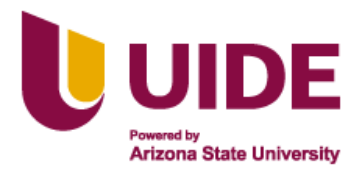

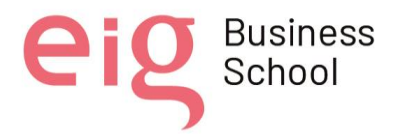

• Crear un producto que sea sencillo y de fácil acceso empleando una herramienta de autor.

### **8.3 Contenido**

El presente paquete SCORM de la primera sesión de trabajo se ha desarrollado de manera planificada y con la integración de recursos interactivos y animados, con el objetivo de conseguir un aprendizaje significativo con los docentes del Centro de Adolescentes Infractores (CAI), de la siguiente manera:

- ❖ Página de inicio del curso.
- ❖ Audio de bienvenida (Audacity)
- ❖ Introducción del tema de la primera sesión.
- ❖ Índice de la presentación.
- ❖ Concepto de Genially.
- ❖ Video tutorial de la creación de la cuenta de Genially.
- ❖ Interfaz de Genially. (Infografía en Canva).
- ❖ Presentación de diapositivas (Genially)
- ❖ Ventajas del uso de Genially.
- ❖ Consejos para el uso adecuado de Genially.
- ❖ Actividad interactiva (Juego en Educaplay).
- ❖ Conclusiones.
- ❖ Evaluación Final.

### **8.4 Proceso**

Como docentes estamos en la obligación de estar altamente preparados para poder sustentar y solventar las necesidades de todos nuestros alumnos y en este caso de quienes los docentes del CAI de la ciudad de Loja quienes recibirán la capacitación.

Este proceso comenzó con la planificación del tiempo o sesiones requeridas para motivar a los docentes y mostrar las ventajas del uso de las TIC en su labor docente, la capacitación fue orientada en tres sesiones donde se seleccionaron las herramientas que se van a dar a conocer:

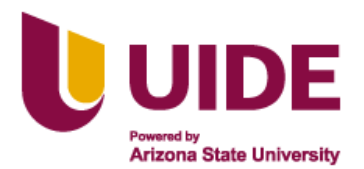

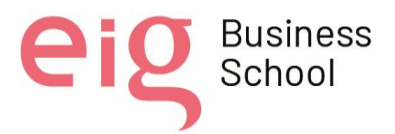

GENIALLY que es un software de que ayuda a la creación de contenidos digitales e interactivos mismos que permiten utilizar imágenes, presentaciones, infografías y demás mismos que poseen animaciones o son de carácter interactivo.

KAHOOT / QUIZZIZ que serán las herramientas que nos permitirán mediar los conocimientos de los docentes y nos ayudarán a generar evaluaciones más dinámicas e interactivas ya que por medio de juegos de aprendizaje nos permitirá crear e impartir contenidos.

LIVEWORKSHEETS herramienta que permite la transformación de fichas tradicionales "fichas de papel" en fichas didácticas y en formatos digitales fáciles de imprimir, modificar, editar y corregir. Volviéndose ejercicios interactivos y acordes para trabajos online y también es una herramienta que facilita a los maestros medir los conocimientos de los estudiantes

Posterior a esto, elegimos los recursos educativos que se usarán en el proceso de capacitación, seleccionamos los instrumentos adecuados para el uso de las herramientas digitales lo que nos permitió la elaboración de un manifiesto para el adecuado funcionamiento y utilización de las herramientas digitales seleccionadas.

Cabe resaltar que las herramientas digitales son necesarias en la ejecución de tareas y contenidos tanto de carácter estudiantil, profesión o actividades del hogar y su principal característica es que son de fácil uso permitiendo un intercambio de información y conocimientos.

Una vez que contamos con los recursos educativos se procedió a seleccionar una herramienta de autor (IsEazy) que nos permita incluir los diferentes recursos de una manera dinámica e interesante, cumpliendo los objetivos propuestos para esta capacitación. La idea que tenemos es que pueda ser subida al entorno virtual que vamos a emplear para la capacitación de los docentes.

La utilización de esta herramienta es muy fácil, didáctica y entretenida, está hecha para que la utilice el más joven y como no hasta el más adulto de la casa, se puede acceder fácilmente mediante internet su registro es gratuito y está al alcance de todos aquellos que tienen un dispositivo tecnológico a la mano.

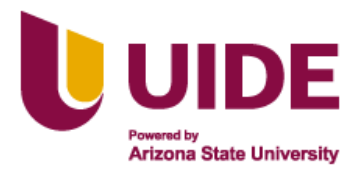

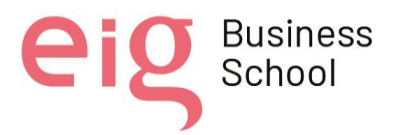

Se creó una cuenta en esta herramienta, se seleccionó la plantilla con la cual se iba a trabajar y se comenzó a incorporar los recursos educativos en cada uno de los slides considerando seguir cada uno de los momentos de la clase y una secuencia lógica. Se incluyeron imágenes (gif), audio, vídeo, gamificación, test o evaluación, entre otros aspectos; siempre considerando el tratar de incluir elementos que motiven a los docentes en el aprendizaje de las herramientas digitales, además de tomar en cuenta los diferentes tipos de estilos de aprendizaje.

Se planifica que en las siguientes sesiones las actividades y recursos sean variados con la intención de demostrar también a los docentes del CAI que es importante trabajar con las herramientas digitales para crear clases diferentes y más dinámicas.

Después de haber completado y revisado el contenido de la primera sesión el equipo de Gestores Virtuales procedió a realizar una revisión final del contenido y a exportar el paquete SCORM en el formato requerido en espera de poder subirlo posteriormente al entorno virtual que va a ser empleado en esta capacitación.

### **8.5 Enlace del paquete de IsEazy**

### <https://iseazy.com/dl/1df27f6fffd54a168db15223e75ae8ba>

### **8.6 Conclusiones**

- Esta plataforma es una herramienta de autor que guarda los contenidos en la nube y nos permite crear cursos e-learning donde cualquier persona sin necesidad de tener experiencia en programación alguna puede crear contenido de manera fácil y sencilla.
- Nos permite hacer una distribución de contenidos multimedia, los cuales son muy creativos e impactantes visualmente para una buena capacitación, ya que pueden trabajar en un entorno colaborativo y sin la necesidad de bajarse ningún software.
- El apoyo de videos de YouTube, presentaciones SlideShare, podcasts, Google Docs., artículos, gráficas, etc. es de buen apoyo ya que con ello el aprendizaje será divertido, interactivo y se obtendrá buenos resultados.

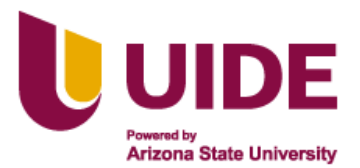

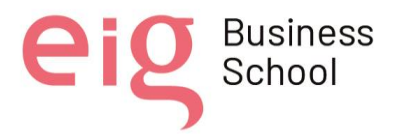

• En fin, esta plataforma nos ha parecido útil, fácil, ágil y atractiva en cuanto a edición e interacción, ya que ha convertido nuestras ideas en unos pocos pasos como pincha, arrastra, edita y comparte para finalmente obtener un paquete SCORM de calidad.

# **9. CONSIDERACIONES PREVIAS**

Como profesionales de la educación es imprescindible día a día buscar las mejores estrategias para captar la atención de los educandos y la mejor forma en la actualidad es hacer a través de la tecnología, aprovechando la rapidez que tienen en manejarla, pero necesitan una guía para hacer buen uso de ella, como es en el caso del ámbito educativo.

Previo a la incorporación de una plataforma o entorno virtual en el que se visualizarán una seria de actividades y materiales necesarios para la implementación del proceso formativo es imprescindible tomar en cuenta una serie de aspectos como los siguientes:

### **9.1 Componentes que intervienen en el proceso educativo.**

Los docentes del CAI (Centro de adolescentes infractores) de la ciudad de Loja quienes no se encuentran debidamente actualizados en el manejo de los recursos tecnológicos aplicados a la educación y la implementación en su labor docente serán los que se verán directamente beneficiados en este proceso de formación digital.

El diseño de este programa de capacitación y su desarrollo estará a cargo de los Maestrantes en Educación mención en gestión del aprendizaje mediados en TIC de la Universidad Internacional del Ecuador que forman parte del grupo Gestores Virtuales.

Esta capacitación se llevará a cabo de manera virtual a través de la plataforma Zoom con el apoyo de en entorno de gestión virtual seleccionado para este efecto, combinando de esta manera actividades sincrónicas y asincrónicas necesarias para el desarrollo integral de los conocimientos impartidos.

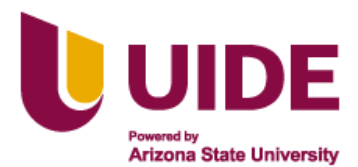

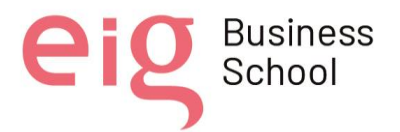

### **9.2 Cuestiones pedagógicas a tener en cuenta**

Esta formación en el manejo de recursos digitales forma parte de un proceso continuo de actualización que todo docente debe recibir para su actualización metodológica. Esta primera fase constituye una introducción y acercamiento de los docentes en el manejo de las TIC, corresponde a un nivel básico que tiene por objetivo que se vayan familiarizando con las nuevas exigencias que requiere la educación actual, motivarlos para que salgan de su zona de confort y a la vez puedan aplicar los procesos de enseñanza - aprendizaje de manera eficiente. Estas nuevas habilidades les ayudarán a fomentar también en sus estudiantes el interés por aprender y relacionarse más de manera correcta con la tecnología.

Nuestra visión a futuro es continuar con las siguientes fases de este programa de capacitación digital en el caso de que los directivos de la institución soliciten de nuestros servicios de capacitación educativa.

Este programa se va a basar en la metodología de **flipped Classroom** debido a que esta metodología nos ayudará a trabajar directamente de manera sincrónica el manejo de las herramientas digitales seleccionadas y de manera asincrónica poder facilitar a los participantes de la capacitación la posibilidad de revisar constantemente los contenidos y recursos además de poder realizar trabajos de aplicación, de esta manera aprovechar al máximo el tiempo destinado a esta capacitación. Es importante resaltar que de esta manera también se fomenta el trabajo colaborativo y se desarrollan destrezas requeridas no solo en la educación virtual sino presencial destinadas a mejorar el rendimiento académico de los estudiantes. La educación ha cambiado y nosotros los docentes debemos cambiar también y estar abiertos a la idea de actualizarse continuamente en beneficio de los estudiantes.

### **9.3 Actividades**

Esta primera fase del programa de capacitación está conformada por tres sesiones sincrónicas de 60 minutos cada una que se realizará a través de la plataforma Zoom una vez por semana los día viernes de 18h00-19h00. En estas sesiones se trabajará la parte práctica de las herramientas en donde se enseñará a los participantes el paso a paso para crear actividades

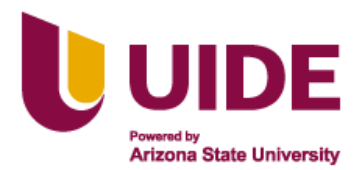

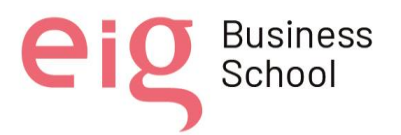

en estos tres tipos de herramientas, además de dar ideas y asesoramiento de cómo aplicarlas en sus clases ya que a través de los documentos enviados previo a la clase sincrónica se espera que los participantes revisen la parte teórica, Así mismo se aclararán dudas que surjan a lo largo de la sesión para que se pueda plasmar posteriormente de manera correcta lo aprendido durante la capacitación, de igual manera a través de hangouts (grupo de difusión) se pueden despejar dudas que tengan los participantes en el desarrollo de sus actividades asincrónicas. Esta es una de las ventajas que encontramos al aplicar el método de flipped classroom pues nos permite optimizar el tiempo de la clase ya que el estudiante ha tenido contacto con el tema a tratar antes de cada sesión, incentivando a que sean más responsables y conscientes de los conocimientos adquiridos e incluso tengan tiempo de investigar un poco más para poder preguntar en clase.

También se trabajará de manera colaborativa donde al tener acceso a las herramientas de forma grupal puedan intercambiar ideas, conocimientos y al mismo tiempo crear actividades en cada una de ellas. Se tendrá programada salas para que cada grupo pueda aplicar lo explicado y serán los capacitadores quienes se acerquen a las salas para aclarar dudas del proceso o dar ideas sobre la actividad solicitada.

En cada semana se trabajará un tipo de herramienta diferente y por lo tanto las actividades de cada semana deberán ser entregadas hasta el jueves previo a la próxima sesión, ese mismo día serán publicados los contenidos de la semana siguiente.

Se planifica que dentro de las actividades asincrónicas estarán centradas en la parte teórica de la capacitación a través de recursos multimedia e hipermedia.

Un espacio de foro semanal donde los participantes podrán interactuar entre ellos y con los capacitadores para hacer preguntas y puedan recibir la retroalimentación adecuada, además de una mejor dirección para el desarrollo de las actividades asincrónicas requeridas. El foro estará abierto de lunes a miércoles y deberá tener un mínimo de una participación personal y 5 comentarios a compañeros, siempre siguiendo el hilo de los temas o preguntas planteados.

La evaluación se la realizará de la siguiente manera:

La calificación de cada actividad será sobre 10 y al final se obtendrá un promedio mínimo de 7 para considerar que la primera fase ha sido aprobada.

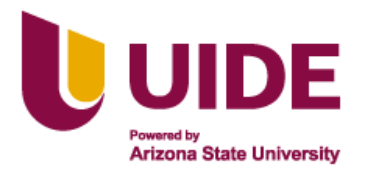

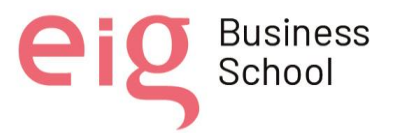

- **E** Participación en clases sincrónicas
- $\leftarrow$  Trabajos en grupo
- **Trabajos prácticos individuales**
- **←** Participación del foro
- $\pm$  Test de evaluación de cada sesión
- **↓** Test o trabajo de evaluación final.

### **9.4 Usos del entorno**

En la plataforma Google Classroom, seleccionada para esta proceso de capacitaciones, previo a cada nueva sesión se publicará el material multimedia e hipermedia de consulta para que los participantes conozcan los temas a tratar de manera organizada, además de las actividades individuales y grupales que deben cumplir.

La comunicación directa con el docente se realizará a través de Google chat (Hangouts) donde podrán realizar preguntas sobre el material o actividades a realizar. Se piensa realizar un grupo de difusión donde los miembros puedan interactuar y el docente o miembros de los capacitadores puedan hacer el acompañamiento respectivo.

Como opción en el caso de que a alguno de los participantes no le funcione correctamente el Google chat se puede comunicar al correo de Gestores Virtuales donde los capacitadores podrán atender las inquietudes.

También se da pasa a un foro de preguntas semanal donde tanto capacitadores como participantes pueden plantear interrogantes formando una cadena de preguntas, sugerencias, ideas y se puede realizar la retroalimentación necesaria a tiempo, permitiendo de esta manera la interacción y cooperación en el proceso de aprendizaje.

El contenido de la capacitación se encontrará inicialmente en el Google drive de cada uno de los miembros Gestores Virtuales y posteriormente será subido a la plataforma Google Classroom de acuerdo con el avance de las sesiones. Algunos de los contenidos serán subidos como paquete SCORM (primera sesión) debido a la facilidad que brinda de subir diversos contenidos de manera estandarizada, lo que hace factible el incluirlo en cualquier LMS para lo cual se necesita acceso al internet ya que no puede ser descargable, solo se puede ingresar a través del acceso directo que se encuentra en la plataforma. Otras actividades o material serán

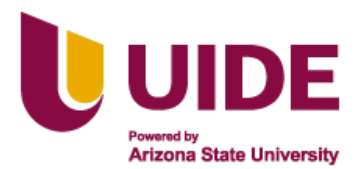

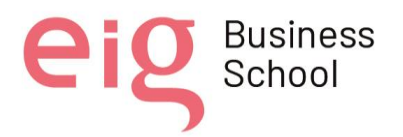

subidos de manera individual como documentos de Word, pdf, power point, vídeos en Edpuzzle o YouTube y aquellos cuyas plataformas no sean compatibles con IsEazy.

Además, después de cada sesión se analizará los resultados obtenidos, se tomará en cuenta las necesidades educativas del grupo con el que se va a trabajar y su motivación, de esta manera se podrán incluir otras actividades (retos en Educaplay, emplear ruleta con nombres de participantes, etc.) para propiciar aún más en los participantes el interés por aprender en cada una de las clases, lograr una mayor interacción además de una mejor comprensión de los temas a tratar, con la intención de obtener como resultado de esta primera fase de capacitación la incorporación de aprendizajes significativos en los asistentes.

Es importante también recalcar que algunas actividades o materiales (vídeos, encuestas, documento pdf) serán enviados antes de la clase para que los asistentes puedan revisarlos con anticipación y tengan conocimiento de los temas a tratar. Consideramos necesario el hacer uso de todos los recursos tecnológicos tanto offline como online para que los participantes también tengan conocimiento del abanico de posibilidades existente en herramientas TIC en el ámbito educativo.

Cada responsable de las diferentes sesiones serán el encargado de realizar este proceso:

Sesión 1: Jessica Morán y Oscar Pacheco

Sesión 2: Daniela Cueva y Juan Carlos Hernández

Sesión 3: Karen Luna y Linda Carolina Molina

Se les recomienda también el bajar la aplicación móvil de Google Classroom con el objetivo de que no solamente los materiales de apoyo sean descargables, sino que los participantes puedan acceder a ellos incluso cuando no tengan acceso a internet o no se encuentren cerca de su ordenador, también podrían ver las consignas de las actividades y planificarlas hasta que puedan tener conexión y entregarlas en la plataforma.

### **9.5 Recursos de apoyo**

Para poder desarrollar de forma adecuada la capacitación se tiene planificado subir los siguientes recursos de apoyo:

• Manual del participante de la capacitación donde estén especificados la metodología, horarios de clases sincrónicas, manera de evaluar.

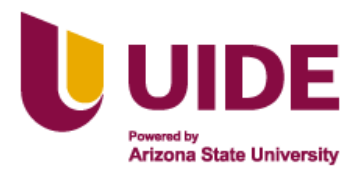

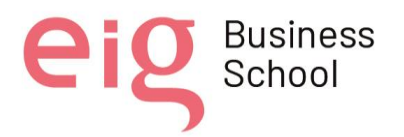

- Manual de herramientas digitales que indicará paso a paso el proceso de crear una cuenta en cada una de las herramientas que forman parte de la capacitación.
- Se pondrá a disposición de los participantes un conjunto de Tutoriales que ayuden a profundizar los temas además del material digital de consulta que sirva como repositorio.
- Guía de buenas prácticas en la comunicación en entornos virtuales de aprendizaje donde se explica los diferentes medios por los cuales los participantes de la capacitación podrán comunicarse entre ellos y con los capacitadores. En esta guía se indican también los aspectos que deben ser respetados junto con sugerencias para una buena comunicación.
- Las sesiones de trabajo sincrónico serán grabadas y subidas a la plataforma para que los participantes puedan seguir el paso a paso de lo trabajado en clase.
- Sesión previa al inicio de la capacitación para que puedan conocer en contenido, los capacitadores y cada uno de los participantes. En esta sesión que será grabada tiene por objetivo conocer e identificar las destrezas actuales de los participantes, sus intereses, motivaciones además que puedan conocerse un poco más entre ellos fuera del ambiente laboral. Esta sesión también será subida a la plataforma.

## **10. AMPLIAMOS HORIZONTES**

"El alumno de estos tiempos es percibido como un individuo que requiere información clara y concisa en paquetes pequeños que no le demanden más de unos minutos de su atención; de lo contrario, se corre el riesgo de que encuentre poco atractivo el material de estudio y lo abandone". (Mendoza, 2020)

Según indica Morán, algo que pone de manifiesto la tecnología en el aprendizaje en línea es que siempre hay que apostar por la innovación y dejar a un lado aquellas clases magistrales. De la misma manera indica que los tiempos deben ser breves y se debe aprovechar las herramientas que se tiene al alcance para procurar una participación más activa del estudiante. (CONICET, 2020)

Se debe tomar ventaja de las nuevas formas de enseñar a través de los avances en la tecnología, las actividades recreativas, los intercambios escolares y las novedosas oportunidades que se tienen al alcance por otro lado, sacar provecho al deseo de aprender que

Nota sobre derechos de autor: Este trabajo y lo que a continuación se expone solo tiene una validez académica, quedando copia de éste en la biblioteca digital de las instituciones. La distribución y uso de este trabajo por parte de alguno de sus autores con otros fines deberá ser informada a la Escuela, al director del Máster y resto de autores, siendo responsable aquel que se atribuya dicha distribución.

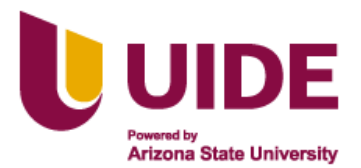

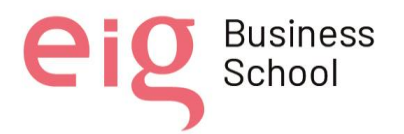

se presenta en las nuevas generaciones sumado a la oferta de fuente de conocimiento, sin dejar de lado el rol de los docentes como ese eslabón, el guía; rol sumamente importante para la construcción de modelos de aprendizaje que guíen a nuevos caminos profesionales, de la mano con actitudes de recepción, de adaptación y de integración social.

Debido a esto se considera importante contar con una adecuada planificación siempre encaminada a impartir conocimientos y motivar a los estudiantes, se debe tomar en cuenta recursos que podrían ser empleados en casos específicos considerando también las necesidades del grupo con el que se está trabajando y que aporten a afianzar los conocimientos de los temas a tratar, a estos recursos que serán aplicados en la clase es necesario incluir un conjunto de herramientas que pueden ser empleadas como recursos extras en el programa de capacitación para los docentes del CAI (Centro de adolescentes infractores) de la ciudad de Loja que servirán como un plan B que permitan al docente tener en su planificación elementos que le permitan enfrentar la falta de motivación, escasa participación o tratar de hacer más dinámico el tratamiento de un tema complicado; situaciones que pueden surgir una vez que ya se desarrolle las sesiones con los docentes. Tomando en consideración lo anteriormente mencionado planteamos las siguientes herramientas pueden integrarse con LMS a plataformas de e-learning y trabajadas en una clase sincrónica:

- 1) Se puede trabajar en base a retos pequeños en **Educaplay** donde los participantes de la capacitación demuestren sus conocimientos de los contenidos trabajados en clase, podría emplearse en la etapa de aplicación de los conocimientos. Estos retos que incluyen crucigramas, sopa de letras, adivinanzas, entre otras actividades lo que ayudarían a motivar a los participantes de la capacitación en especial cuando se trabaje un tema que les resulte muy complicado o denso.
- 2) **Breakout o escape room** de Genially, planteándoles a los docentes un misterio por resolver, convirtiéndose así en protagonista de una historia con la aplicación de distintos retos, análisis e interrogantes sobre un contenido determinado abordado en la sesión con el objetivo de utilizar sus habilidades y conocimientos adquiridos, cuenta con una prueba final que es la solución del misterio. Las ventajas de esta aplicación es que se logra captar la atención e interés, conectando el aprendizaje con la emoción y la motivación. Se lo puede

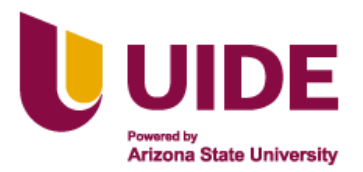

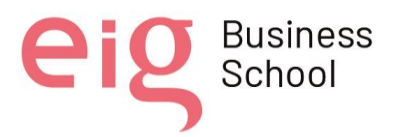

emplear como una alternativa de evaluación grupal o individual, lo cual permite también desarrollar destrezas como la de saber seguir instrucciones.

- 3) **WHEEL OF NAMES** (Selector de nombres aleatorio) Es una herramienta bastante útil para que los estudiantes interactúen de manera más dinámica en las clases, es una aplicación que se la puede usar tanto en clases virtuales como en clases presenciales, la herramienta se basa en una ruleta aleatoria para elegir una opción al azar y en la misma se pueden escribir los nombres de los estudiantes, nombres de los grupos o insertar imágenes. La rueda aleatoria se lo utilizaría para nominar a una persona o nominar conceptos a trabajar. Se lo trabajaría al Wheel of names en el caso de que los asistentes no participen activamente y de esta manera se promueve su participación.
- 4) **EDpuzzle** (Vídeos interactivos) Esta herramienta nos permite realizar test de evaluación para medir los conocimientos de los estudiantes y al igual que el resto de las actividades es de manera interactiva y dinámica, logrando tener una mayor atención y participación de los estudiantes.

Esta herramienta digital y educativa nos ayudará a la hora de motivar y mantener activa la atención de nuestros estudiantes en vista que es una herramienta fuera de lo común al momento de una evaluación y fuera de los ordinario.

En un plan de respaldo esta herramienta puede ser utilizada cuando las evaluaciones de carácter ordinario y habitual están desanimadas y perdiendo el interés de los estudiantes. Además, que podría ser utilizada cuando las principales plataformas digitales presenten algún inconveniente y no podamos usarlas con normalidad.

5) **¿Quién quiere ser millonario?** Plantilla editable de Power point o google slide. Estas plantillas pueden ser descargadas directamente al ordenador del docente y modificadas en cuanto a las preguntas como a las respuestas centrándolas de esta manera a los temas planteados en clase.

Esta constituye una alternativa diferente de plantear preguntas sobre los contenidos trabajados en clase, evitando la presión de sentirse evaluados. Podría ser empleado en el caso de que se necesite fomentar el trabajo en equipo y verificar conocimientos previos o aquellos que ya fueron tratados en clase.

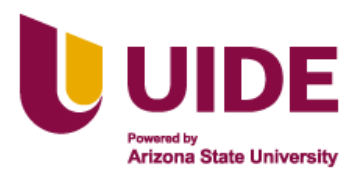

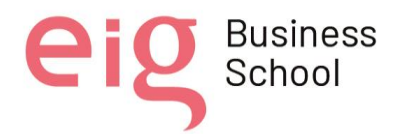

# **11. DISEÑOS INSTRUCCIONAL.**

Para poder impartir una clase o un curso de capacitación no solo online sino presencial es necesario organizar de manera correcta los contenidos y el material que está previsto compartir a los estudiantes o participantes de las clases. Dentro del ámbito educativo es importante que considere el tomar en cuenta los diversos estilos de aprendizaje y actualmente con el avance tecnológico la importancia del uso de material hipermedia y multimedia siempre considerando colaborar con la innovación de la educación y la diversificación de estrategias en las clases.

Para que los participantes de la capacitación puedan acceder a las clases sincrónicas y el contenido se les indicará por primera vez vía correo y hangouts que la plataforma a emplear será Google Classroom y que pueden emplearla a través de su computador y celular o Tablet mediante una aplicación descargable desde Google Play. Esta aplicación móvil presenta la ventaja de que los documentos en Word, Excel o pdf pueden ser programados para ser vistos también sin conexión. Además, se compartirá el siguiente código con el que pueden ingresar a la clase.

### Código: xmbvl3y

### Enlace de invitación:

### <https://classroom.google.com/c/NDgwOTI4MjY4MjA2?cjc=xmbvl3y>

La capacitación está planificada para ser realizada entre el 1 al 29 de abril. La estructura planificada dentro de la plataforma es la siguiente:

### **11.1 Bienvenida**

- Collage de bienvenida realizado en **Inshot** con la imagen del logotipo de las herramientas que serán trabajadas en la capacitación, de esta manera los participantes las podrán identificar con mayor facilidad.
- Vídeo grabado con **Inshot** para darles la bienvenida a esta primera fase de la capacitación, de esta manera podrán conocer a los capacitadores que estarán a cargo de cada una de las sesiones con el objetivo de causar interés y motivación en los participantes.

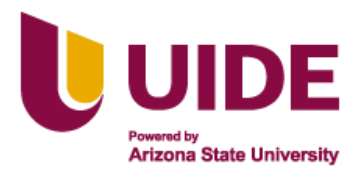

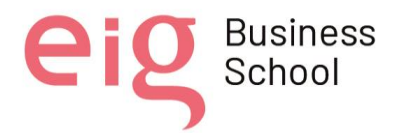

• Vídeo Tutorial de elaboración propia en **Screencast O-Matic** sobre los elementos que ofrece Google Classroom a los participantes y la manera cómo se encuentra organizado con el objetivo de que los participantes se familiaricen con la plataforma.

### **11.2 Plan de Trabajo**

• Se realizará un organizador gráfico en **Miro** indicando los temas a tratar, las herramientas y actividades a realizar en cada una de las sesiones. Con esto se busca que los participantes tengan un conocimiento general de los contenidos a trabajar durante la capacitación. En la plataforma se va a compartir mediante de un enlace y también se va a subir la imagen de la información. El contenido será desglosado paulatinamente en la plataforma en la parte de trabajo de clase.

Enlace: <https://miro.com/app/dashboard/?moveToWidget=3458764521864393860&cot=14>

### **Sesión 1 = Genially**

• Enlace para sesión 1 sincrónica en **Zoom**, además este enlace será enviado por medio de hangouts y sincronizado al calendario de Google para que pueda existir un recordatorio previo de la clase. La primera sesión se realizará el viernes 1 de abril Enlace:

<https://us02web.zoom.us/j/85734600759?pwd=elNFcTRUejJVK1dLd3k3NzJpbE5xZz09>

ID: 857 3460 0759 Contraseña: Ryvn98

- Vídeo en **Edpuzzle** sobre el uso de Genially en clases. En este vídeo se realizarán dos preguntas fáciles y se incluirán notas explicativas para mejorar la comprensión del vídeo y verificar que hayan revisado el contenido previo a la clase. Esta aplicación se encuentra integrada con Classroom por lo que se publica directamente en la plataforma.
- Infografía sobre el interfaz de Genially en formato pdf (portable document format). Esta infografía ya se encuentra dentro del paquete scorm y fue realizada con **Canva**, pero se incluye para que el participante pueda descargarla o consultarla sin conexión a internet desde la aplicación del dispositivo móvil (celular o Tablet)

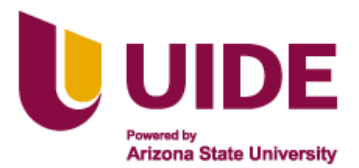

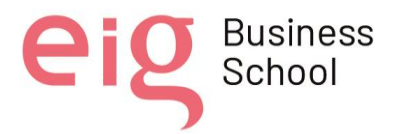

- Manual de uso y guía de edición de Genially pdf. Este manual del Instituto Nacional de Formación docente en formato pdf podrá ser descargado o consultado fuera de conexión en el dispositivo móvil del participante y será de mucha ayuda para poder crear una cuenta además de conocer su manejo.
- Paquete scorm realizado con **IsEazy** será incluido a través de un enlace. Este paquete Scorm será trabajado en la clase sincrónica e incluye las siguientes actividades.
	- $\checkmark$  Página de inicio del curso.
	- ✓ Audio de bienvenida (**Audacity**)
	- ✓ Introducción del tema de la primera sesión.
	- ✓ Índice de la presentación.
	- $\checkmark$  Concepto de Genially.
	- ✓ Video tutorial de la creación de la cuenta de Genially. (**Inshot**)
	- ✓ Interfaz de Genially. (Infografía en **Canva**).
	- ✓ Presentación de diapositivas (**Genially**)
	- ✓ Ventajas del uso de Genially.
	- ✓ Consejos para el uso adecuado de Genially.
	- ✓ Actividad interactiva (Juego en **Educaplay**).
	- ✓ Conclusiones.
	- $\checkmark$  Evaluación de la primera sesión.

Enlace: <https://iseazy.com/dl/1df27f6fffd54a168db15223e75ae8ba>

- Actividad asincrónica: Crear una presentación interactiva en **Genially** sobre un tema de la materia que imparta (máximo 6 diapositivas). El enlace debe ser subido en la asignación hasta el miércoles 6 de abril.
- Conclusiones del debate dadas por los capacitadores de esta semana (Jessica Morán y Oscar Pacheco), donde recogerá los aspectos relevantes tratados durante el debate de la sesión 1.

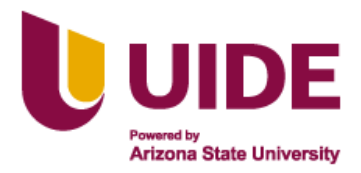

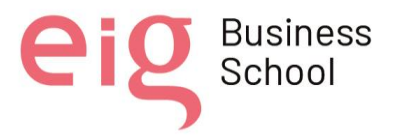

### **Sesión 2 = Kahoot/ Quizziz**

• Enlace para sesión 2 sincrónica en **Zoom,** además este enlace será enviado a hangouts y sincronizado al calendario de Google para que pueda existir un recordatorio previo de la clase. La sesión sesión se realizará el viernes 8 de abril

Enlace:

[https://us04web.zoom.us/j/72895487993?pwd=iOBKaKxxq7LMc8KZB0\\_zPn5fZHNeq9.1](https://us04web.zoom.us/j/72895487993?pwd=iOBKaKxxq7LMc8KZB0_zPn5fZHNeq9.1) ID: 7979535920 Contraseña: 8MJVhX

- Lluvia de ideas en **Mentimeter**. Los participantes deberán poner una frase o palabra relacionada con la función que cumple kahoot o quizziz dentro de la clase. Enlace:<http://menti.com/>Código: 16440671
- Actividad sincrónica: generar una actividad en **quiziz o kahoot** por grupo, los estudiantes deberán subir el pin o código para la revisión de la actividad. Los participantes serán asignados a diferentes salas para el efecto.
- Evaluación de la sesión en **Google forms**. Se subirá un formulario de Google forms con 5 preguntas sobre los aspectos más importantes de la clase sincrónica.
- Actividad asincrónica: En el **padlet** asignado escribir comentarios sobre su experiencia al crear la actividad en kahoot o quizziz. La actividad será individual, se intenta obtener un aprendizaje en base a las experiencias de los compañeros y de esta manera también dar sugerencias en cuanto a las dificultas que encontraron.

Enlace:<https://padlet.com/danielacueva82/rljhst6dneh5nxgx>

• Conclusiones del debate dadas por los capacitadores de esta semana (Daniela Cueva y Juan Carlos Hernández), donde recogerá los aspectos relevantes tratados durante el debate de la semana.

### **Sesión 3 = Liveworksheets**

• Enlace para sesión 3 sincrónica en **Zoom,** además este enlace será enviado a hangouts y sincronizado al calendario de Google para que pueda existir un recordatorio previo de la clase. La tercera sesión se realizará el 15 de abril.

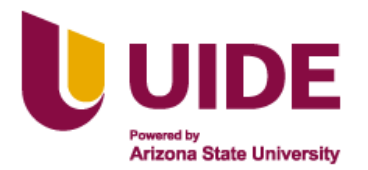

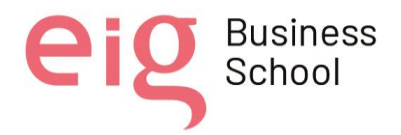

• recordatorio previo de la clase. La sesión sesión se realizará el viernes 8 de abril Enlace:

<https://us02web.zoom.us/j/87851051898?pwd=NThWZHpscVdRTHp6dkd0ZVdOMW52Zz09>

ID: 878 5105 1898 Contraseña: Zs3NUp

- Documento pdf sobre los comandos requeridos para realizar una ficha auto calificable en liveworksheets obtenido de la misma página de liveworksheets. Este documento servirá de material de consulta para crear las fichas auto calificables.
- Vídeo Tutorial en **YouTube** sobre cómo realizar una actividad en liveworksheets. Este vídeo se lo envía previo a la sesión con el objetivo de que los participantes revisen la información y puedan en clase aprovechar la parte práctica y la resolución de interrogantes ya que estamos trabajando con flipped classroom.
	- URL: <https://www.youtube.com/watch?v=XHQLUyrqs18>
- Actividad sincrónica: generar una ficha en **liveworksheets** de manera individual, los estudiantes deberán subir el enlace para la revisión de la actividad.
- Evaluación de la sesión en **Google forms**. Se subirá un formulario en Google forms con 5 preguntas sobre los aspectos más importantes de la clase sincrónica.
- Actividad asincrónica: Contestar las preguntas de un documento web enviado con

### **InsertLearning.**

### Enlace: <https://insertlearning.com/v1/share/86qdsgze>

Se le facilita el enlace a una página web lo que les permita a los participantes tener acceso a información sobre la herramienta a trabajar en la sesión directamente de un sitio web como material de consulta.

• Conclusiones del debate dadas por los capacitadores de esta semana (Karen Luna y Linda Carolina Molina), donde recogerá los aspectos relevantes tratados durante el debate de la semana.

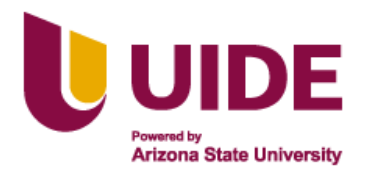

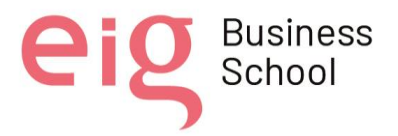

### **11.3 Evaluación final**

La evaluación final consistirá en crear una actividad con cada herramienta trabajada durante las tres sesiones. (3 actividades en total) Las actividades deberán estar basadas en las materias que imparten.

Los participantes deberán subir el enlace para la revisión de la actividad. Los trabajos deberán ser entregados hasta el viernes 22 de abril.

### **11.4 Foro de Debates**

- Foro de debate que da inicio del lunes a miércoles. Este foro se abrirá el lunes 4 de abril y se cerrará el miércoles 6 de abril. Los participantes podrán escribir sus aportaciones y comentar a mínimo 5 compañeros, los capacitadores también realizarán el feedback necesario y contestará preguntas que surjan.
- Foro de debate que da inicio del lunes a miércoles. Este foro se abrirá el lunes 11 de abril y se cerrará el miércoles 13 de abril. Los participantes podrán escribir sus aportaciones y comentar a mínimo 5 compañeros, los capacitadores también realizarán el feedback necesario y contestará preguntas que surjan.

Tema: ¿Cómo emplearían kahoot y quizziz en clase?

• Foro de debate que da inicio del lunes a miércoles. Este foro se abrirá el lunes 18 de abril y se cerrará el miércoles 20 de abril. Los participantes podrán escribir sus aportaciones y comentar a mínimo 5 compañeros, los capacitadores también realizarán el feedback necesario y contestará preguntas que surjan.

### **11.5 Sesiones grabadas**

Se incluye las sesiones grabadas para que los participantes puedan revisarlas posterior a la clase en caso de alguna duda o que no hayan podido asistir a la misma.

- **Sesión 1:** Vídeo grabado en **Zoom**.
- **Sesión 2:** Vídeo grabado en **Zoom**.

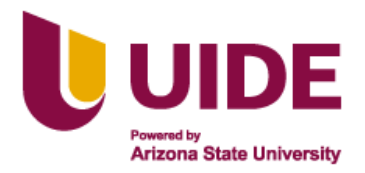

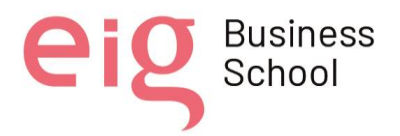

• **Sesión 3:** Vídeo grabado en **Zoom**.

### **11.6 Material de Apoyo**

- Manual del participante de la capacitación donde estén especificados la metodología, horarios de clases sincrónicas, manera de evaluar.
- Guía de buenas prácticas en la comunicación en entornos virtuales de aprendizaje donde se explica los diferentes medios por los cuales los participantes de la capacitación podrán comunicarse entre ellos y con los capacitadores.
- Manual de herramientas digitales que indicará paso a paso el proceso de crear una cuenta en cada una de las herramientas que forman parte de la capacitación.

# **12. GUIA DE BUENAS PRÁCTICAS EN LA COMUNICACIÓN EN ENTORNOS VIRTUALES DE APRENDIZAJE.**

Actualmente en base al avance de la tecnología y a los nuevos requerimientos de la educación surge la necesidad de adaptarse a nuevos entornos virtuales con el objetivo de fortalecer el aprendizaje colaborativo en donde el docente deja de ser en centro del proceso de enseñanza- aprendizaje convirtiéndose en facilitador y permite que el discente asuma un rol mucho más activo facilitando la interacción y de la misma manera se dé un cambio en la forma de evaluar donde al emplearse diversas herramientas los estudiantes puedan desarrollar competencias digitales al mismo tiempo que demuestren los aprendizajes obtenidos. Según lo menciona Caparrós, M. L. (2014, citado por Acosta et al., 2017) la inclusión de las TIC en el ámbito educativo ha permitido el surgimiento de nuevas metodologías, la generación de nuevos aprendizajes y competencias, así como la adaptación del aula a una era digital.

Las aulas virtuales son una modalidad que puede ser empleada tanto en la formación presencial como virtual ya que ayuda a la comunicación de docentes y estudiantes dejando a un lado la barrera de la distancia física y con la cual pueden ser incorporadas herramientas y

Nota sobre derechos de autor: Este trabajo y lo que a continuación se expone solo tiene una validez académica, quedando copia de éste en la biblioteca digital de las instituciones. La distribución y uso de este trabajo por parte de alguno de sus autores con otros fines deberá ser informada a la Escuela, al director del Máster y resto de autores, siendo responsable aquel que se atribuya dicha distribución.

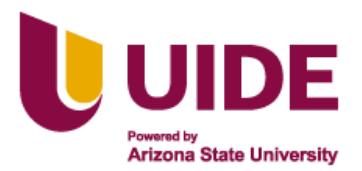

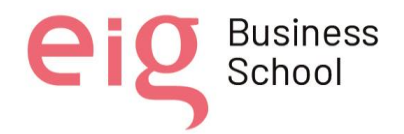

diferentes tipos de recursos destinados a enriquecer el proceso de enseñanza- aprendizaje. *(Barrera y Guapi,2018)*

El uso de las aulas virtuales invita a los docentes a innovar, a inyectar mayor dinamismo en la educación, además pone a disposición de los estudiantes la posibilidad de desarrollarse en un entorno más colaborativo de manera sincrónica y asincrónica siempre tomando en cuenta las limitaciones que puedan surgir en este proceso.

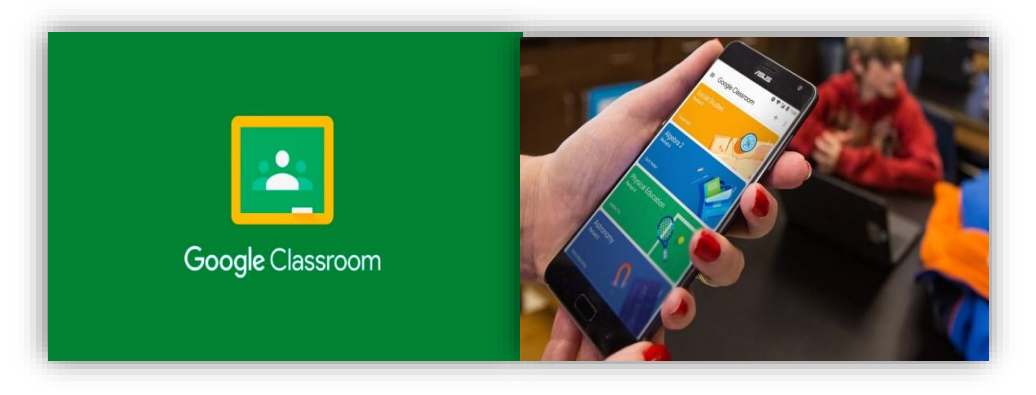

*Nota: Adaptado de Google, 2020* [https://google.com](https://google.com/)

Para poder desarrollar el presente proyecto se ha considerado la utilización de Google Classroom, esta plataforma gratuita en línea solo requiere como requisito tener una cuenta de correo en Gmail. Es una herramienta de gestión de grupos centrada en el ámbito educativo que permite reuniones virtuales, interactuar entre docentes y estudiantes, intercambiar documentos, almacenar archivos, llevar un calendario, compartir todo tipo de documentos además de ser compatible con algunas extensiones de Google. Además, ofrece la oportunidad de tener la plataforma en el celular, tablet o directamente desde el computador para revisar constantemente el contenido lo que constituye una ventaja tanto para estudiantes como docentes.

Es una plataforma amigable, fácil de usar y a continuación se detallan los pasos para comenzar a acceder a una clase ya establecida por los docentes de las diferentes etapas de la capacitación.

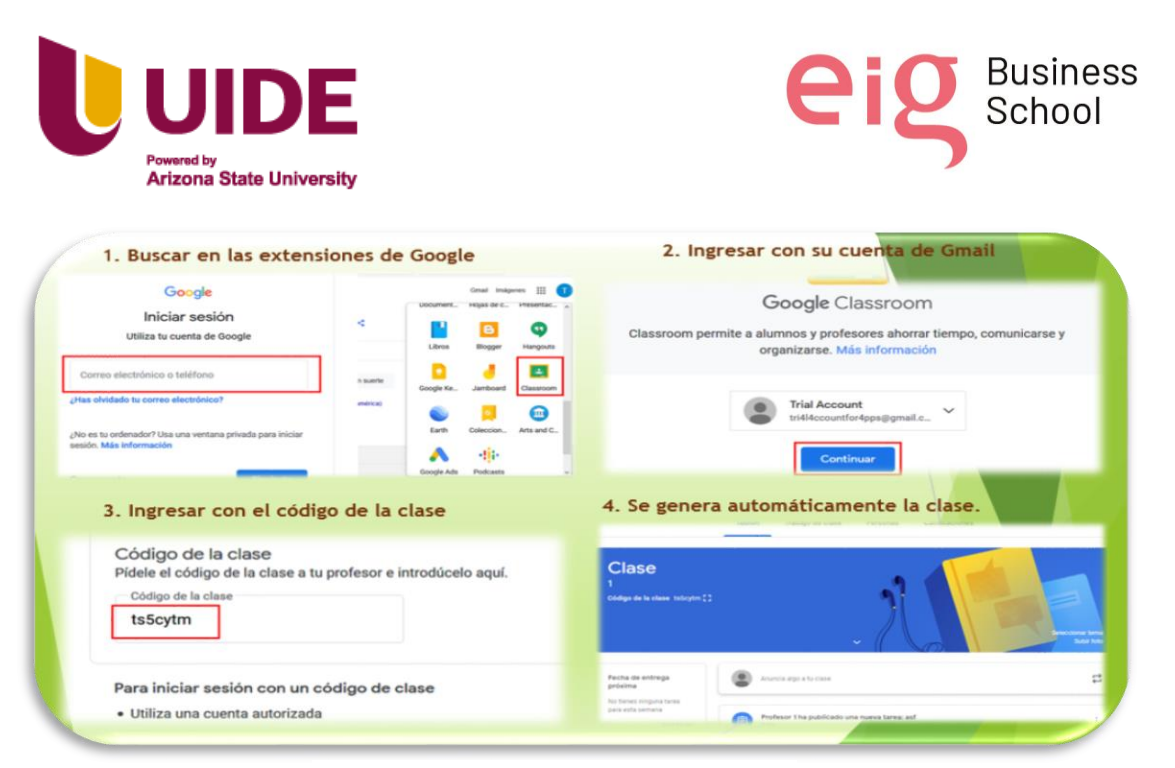

Fuente: Elaboración propia

Junto con Google Classroom se ha incluido algunas aplicaciones y herramientas compatibles que servirán para poder comunicarnos e interactuar con los docentes que van a formar parte de la propuesta de capacitación docente en el manejo de las TIC además que puedan ser integradas a plataforma seleccionada.

# **Foro de debate**

Hoy en día tenemos a nuestro alcance una variedad de TICS que podemos aplicarlas dentro de nuestras aulas, con la finalidad de motivar a los estudiantes a la investigación, necesitamos que despierte en ellos la curiosidad intelectual, lo que les permitirá mejorar su capacidad de razonamiento y toma de decisiones.

El empleo de un foro abre la oportunidad de un Intercambio de información, debate, diálogo y comunicación; nos permite desarrollar una actividad, realizar un trabajo en grupo, defender una postura determinada ante un tema, se dan situaciones en las que el simple intercambio de información pasa a ser un trabajo reflexivo, de diálogo y debate.
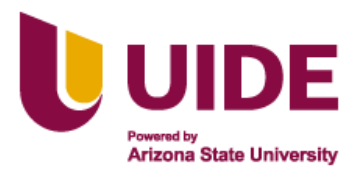

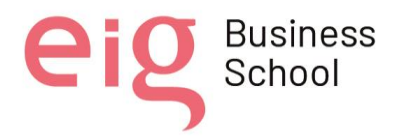

Este espacio de socialización es positivo y se desarrolla dentro de canales de normalidad, la comunicación entre los usuarios o participantes será mejor y más fluida, entendiendo como normalidad, situaciones de respeto, educación, cordialidad, tolerancia, flexibilidad, etc.

Un trabajo y aprendizaje colaborativo es de suma importancia; dentro de esta perspectiva de trabajo, los foros ofrecen una característica importante que es la de que las diferentes aportaciones individuales o grupales quedan por escrito y como referencia. Esto implica y hace que las aportaciones o respuestas de los demás estén bien pensadas y reflexionadas, obteniendo por tanto una mayor calidad que si el proceso se realizara de forma presencial, o de forma asincrónica. (Pérez Sánchez,2009)

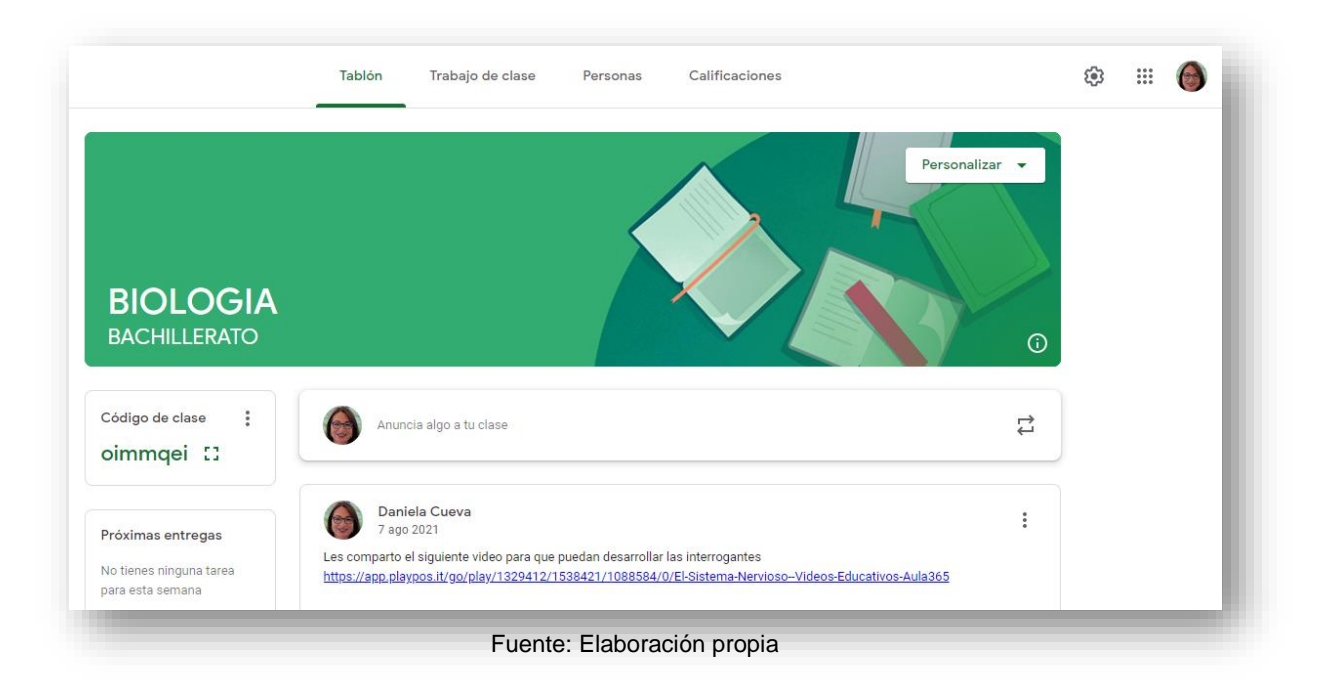

Para poder aportar de manera correcta dentro del foro se solicita que tomen en cuentan los siguientes aspectos:

• Cumplir las normas de cortesía y educación y mostrar respeto todos los demás participantes y sus aportaciones.

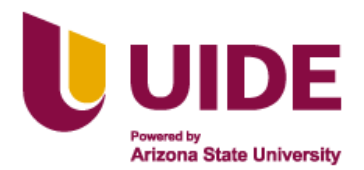

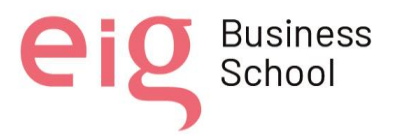

- Orientar las aportaciones con el fin de lograr los objetivos de la actividad.
- Leer con atención las reglas y funciones que deberán asumir los participantes.
- Revisar los contenidos de los demás y reflexionar con seriedad y rigurosidad los propios.
- Utilizar su nombre y apellido para conseguir una continuidad en las aportaciones e identificar correctamente a cada participante,
- Las aportaciones no sean muy largas, sino precisas y relacionadas al tema propuesto.

#### ogle chat × Ò Play Noticias Google n  $\mathbf{G}$ B  $\bullet$ Q. Buscar en Google o escribir una URL  $G_{\overline{X}}$ c Œ  $\blacksquare$  $\bullet$ 63 Traductor Fotos English ESL PLAYPOSIT edpuzzle Chrome Web nado con tus búse  $\bullet$ æ  $\bullet$  $\bullet$  $\bullet$ ideo cutte Iniciar sesión educaplay quizziz educaplay

# **Google chat**

Fuente: Elaboración propia

Google chat como herramienta nos facilitan la participación de docentes y estudiantes en el proceso enseñanza-aprendizaje, mediante el uso de mensajes, videoconferencias y llamadas de voz, de manera que los participantes interactúen y compartan experiencias e ideas académicas para el desarrollo de las materias y la superación educativa.

Esta es una de las herramientas que Google nos facilita. Google Chat nos permite mantener la interacción de los estudiantes, logrando obtener un trabajo colaborativo y de coordinación entre los usuarios todo esto con el servicio de mensajería con el que cuenta,

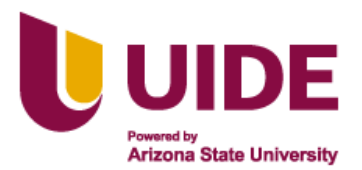

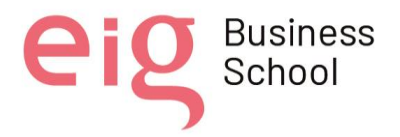

similar a la versión de la aplicación Hangouts por quien en poco tiempo será reemplazada. Tiene la ventaja de que se puede acceder a través del computador, celular o Tablet (app store). Se les recomienda seguir los siguientes pasos para activar o desactivar el chat:

- 1. Abre la aplicación de Gmail.
- 2. En la esquina superior izquierda, presiona Menú Configuración.
- 3. Elige una cuenta para habilitar **Google Chat**.
- 4. En "General", junto a "**Chat**", activa Mostrar las pestañas de **chat** y espacios.

Al tratarse de una plataforma de mensajería instantánea debemos poner ciertos parámetros y reglas a respetar para mantener el orden y el respeto en todo momento y mientras dure el proceso de capacitación.

Cabe recalcar que esta herramienta a parte del chat contamos con funciones de llamada y videollamada y al igual que el chat tendrán normas y parámetros para la utilización:

- En el chat, llamada y videollamada tanto el estudiante como el docente mantendrán el debido respeto al dirigirse, consultar, responder o interactuar.
- Queda terminantemente prohibido la interrupción de la clase, se trabajará con esta herramienta de manera asincrónica como medio de consulta.
- Durante el chat no se permite el uso de emojis o emoticones ya que son un factor de distracción lo que impediría la concentración de los alumnos.
- De manera restringida queda el chat entre alumnos durante la clase.
- Se llama a respetar las normas de publicación, signos de interrogación y reglas gramaticales al momento de enviar un mensaje de texto.
- Tanto en el chat, llamadas y videollamadas está prohibido las expresiones que falten el respeto, agredan y ofendan a los demás participantes.
- No escribir en letra mayúscula sostenida.
- Evitar enviar imágenes o elementos ajenos al tema de consulta.

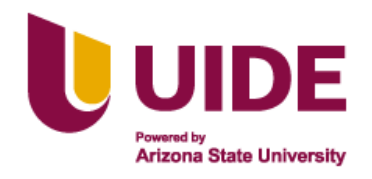

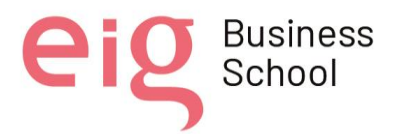

### **Zoom**

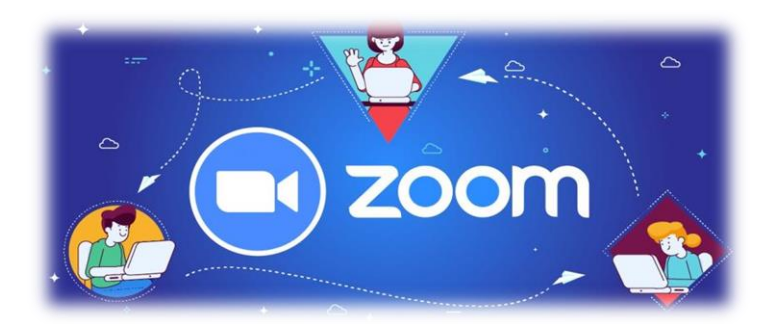

*Nota: Adaptado de la Asociación Educar, 2020* <https://asociacioneducar.com/clase-zoom3>

Zoom Funciona como una plataforma de streaming que cuenta con el apoyo de la nube y le permite realizar videollamadas en tiempo real, en donde Zoom permite guardar las conferencias o conversaciones que se llevan a cabo en dicha herramienta. (CUENTAS, 2021)

Es una herramienta esencial para equipos pequeños, medianos y grandes que desean mantenerse en contacto y continuar con sus flujos de trabajo diarios con una interrupción mínima, además de convertirse en un firme favorito de las personas. (TILLMAN, 2022) Zoom permite hacer diversas cosas, pero puede resumirse en tres puntos:

- $\checkmark$  Reuniones individuales.
- ✓ Videoconferencias grupales.
- $\checkmark$  Uso compartido de pantalla. (GESTION, 2020)

Para poder interactuar correctamente y de manera organizada es importante considerar los siguientes aspectos:

- Probar el buen funcionamiento de la cámara y el micrófono, para evitar algún inconveniente en la reunión.
- Mantener silenciado el micrófono y activarlo automáticamente cuando se solicite su intervención o desee participar.
- Respetar el turno de intervención.

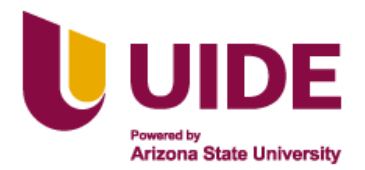

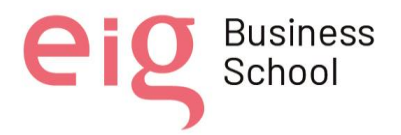

- Acceder a la opción de levantar la mano para solicitar intervenir.
- Chequear los ruidos de ambiente, estar en un lugar libre de contaminación auditiva.
- Escuchar atentamente y visualizar a los compañeros para realizar una interacción adecuada en clase.
- No estar haciendo otras cosas en simultáneo, respetar a los participantes.
- Si se conecta desde una computadora, no se conecte del smartphone porque esto ocasiona dificultad en conexión y ruido.
- No hacer mal uso de los fondos y filtros que ofrece la plataforma.

## **Insert Learning**

"La herramienta Insert Learning de Chrome Web Store, permite enriquecer no solo los documentos de Google, sino también cualquier página web con distintas opciones de trabajo para que los estudiantes trabajen de un modo más activo y profundo la lectura de un texto o la consulta de una página web determinada. Una vez instalado se procede al registro de usuario para poder usarlo" (Pardo, 2018).

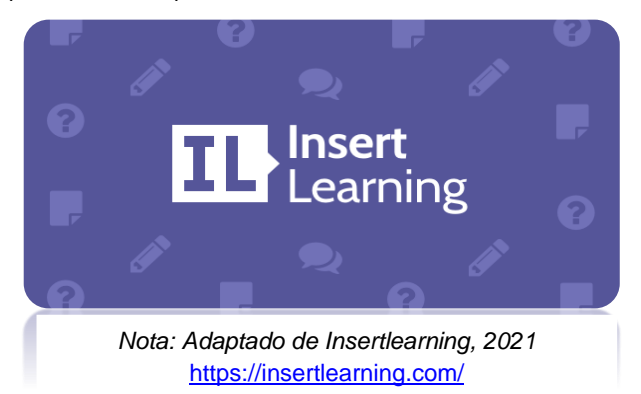

"Plataforma en inglés, extensión que se instala en el navegador de internet (Google Chrome, Mozilla Firefox), requiere conectividad, para acceder, solicita registro (cuenta Google o Microsoft), el código de la clase creada por el docente y facilita la integración de variados sitios web" (Pontificia Universidad Católica de Chile, 2018).

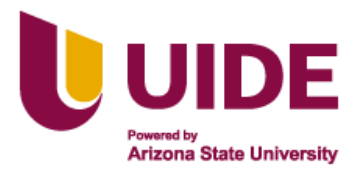

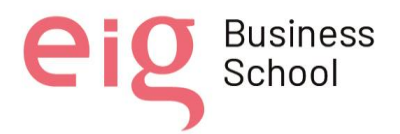

Dentro de este proyecto se pretende utilizar este recurso cuando se comparta información relevante directamente de una página web ya que brinda interacción, fluida e intuitiva en base a un documento y puedan responder directamente a las interrogantes divididas por secciones y de esta manera lograr un aprendizaje significativo de los temas propuestos en la capacitación, a través de las siguientes actividades propuestas como selección del texto para añadir una nota o recomendación sobre una sección determinada, inserción de una URL o vídeos en referencia al temario del plan de capacitación desde cualquier repositorio, preguntas de opción múltiple, en referencia al documento elaborado por los capacitadores.

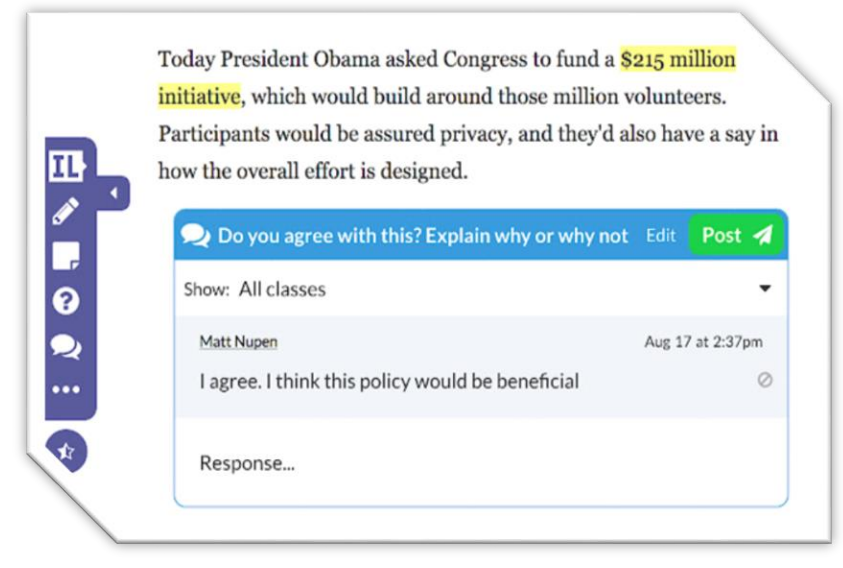

*Nota*. Adaptado de InsertLearning, de Prado Domingo, 2018,

[https://domingochica.com/enriquece-google-docs-con-insertlearning-como-recurso](https://domingochica.com/enriquece-google-docs-con-insertlearning-como-recurso-educativo/)[educativo/](https://domingochica.com/enriquece-google-docs-con-insertlearning-como-recurso-educativo/)

Para el correcto manejo de esta herramienta se recomienda:

- Acceder a través del enlace publicado en el muro de Google Classroom.
- Leer atentamente el texto que se encuentra en la página web compartida a través del enlace.
- Si se tiene preguntas sobre la actividad debe contactarse con el capacitador.
- Contestar de manera concreta las preguntas planteadas o ser concretos y organizados en los comentarios solicitados.

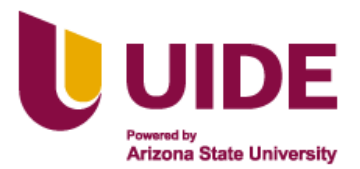

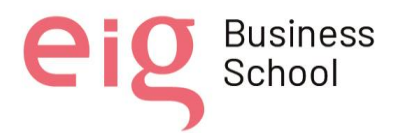

• Tome en cuenta el uso de los siguientes íconos para trabajar correctamente:

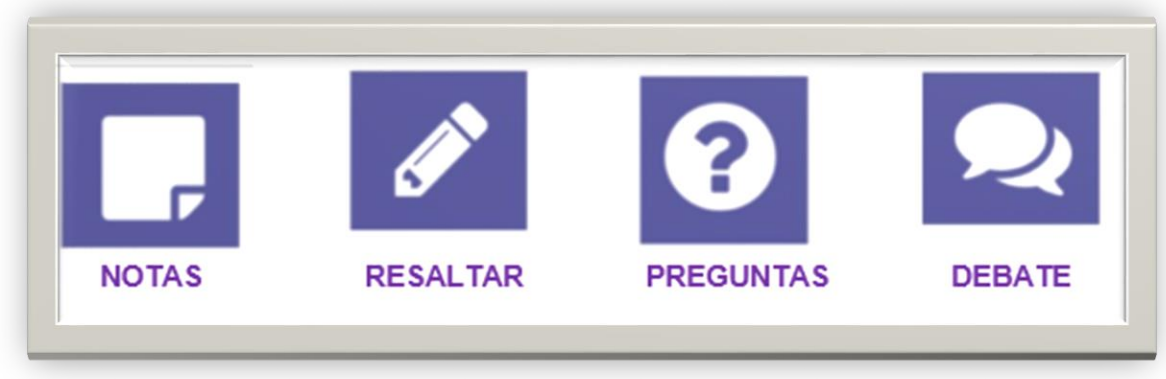

Fuente: Elaboración propia

## Padlet

Es una plataforma digital que ofrece la posibilidad de crear muros de carácter colaborativo e individual en el entorno escolar, la misma funciona como una pizarra virtual en la que el profesor y estudiantes pueden trabajar al mismo tiempo.

Es una excelente opción para guardar y compartir diferentes contenidos multimedia, lo único que se necesita es crear una cuenta y luego se configura un muro de actividades y facilitar a los alumnos el enlace para que puedan acceder y publicar sus aportaciones en los diferentes formatos que cuenta la herramienta como audio, video, imagen y documentos. (educativos, 2019)

Para los estudiantes la comunicación en el grupo, la motivación y la responsabilidad colectiva son fundamentales en su formación académica y gracias a esta plataforma pueden adquirir estas habilidades desde la virtualidad. Su utilidad radica en la posibilidad de ser empleado como un espacio de interacción dinámica de manera sincrónica y asincrónica. Puede ser publicado en todas las redes sociales. (Preciado, 2020)

Para esta capacitación recomendamos que tomen en cuenta las siguientes recomendaciones en el uso de esta herramienta:

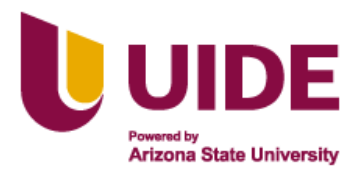

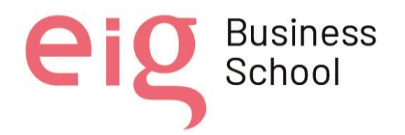

- Seguir las pautas compartidas en el muro de Google Classroom al inicio de la capacitación de trabajo para que la información compartida a través de esta herramienta pueda entenderse y no sea expuesta de forma desorganizada.
- Participar de manera respetuosa y cordial, colaborando ordenadamente.
- Participar activamente en foros grupales e individuales o enviando la información solicitada por el capacitador.
- Identificar correctamente su participación a través del nombre y apellido.
- Cada cual puede seleccionar el diseño de su padlet, pero no se puede modificar el diseño del docente.
- Respetar las reglas ortográficas en el momento de realizar su aportación.

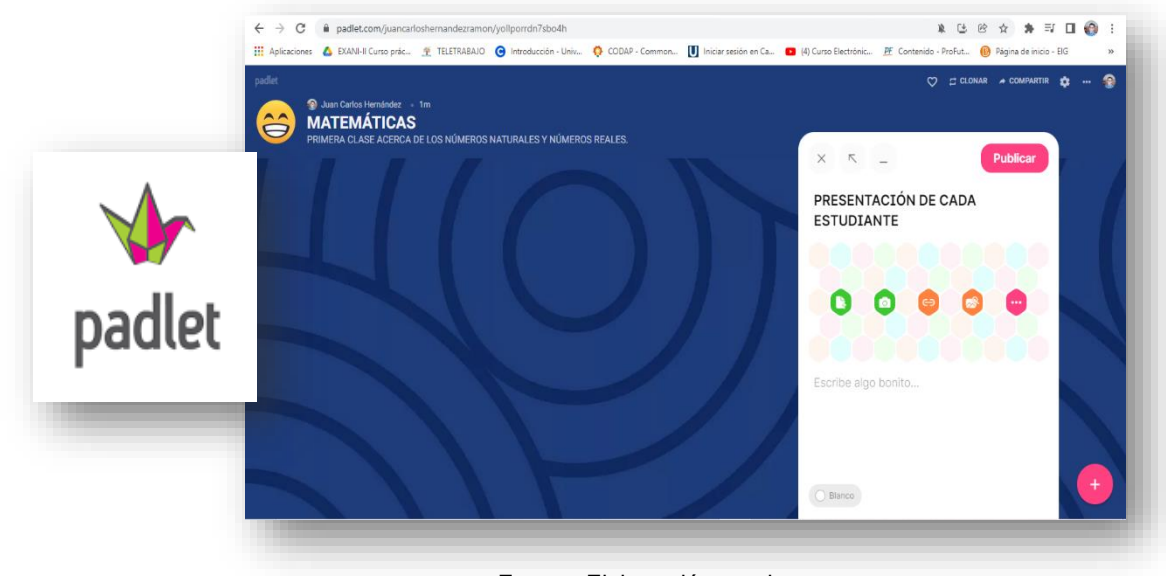

Fuente: Elaboración propia

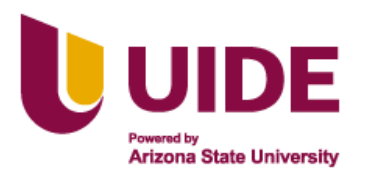

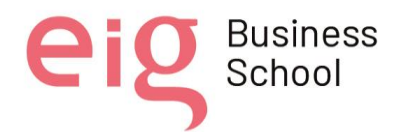

#### **13. CONCLUSIONES Y APLICACIONES**

En base a la planificación establecida y al análisis de cada uno de los recursos educativos digitales que constituyen un elemento importante para la realización de la capacitación a los docentes del CAI de Loja hemos reflexionado y llegado a las siguientes conclusiones:

- Durante el proceso de planificación hemos reafianzado la idea de la importancia de contar con herramientas básicas las mismas de manera dinámica ayuden a la formación y proceso de capacitación de los jóvenes infractores dentro del CAI.
- La poca utilización de herramientas tecnológicas por parte de los docentes se debe al desconocimiento en su manejo, por lo que nos que nos permite realizar la capacitación docente con la finalidad de contribuir en su mejoramiento personal y profesional para que puedan estar a la par con la era tecnológica.
- En la actualidad el uso de las TIC se ha convertido en el principal factor de uso para las clases y la formación de estudiantes por lo que su uso es provee un gran beneficio para los docentes llegándose a considerar herramientas de gran utilidad, versátiles y modernas, facilitando el proceso enseñanza-aprendizaje motivando a los estudiantes a recibir los conocimientos que imparte el docente.
- Las tecnologías de la información y comunicación son excelentes aliadas en el ámbito educativo porque permiten que el proceso de enseñanza aprendizaje sea más dinámico, tanto para docentes como para los estudiantes.
- Los recursos o materiales para emplear en el proceso de enseñanza no pueden ser improvisados, necesitan todos ellos de ser planificados adecuadamente para lograr los objetivos que se plantea para desarrollar cada una de las competencias en los estudiantes y al mismo tiempo lograr aprendizajes significativos.
- Es muy importante aplicar las herramientas tecnológicas para la motivación y aprendizaje la utilización de recursos interactivos en las clases.
- El desafío para los capacitadores es lograr que los contenidos impartidos sean llenos de enriquecimiento para los docentes para lograr que las clases sean interactivas y puedan

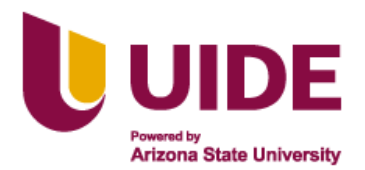

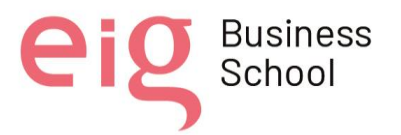

alcanzar el uso de las herramientas tecnológicas sacando el máximo de provecho, por lo que es obligación del docente mantenerse en constante capacitación para alcanzar lo propuesto.

- El compromiso de estar altamente preparados los docentes permitirá que toda las acciones educativas realizadas en favor de los adolescentes infractores permitan su reinserción en la sociedad mejorando su estilo de vida y puedan ser introducidos en el mundo real.
- Se aplican los recursos interactivos con la finalidad de cumplir las destrezas e indicadores de evaluación que debe alcanzar dentro de la capacitación docente de acuerdo con la planificación establecida.
- Consideramos importante saber con claridad las herramientas apropiadas para realizar los materiales multimedia que se van a emplear en las clases.
- Nos pareció interesante como de manera casi intuitiva se trabaja en una herramienta de autor y poder incluir diversos tipos de material multimedia para nutrir nuestro curso con contenido llamativo y de calidad. Mediante esta herramienta hemos creado una variedad de plantillas didácticas creativas para poder tener elementos interactivos los cuales permitan captar el interés y lograr la motivación de los docentes al acceder a la capacitación.
- Es muy útil el realizar un guión multimedia para tener organizar las ideas respecto a los recursos y herramientas a emplear.
- El empleo de un entorno virtual de aprendizaje (EVA) es muy útil para presentar a los participantes de la capacitación el contenido teórico y las actividades de manera organizada e interesante.
- Es importante analizar las ventajas que puede ofrecer un entorno virtual de aprendizaje antes de seleccionarlo ya que debe ser intuitivo y de fácil manejo para los participantes de la capacitación.

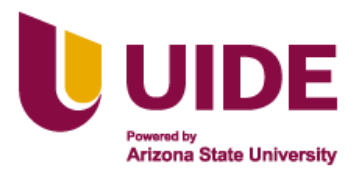

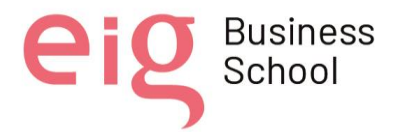

#### **14. REFERENCIAS BIBLIOGRÁFICAS (NORMAS APA)**

- 1. Arias Beltrán, L.T., Bedoya Agudelo, K., Benítez Pérez, C., Carmona Cortés, J. L., Castaño Úsuga, J. C., Castro Garavito, L. M... Villa Betancur, L. M. (2007). Formación docente: una propuesta para promover prácticas pedagógicas inclusivas. Revista Educación y Pedagogía, 19(47), 153-162.
- 2. Asociación Educar para el desarrollo Humano (2020) Tutorial para dar clases online mediante zoom (3° parte)<https://asociacioneducar.com/clase-zoom3>
- 3. Banco de Desarrollo de América Latina (2020). *¿Qué habilidades digitales tienen los docentes de América Latina?. [https://www.caf.com/es/conocimiento/visiones/2020/09/que-habilidades-digitales-tienen-los](https://www.caf.com/es/conocimiento/visiones/2020/09/que-habilidades-digitales-tienen-los-docentes-de-america-latina/)[docentes-de-america-latina/](https://www.caf.com/es/conocimiento/visiones/2020/09/que-habilidades-digitales-tienen-los-docentes-de-america-latina/)*
- 4. BBC. (25 de 03 de 2020). *BBC NEWS MUNDO*. Obtenido de <https://www.bbc.com/mundo/noticias-52040148>
- *5.* Caiza Reinoso, Ruth del Pilar (2013). Evaluación de la influencia de la capacitación docente en el rendimiento académico de los alumnos del noveno año de básica de la Unidad Educativa Liceo Policial. Trabajo presentado como requisito parcial para la obtención del Grado de Magíster en Docencia Universitaria en Ciencias de la Ingeniería. Instituto de Investigación y Posgrado. Quito: UCE. 87 p.
- 6. Caparrós, M. L. (2014). El entorno Google. De Gmail a la Google Classroom. En F. Trujillo, Artefactos digitales: Una escuela digital para la educación de hoy (págs. 123-130). Barcelona: GRAÓ, de IRIF, S. L.
- 7. Consejo Nacional de Investigaciones Científicas y Técnicas (Conicet) (2020). Educación en tiempos de pandemia: consejos de especialistas para enriquecer las aulas virtuales.

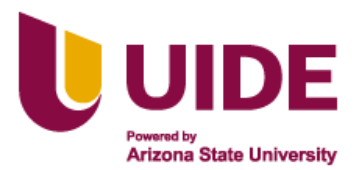

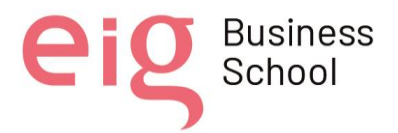

Argentina: Conicet. Recuperado de [https://www.conicet.gov.ar/educacion-en-tiempos-de](https://www.conicet.gov.ar/educacion-en-tiempos-de-pandemia-consejos-de-especialistas-para-enriquecer-las-aulas-virtuales/)[pandemia-consejos-de-especialistas-para-enriquecer-las-aulas-virtuales/](https://www.conicet.gov.ar/educacion-en-tiempos-de-pandemia-consejos-de-especialistas-para-enriquecer-las-aulas-virtuales/)

- *8.* Córdova M., Córdova R., Hurtado Y. (2013) El nivel comunicacional como factor determinante en las relaciones familiares de los adolescentes del centro mixto de internamiento de adolescentes infractores de Loja y el accionar del trabajador social <http://dspace.unl.edu.ec/jspui/handle/123456789/3653>
- *9. Cuentas, M. (01 de 01 de 2021). ZOOM QUE ES Y CARACTERISTICAS. Obtenido de ZOOM:* <https://www.mundocuentas.com/zoom/>
- 10. Diez, E. R. (2000). Misión, Visión CAI. Obtenido de Guía de Recursos Sociales y Accesibilidad:<http://www.guiarecursossocialesrioja.com/loja/ficha>
- 11. Educativos, E. p. (09 de 10 de 2019). Canales sectoriales, Interempresas. Obtenido de Padlet, una herramienta colaborativa para el aula: [https://www.interempresas.net/Tecnologia-aulas/Articulos/378390-Explanin-Everything-una](https://www.interempresas.net/Tecnologia-aulas/Articulos/378390-Explanin-Everything-una-app-de-pizarra-digital-para-profesores-y-estudiantes.html)[app-de-pizarra-digital-para-profesores-y-estudiantes.html](https://www.interempresas.net/Tecnologia-aulas/Articulos/378390-Explanin-Everything-una-app-de-pizarra-digital-para-profesores-y-estudiantes.html)
- 12. Educared (2020). Multimedia educativa. [https://www.ecured.cu/Multimedia\\_educativa.](https://www.ecured.cu/Multimedia_educativa)
- 13. Enciclopedia de Ejemplos (2019). *35 Ejemplos de Valores*. [https://www.ejemplos.co/35](https://www.ejemplos.co/35-ejemplos-de-valores/) [ejemplos-de-valores/](https://www.ejemplos.co/35-ejemplos-de-valores/)
- 14. Fundación Ayuda en Acción (2018). *Los valores humanos mas importantes del mundo*. <https://ayudaenaccion.org/ong/blog/educacion/valores-humanos-mas-importantes/>
- 15. Fundación Torres de Homes, (2020). *Formación de Inspectores/Educadores de los Centros de Adolescentes Infractores en Ecuador.* [https://tdh-latam.org/formacion-para-inspectores](https://tdh-latam.org/formacion-para-inspectores-educadores-de-los-centros-de-adolescentes-infractores-en-ecuador/)[educadores-de-los-centros-de-adolescentes-infractores-en-ecuador/](https://tdh-latam.org/formacion-para-inspectores-educadores-de-los-centros-de-adolescentes-infractores-en-ecuador/)

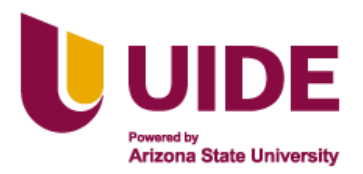

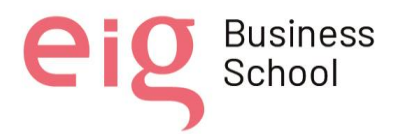

- *16. Gestión, R. (27 de 06 de 2020). TODO SOBRE ZOOM. Obtenido de GESTION PERU:*  [https://gestion.pe/tecnologia/todo-sobre-zoom-que-es-como-funciona-como-descargarlo-y](https://gestion.pe/tecnologia/todo-sobre-zoom-que-es-como-funciona-como-descargarlo-y-trucos-de-la-aplicacion-para-videollamadas-app-ios-android-pc-estados-unidos-usa-eeuu-nndaa-nnlt-noticia/)[trucos-de-la-aplicacion-para-videollamadas-app-ios-android-pc-estados-unidos-usa-eeuu](https://gestion.pe/tecnologia/todo-sobre-zoom-que-es-como-funciona-como-descargarlo-y-trucos-de-la-aplicacion-para-videollamadas-app-ios-android-pc-estados-unidos-usa-eeuu-nndaa-nnlt-noticia/)[nndaa-nnlt-noticia/](https://gestion.pe/tecnologia/todo-sobre-zoom-que-es-como-funciona-como-descargarlo-y-trucos-de-la-aplicacion-para-videollamadas-app-ios-android-pc-estados-unidos-usa-eeuu-nndaa-nnlt-noticia/)
- 17. Gómez Correa, F. R. (01 de Abril de 2015). Plan estratégico de talleres de formación ocupacional en el Centro de Atención Integral Adolescentes de Loja (CAI) del cantón Loja. Loja, Loja, Ecuador.
- 18. Insert Learning (2021)<https://insertlearning.com/>
- 19. Jonassen. D (2002). Computadores como Herramientas de la Mente. Artículo del portal Educativo Eduteka. Recuperado de: http://www.eduteka.org/ modulos.php?c
- 20. May Acosta, N. K., Patrón Cortes, R. M., & Sahuá Maldonado, J. A. (2017). Ambientes Educativos a Distancia para la Mejora de la Enseñanza: Uso de Classroom. *Revista Electrónica Sobre Cuerpos Académicos Y Grupos De Investigación*, *4*(8). Recuperado a partir de<https://www.cagi.org.mx/index.php/CAGI/article/view/163>
- 21. Mendoza Castillo, Lucía Lo que la pandemia nos enseñó sobre la educación a distancia Revista Latinoamericana de Estudios Educativos (México), vol. L, núm. Esp.-, 2020, pp. 343- 352 Universidad Iberoamericana, Ciudad de México México DOI: <https://doi.org/10.48102/rlee.2020.50.ESPECIAL.119>
- 22. Mesa Agudelo, William de Jesús, Las TIC como herramientas potenciadoras de equidad, pertinencia e inclusión educativa (Information Technology and Communication Empowering Tools Equity, Relevance and Educational Inclusion) (November 22, 2012). Trilogía Ciencia Tecnología Sociedad, Vol. 4, No. 7, 2012, Available at SSRN: <https://ssrn.com/abstract=3528657>

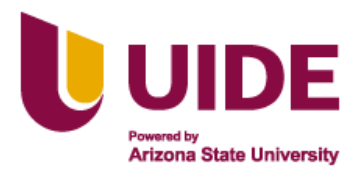

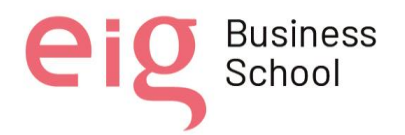

- 23. Ministerio de Educación, Ministerio de Justicia, Derechos Humanos y Cultos (2017) Acuerdo Interministerial No 2, Modelo Nacional de Gestión y Atención Educativa para los centros de Adolescentes Infractores. [https://educacion.gob.ec/wp](https://educacion.gob.ec/wp-content/uploads/downloads/2018/08/Acuerdo-Interministerial-N2.pdf)[content/uploads/downloads/2018/08/Acuerdo-Interministerial-N2.pdf](https://educacion.gob.ec/wp-content/uploads/downloads/2018/08/Acuerdo-Interministerial-N2.pdf)
- 24. Ministerio de Gobierno del Ecuador (2012) Constitución de la República del Ecuador[.https://educacion.gob.ec/wp-content/uploads/downloads/2012/08/Constitucion.pdf](https://educacion.gob.ec/wp-content/uploads/downloads/2012/08/Constitucion.pdf)
- 25. Morales, F. F., Pazmiño, M. F., San Andrés, E. M. (2021). Competencias digitales de los docentes en la educación media del Ecuador. Polo del Conocimiento. Vol. 6, 1-20, 10.23857/pc. 6i2.2246.
- *26. Niceto Blázquez (1986): "Deontología de la Educación", Revista Española de Pedagogía. [file:///C:/Users/HP/Downloads/2%20Deontolog%C3%ADa%20de%20la%20Educaci%C3%B3](file:///C:/Users/HP/Downloads/2%20DeontologÃ­a%20de%20la%20EducaciÃ³n.pdf) [n.pdf](file:///C:/Users/HP/Downloads/2%20DeontologÃ­a%20de%20la%20EducaciÃ³n.pdf)*
- 27. Oxfam-Itermon (2020). *Valores humanos: lista con los 10 más importantes. <https://blog.oxfamintermon.org/valores-humanos-lista-mas-importantes/>*
- 28. Pérez Sánchez, Lourdes El foro virtual como espacio educativo: propuestas didácticas para su uso. Universidad de Salamanca http://www.quadernsdigitals.net/datos\_web/hemeroteca/r\_1/nr\_662/a\_8878/8878.html Última visita: 24-09-09.
- *29. Palacios Terán G. A. (2018): "Importancia de la Deontología en la formación de profesionales de ciencias de la Educación", Revista Atlante: Cuadernos de Educación y Desarrollo (noviembre 2017). En línea:https://www.eumed.net/rev/atlante/2018/01/deontologia-profesionales-educacion.html* <http://hdl.handle.net/20.500.11763/atlante1801deontologia-profesionales-educacion>

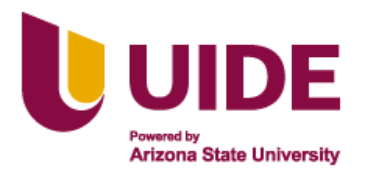

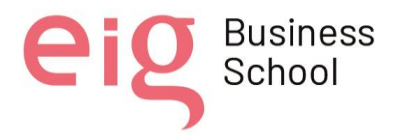

- 30. Ponciano, E., Castilla M. (2018). Una reflexión sobre las prácticas inclusivas en contexto de encierro con jóvenes adultos en penitenciaria de Mendoza. Cuestiones Pedagógicas. Revista cuestiones pedagógicas. 26, 23-36. atx=8&idSubX=251
- 31. Pontificia Universidad Católica de Chile. (2018). *Insertlearning*. <http://oped.educacion.uc.cl/website/index.php/herramientas?id=209>
- *32.* Prado Chica D. (2018). *Enriquece Google Docs Con InsertLearning Como Recurso Educativo. [https://domingochica.com/enriquece-google-docs-con-insertlearning-como](https://domingochica.com/enriquece-google-docs-con-insertlearning-como-recurso-educativo/)[recurso-educativo/](https://domingochica.com/enriquece-google-docs-con-insertlearning-como-recurso-educativo/)*
- 33. Preciado, L. A. (01 de 01 de 2020). PADLET. Obtenido de Importancia del padlet en el aprendizaje colaborativo.: [https://padlet.com/luz\\_florez/dngjxarlghg7](https://padlet.com/luz_florez/dngjxarlghg7)
- 34. Psicología-online (2020). *Valores humanos: definición, lista, tipos y ejemplos*. [https://www.psicologia-online.com/valores-humanos-definicion-lista-tipos-y-ejemplos-](https://www.psicologia-online.com/valores-humanos-definicion-lista-tipos-y-ejemplos-4230.html)[4230.html](https://www.psicologia-online.com/valores-humanos-definicion-lista-tipos-y-ejemplos-4230.html)
- 35. Quito Suco, L. M. (2020, noviembre) Capacitación docente: una necesidad latente en la Amazonía ecuatoriana, Zamora, Ecuador, [https://trabajos.pedagogiacuba.com/trabajos/6CAPACITACI%C3%93N%20DOCENTE\\_%20](https://trabajos.pedagogiacuba.com/trabajos/6CAPACITACI%C3%93N%20DOCENTE_%20UNA%20NECESIDAD%20LATENTE%20EN%20LA%20AMAZON%C3%8DA%20ECUATORIANA.pdf) [UNA%20NECESIDAD%20LATENTE%20EN%20LA%20AMAZON%C3%8DA%20ECUATOR](https://trabajos.pedagogiacuba.com/trabajos/6CAPACITACI%C3%93N%20DOCENTE_%20UNA%20NECESIDAD%20LATENTE%20EN%20LA%20AMAZON%C3%8DA%20ECUATORIANA.pdf) [IANA.pdf.](https://trabajos.pedagogiacuba.com/trabajos/6CAPACITACI%C3%93N%20DOCENTE_%20UNA%20NECESIDAD%20LATENTE%20EN%20LA%20AMAZON%C3%8DA%20ECUATORIANA.pdf)
- 36. Rangel, H. (2009). Mapa regional latinoamericano sobre educación en prisions. Notas para el análisis de la situación y problemática regional. Centre international d'études pédagogiques CEIP. Francia

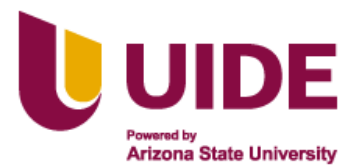

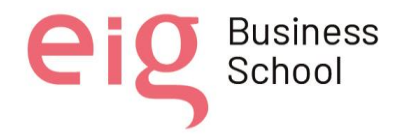

- 37. Rangel, H. (2013). Educación contra corriente en las cárceles latinoamericanas: la enseñanza vs el castigo. Educação & Realidade, 38(1), 15-32. <https://dx.doi.org/10.1590/S2175-62362013000100003>
- 38. Santizo, M. E. (01 de 01 de 2021). Recursos y materiales didácticos digitales. Ciudad Universitaria, Guatemala, Guatemala.
- 39. Sarramona López, J., Noguera Arrom, J., & Vera Vila, J. (2009). ¿Qué es ser profesional docente?. Teoría De La Educación. Revista Interuniversitaria, 10. <https://doi.org/10.14201/2812>
- 40. Sawaya law firm (2022). *Los 12 valores fundamentales.* [https://www.sawayalaw.com/es/los-](https://www.sawayalaw.com/es/los-12-valores-fundamentales/)[12-valores-fundamentales/](https://www.sawayalaw.com/es/los-12-valores-fundamentales/)
- 41. Significados (2022). *Los 10 valores mas importantes en la sociedad y sus significados*. [https://www.significados.com/los-10-valores-mas-importantes-en-la-sociedad-y-sus](https://www.significados.com/los-10-valores-mas-importantes-en-la-sociedad-y-sus-significados/)[significados/](https://www.significados.com/los-10-valores-mas-importantes-en-la-sociedad-y-sus-significados/)
- 42. Sistema de Información de Tendencias Educativas en América Latina (2016.) *Modelo Nacional de Gestión Educativa para centros de Adolescentes Infractores.*  [https://siteal.iiep.unesco.org/bdnp/2992/modelo-nacional-gestion-atencion-educativa-centros](https://siteal.iiep.unesco.org/bdnp/2992/modelo-nacional-gestion-atencion-educativa-centros-adolescentes-infractores)[adolescentes-infractores](https://siteal.iiep.unesco.org/bdnp/2992/modelo-nacional-gestion-atencion-educativa-centros-adolescentes-infractores)
- *43. TillmanN, M. (01 de 01 de 2022). QUE ES ZOOM Y COMO FUNCIONA. Obtenido de POCKET- LINT:* [https://www.pocket-lint.com/es-es/aplicaciones/noticias/151426-que-es-el](https://www.pocket-lint.com/es-es/aplicaciones/noticias/151426-que-es-el-zoom-y-como-funciona-ademas-de-consejos-y-trucos)[zoom-y-como-funciona-ademas-de-consejos-y-trucos](https://www.pocket-lint.com/es-es/aplicaciones/noticias/151426-que-es-el-zoom-y-como-funciona-ademas-de-consejos-y-trucos)
- 44. UNESCO Institute for statistics (2019) WORLD TEACHERS' DAY 2019 FACT SHEET <http://uis.unesco.org/sites/default/files/documents/world-teachers-day-2019-fact-sheet.pdf>

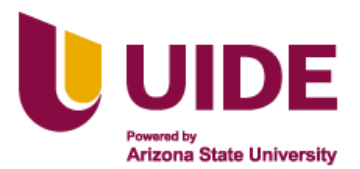

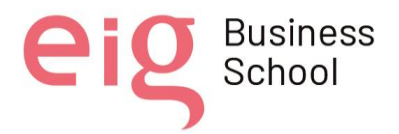

45. Víctor Fernando Barrera Rea y Ana Guapi Mullo (2018): "La importancia del uso de las plataformas virtuales en la educación superior", Revista Atlante: Cuadernos de Educación y Desarrollo (julio 2018). En línea:

https://www.eumed.net/rev/atlante/2018/07/plataformas-virtuales-educacion.html //hdl.handle.net/20.500.11763/atlante1807plataformas-virtuales-educacion